**WOLFRAM RESEARCH**  functions.wolfram.com

The single most comprehensive and unified source of information about mathematical functions.

# **Introductions to Sec**

### **Introduction to the trigonometric functions**

### **General**

The six trigonometric functions sine  $sin(z)$ , cosine  $cos(z)$ , tangent  $tan(z)$ , cotangent  $cot(z)$ , cosecant  $csc(z)$ , and secant  $sec(z)$  are well known and among the most frequently used elementary functions. The most popular functions  $sin(z)$ ,  $cos(z)$ ,  $tan(z)$ , and  $cot(z)$  are taught worldwide in high school programs because of their natural appearance in problems involving angle measurement and their wide applications in the quantitative sciences.

The trigonometric functions share many common properties.

### **Definitions of trigonometric functions**

All trigonometric functions can be defined as simple rational functions of the exponential function of ä*z*:

$$
\sin(z) = \frac{e^{iz} - e^{-iz}}{2i}
$$
  
\n
$$
\cos(z) = \frac{e^{iz} + e^{-iz}}{2}
$$
  
\n
$$
\tan(z) = -\frac{i(e^{iz} - e^{-iz})}{e^{iz} + e^{-iz}}
$$
  
\n
$$
\cot(z) = \frac{i(e^{iz} + e^{-iz})}{e^{iz} - e^{-iz}}
$$
  
\n
$$
\csc(z) = \frac{2i}{e^{iz} - e^{-iz}}
$$
  
\n
$$
\sec(z) = \frac{2}{e^{iz} + e^{-iz}}.
$$

The functions  $tan(z)$ ,  $cot(z)$ ,  $csc(z)$ , and  $sec(z)$  can also be defined through the functions  $sin(z)$  and  $cos(z)$  using the following formulas:

 $tan(z) =$  $sin(z)$  $cos(z)$  $\cot(z) =$  $cos(z)$  $sin(z)$  $\csc(z) = \frac{1}{\sin(z)}$  $\sin(z)$  $sec(z) = \frac{1}{csc(z)}$ . cos(z) .

**A quick look at the trigonometric functions**

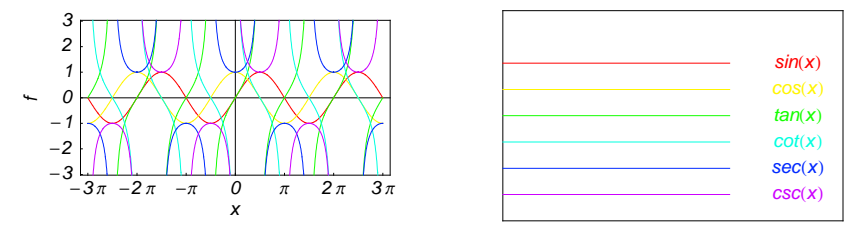

Here is a quick look at the graphics for the six trigonometric functions along the real axis.

### **Connections within the group of trigonometric functions and with other function groups**

### **Representations through more general functions**

The trigonometric functions are particular cases of more general functions. Among these more general functions, four different classes of special functions are particularly relevant: Bessel, Jacobi, Mathieu, and hypergeometric functions.

For example,  $sin(z)$  and  $cos(z)$  have the following representations through Bessel, Mathieu, and hypergeometric functions:

$$
\sin(z) = \sqrt{\frac{\pi z}{2}} J_{1/2}(z) \quad \sin(z) = -i \sqrt{\frac{\pi i z}{2}} I_{1/2}(i z) \quad \sin(z) = \sqrt{\frac{\pi z}{2}} Y_{-1/2}(z) \quad \sin(z) = \frac{i}{\sqrt{2\pi}} \left( \sqrt{i z} K_{1/2}(i z) - \sqrt{-i z} K_{1/2}(-i z) \right)
$$
  
\n
$$
\cos(z) = \sqrt{\frac{\pi z}{2}} J_{-1/2}(z) \quad \cos(z) = \sqrt{\frac{\pi i z}{2}} I_{-1/2}(i z) \quad \cos(z) = -\sqrt{\frac{\pi z}{2}} Y_{1/2}(z) \quad \cos(z) = \sqrt{\frac{i z}{2\pi}} K_{1/2}(i z) + \sqrt{-\frac{i z}{2\pi}} K_{1/2}(-i z)
$$
  
\n
$$
\sin(z) = \text{Se}(1, 0, z) \quad \cos(z) = \text{Ce}(1, 0, z)
$$

$$
\sin(z) = z_0 F_1 \left( ; \frac{3}{2}; -\frac{z^2}{4} \right) \cos(z) = {}_0F_1 \left( ; \frac{1}{2}; -\frac{z^2}{4} \right).
$$

On the other hand, all trigonometric functions can be represented as degenerate cases of the corresponding doubly periodic Jacobi elliptic functions when their second parameter is equal to 0 or 1:

```
\sin(z) = \text{sd}(z \mid 0) = \text{sn}(z \mid 0) \quad \sin(z) = -i \text{ sc}(i z \mid 1) = -i \text{ sd}(i z \mid 1)<br>
\cos(z) = \text{cd}(z \mid 0) = \text{cn}(z \mid 0) \quad \cos(z) = \text{nc}(i z \mid 1) = \text{nd}(i z \mid 1)<br>
\tan(z) = \text{sc}(z \mid 0) \quad \tan(z) = -i \text{ sn}(i z \mid 1)tan(z) = sc(z | 0) \tan(z) = -i \operatorname{sn}(i z | 1)<br>
cot(z) = cs(z | 0) \cot(z) = i \operatorname{ns}(i z | 1)\cot(z) = i \, \text{ns}(i \, z \mid 1)csc(z) = ds(z | 0) = ns(z | 0) csc(z) = i cs(iz | 1) = i ds(iz | 1)<br>sec(z) = dc(z | 0) = nc(z | 0) sec(z) = cn(iz | 1) = dn(iz | 1).
```
### **Representations through related equivalent functions**

Each of the six trigonometric functions can be represented through the corresponding hyperbolic function:

```
sin(z) = -i \sinh(i z) \quad sin(i z) = i \sinh(z)<br>
cos(z) = cosh(i z) \quad cos(i z) = cosh(z)tan(z) == -i tanh(iz) tan(iz) == i tanh(z)<br>
cot(z) == i coth(iz) cot(iz) == -i coth(z)
\csc(z) = i \operatorname{csch}(i z) \quad \csc(i z) = -i \operatorname{csch}(z)<br>
\sec(z) = \operatorname{sech}(i z) \quad \sec(i z) = \operatorname{sech}(z).
```
### **Relations to inverse functions**

Each of the six trigonometric functions is connected with its corresponding inverse trigonometric function by two formulas. One is a simple formula, and the other is much more complicated because of the multivalued nature of the inverse function:

$$
\sin(\sin^{-1}(z)) = z \quad \sin^{-1}(\sin(z)) = z \quad /; -\frac{\pi}{2} < \text{Re}(z) < \frac{\pi}{2} \quad \sqrt{\text{Re}(z)} = -\frac{\pi}{2} \quad \sqrt{\text{Im}(z)} \ge 0 \quad \sqrt{\text{Re}(z)} = \frac{\pi}{2} \quad \sqrt{\text{Im}(z)} \le 0
$$
\n
$$
\cos(\cos^{-1}(z)) = z \quad \cos^{-1}(\cos(z)) = z \quad /; 0 < \text{Re}(z) < \pi \quad \sqrt{\text{Re}(z)} = 0 \quad \sqrt{\text{Im}(z)} \ge 0 \quad \sqrt{\text{Re}(z)} = \pi \quad \sqrt{\text{Im}(z)} \le 0
$$
\n
$$
\tan(\tan^{-1}(z)) = z \quad \tan^{-1}(\tan(z)) = z \quad /; |\text{Re}(z)| < \frac{\pi}{2} \quad \sqrt{\text{Re}(z)} = -\frac{\pi}{2} \quad \sqrt{\text{Im}(z)} < 0 \quad \sqrt{\text{Re}(z)} = \frac{\pi}{2} \quad \sqrt{\text{Im}(z)} > 0
$$
\n
$$
\cot(\cot^{-1}(z)) = z \quad \cot^{-1}(\cot(z)) = z \quad /; |\text{Re}(z)| < \frac{\pi}{2} \quad \sqrt{\text{Re}(z)} = -\frac{\pi}{2} \quad \sqrt{\text{Im}(z)} < 0 \quad \sqrt{\text{Re}(z)} = \frac{\pi}{2} \quad \sqrt{\text{Im}(z)} \ge 0
$$
\n
$$
\csc(\csc^{-1}(z)) = z \quad \csc^{-1}(\csc(z)) = z \quad /; |\text{Re}(z)| < \frac{\pi}{2} \quad \sqrt{\text{Re}(z)} = -\frac{\pi}{2} \quad \sqrt{\text{Im}(z)} \le 0 \quad \sqrt{\text{Re}(z)} = \frac{\pi}{2} \quad \sqrt{\text{Im}(z)} \ge 0
$$
\n
$$
\sec(\sec^{-1}(z)) = z \quad \sec^{-1}(\sec(z)) = z \quad /; 0 < \text{Re}(z) < \pi \quad \sqrt{\text{Re}(z)} = 0 \quad \sqrt{\text{Im}(z)} \ge 0 \quad \sqrt{\text{Re}(z)} = \pi \quad \sqrt{\text{Im}(z)} \le 0.
$$

### **Representations through other trigonometric functions**

Each of the six trigonometric functions can be represented by any other trigonometric function as a rational function of that function with linear arguments. For example, the sine function can be representative as a group-defining function because the other five functions can be expressed as follows:

$$
\cos(z) = \sin(\frac{\pi}{2} - z) \qquad \cos^2(z) = 1 - \sin^2(z)
$$
  
\n
$$
\tan(z) = \frac{\sin(z)}{\cos(z)} = \frac{\sin(\frac{\pi}{2} - z)}{\sin(\frac{\pi}{2} - z)} \qquad \tan^2(z) = \frac{\sin^2(z)}{1 - \sin^2(z)}
$$
  
\n
$$
\cot(z) = \frac{\cos(z)}{\sin(z)} = \frac{\sin(\frac{\pi}{2} - z)}{\sin(z)} \qquad \cot^2(z) = \frac{1 - \sin^2(z)}{\sin^2(z)}
$$
  
\n
$$
\csc(z) = \frac{1}{\sin(z)} \qquad \csc^2(z) = \frac{1}{\sin^2(z)}
$$
  
\n
$$
\sec(z) = \frac{1}{\cos(z)} = \frac{1}{\sin(\frac{\pi}{2} - z)} \qquad \sec^2(z) = \frac{1}{1 - \sin^2(z)}.
$$

All six trigonometric functions can be transformed into any other trigonometric function of this group if the argument *z* is replaced by  $p \pi/2 + q z$  with  $q^2 = 1 \land p \in \mathbb{Z}$ :

$$
\sin(-z - 2\pi) = -\sin(z) \quad \sin(z - 2\pi) = \sin(z)
$$
\n
$$
\sin(-z - \frac{3\pi}{2}) = \cos(z) \quad \sin(z - \frac{3\pi}{2}) = \cos(z)
$$
\n
$$
\sin(-z - \pi) = \sin(z) \quad \sin(z - \pi) = -\sin(z)
$$
\n
$$
\sin(-z - \frac{\pi}{2}) = -\cos(z) \quad \sin(z - \frac{\pi}{2}) = -\cos(z)
$$
\n
$$
\sin(z + \frac{\pi}{2}) = \cos(z) \quad \sin(\frac{\pi}{2} - z) = \cos(z)
$$
\n
$$
\sin(z + \pi) = -\sin(z) \quad \sin(\pi - z) = \sin(z)
$$
\n
$$
\sin(z + 2\pi) = \sin(z) \quad \sin(2\pi - z) = -\sin(z)
$$

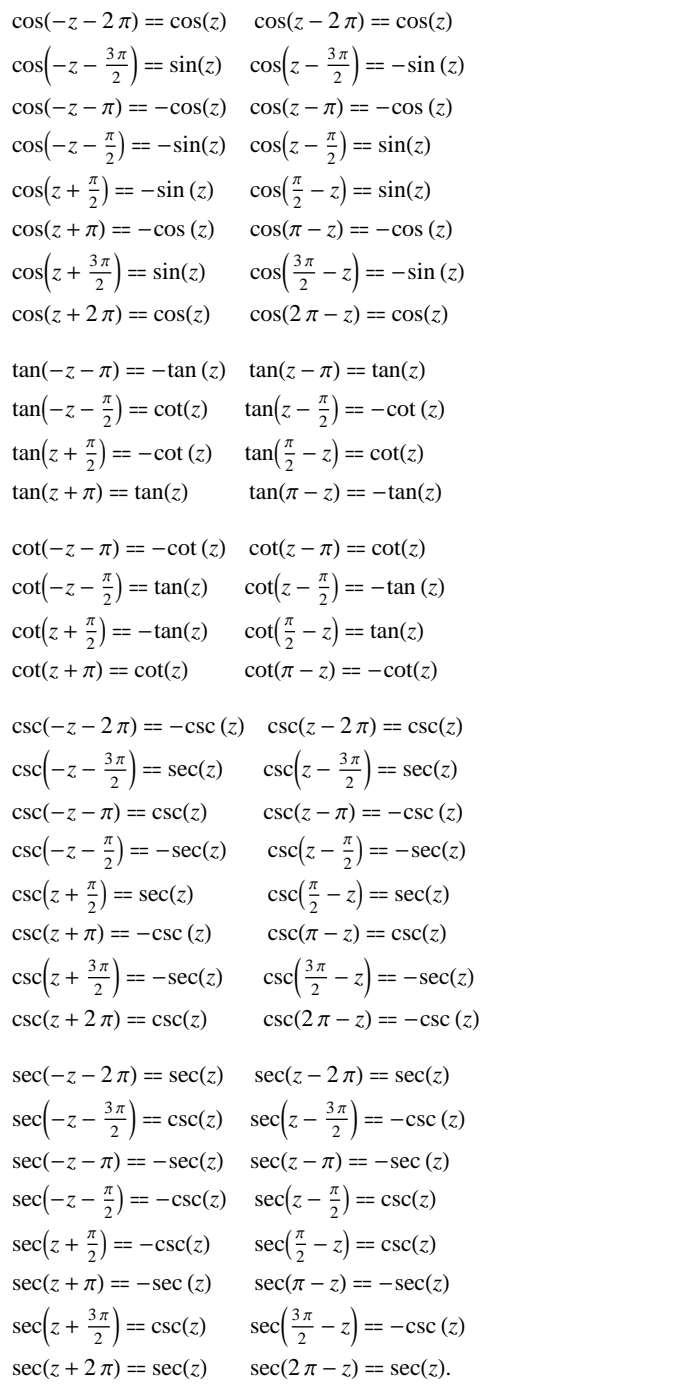

### **The best-known properties and formulas for trigonometric functions**

### **Real values for real arguments**

For real values of argument *z*, the values of all the trigonometric functions are real (or infinity).

In the points  $z = 2 \pi n / m /$ ;  $n \in \mathbb{Z} \setminus m \in \mathbb{Z}$ , the values of trigonometric functions are algebraic. In several cases they can even be rational numbers or integers (like  $sin(\pi/2) = 1$  or  $sin(\pi/6) = 1/2$ ). The values of trigonometric functions can be expressed using only square roots if  $n \in \mathbb{Z}$  and *m* is a product of a power of 2 and distinct Fermat primes {3, 5, 17, 257, …}.

### **Simple values at zero**

All trigonometric functions have rather simple values for arguments  $z = 0$  and  $z = \pi/2$ :

 $\sin(0) = 0 \quad \sin(\frac{\pi}{2}) = 1$  $cos(0) = 1 \quad cos(\frac{\pi}{2}) = 0$  $\tan(0) = 0 \quad \tan(\frac{\pi}{2}) = \tilde{\infty}$  $\tilde{c}$  $\cot(0) = \tilde{\infty} \quad \cot(\frac{\pi}{2}) = 0$  $\csc(0) = \tilde{\infty} \ \csc(\frac{\pi}{2}) = 1$  $sec(0) = 1 \quad sec(\frac{\pi}{2}) = \tilde{\infty}.$ 

### **Analyticity**

All trigonometric functions are defined for all complex values of *z*, and they are analytical functions of *z* over the whole complex *z*-plane and do not have branch cuts or branch points. The two functions  $sin(z)$  and  $cos(z)$  are entire functions with an essential singular point at  $z = \tilde{\infty}$ . All other trigonometric functions are meromorphic functions with simple poles at points  $z = \pi k / k \in \mathbb{Z}$  for  $\csc(z)$  and  $\cot(z)$ , and at points  $z = \pi/2 + \pi k / k \in \mathbb{Z}$  for  $\sec(z)$  and  $tan(z)$ .

### **Periodicity**

All trigonometric functions are periodic functions with a real period ( $2 \pi$  or  $\pi$ ):

```
\sin(z) = \sin(z + 2\pi) \sin(z + 2\pi k) = \sin(z); k \in \mathbb{Z}\cos(z) = \cos(z + 2\pi) \cos(z + 2\pi k) = \cos(z) /; k \in \mathbb{Z}\tan(z) = \tan(z + \pi) \tan(z + \pi k) = \tan(z) /; k \in \mathbb{Z}\cot(z) = \cot(z + \pi) \cot(z + \pi k) = \cot(z) /; k \in \mathbb{Z}\csc(z) = \csc(z + 2\pi) \quad \csc(z + 2\pi k) = \csc(z) /; k \in \mathbb{Z}sec(z) = sec(z + 2\pi) sec(z + 2\pi k) = sec(z); k \in \mathbb{Z}.
```
.

### **Parity and symmetry**

All trigonometric functions have parity (either odd or even) and mirror symmetry:

 $\sin(-z) = -\sin(z) \quad \sin(\overline{z}) = \overline{\sin(z)}$  $\cos(-z) = \cos(z) \quad \cos(\overline{z}) = \overline{\cos(z)}$  $\tan(-z) = -\tan(z)$   $\tan(\overline{z}) = \overline{\tan(z)}$  $\cot(-z) = -\cot(z) \quad \cot(\overline{z}) = \overline{\cot(z)}$  $\csc(-z) = -\csc(z) \quad \csc(\bar{z}) = \overline{\csc(z)}$  $sec(-z) = sec(z)$  $sec(\overline{z}) = \overline{sec(z)}$ .

### **Simple representations of derivatives**

The derivatives of all trigonometric functions have simple representations that can be expressed through other trigonometric functions:

$$
\frac{\partial \sin(z)}{\partial z} = \cos(z) \qquad \frac{\partial \cos(z)}{\partial z} = -\sin(z) \qquad \frac{\partial \tan(z)}{\partial z} = \sec^2(z)
$$
\n
$$
\frac{\partial \cot(z)}{\partial z} = -\csc^2(z) \qquad \frac{\partial \csc(z)}{\partial z} = -\cot(z) \csc(z) \qquad \frac{\partial \sec(z)}{\partial z} = \sec(z) \tan(z).
$$

### **Simple differential equations**

The solutions of the simplest second-order linear ordinary differential equation with constant coefficients can be represented through  $sin(z)$  and  $cos(z)$ :

 $w''(z) + w(z) = 0$  /;  $w(z) = \cos(z) \land w(0) = 1 \land w'(0) = 0$ <br>  $w''(z) + w(z) = 0$  /;  $w(z) = \sin(z) \land w(0) = 0 \land w'(0) = 1$  $w''(z) + w(z) = 0$  /;  $w(z) = \sin(z) \wedge w(0) = 0 \wedge w'(0) = 1$ <br> $w''(z) + w(z) = 0$  /;  $w(z) = c_1 \cos(z) + c_2 \sin(z)$ .  $w''(z) + w(z) = 0$  ;  $w(z) = c_1 \cos(z) + c_2 \sin(z)$ .

All six trigonometric functions satisfy first-order nonlinear differential equations:

$$
w'(z) - \sqrt{1 - (w(z))^2} = 0 \; ; w(z) = \sin(z) \bigwedge w(0) = 0 \bigwedge |\text{Re}(z)| < \frac{\pi}{2}
$$
\n
$$
w'(z) - \sqrt{1 - (w(z))^2} = 0 \; ; w(z) = \cos(z) \bigwedge w(0) = 1 \bigwedge |\text{Re}(z)| < \frac{\pi}{2}
$$
\n
$$
w'(z) - w(z)^2 - 1 = 0 \; ; w(z) = \tan(z) \land w(0) = 0
$$
\n
$$
w'(z) + w(z)^2 + 1 = 0 \; ; w(z) = \cot(z) \bigwedge w(\frac{\pi}{2}) = 0
$$
\n
$$
w'(z)^2 - w(z)^4 + w(z)^2 = 0 \; ; w(z) = \csc(z)
$$
\n
$$
w'(z)^2 - w(z)^4 + w(z)^2 = 0 \; ; w(z) = \sec(z).
$$

### **Applications of trigonometric functions**

### **Triangle theorems**

The prime application of the trigonometric functions are triangle theorems. In a triangle, *a*, *b*, and *c* represent the lengths of the sides opposite to the angles,  $\Delta$  the area, *R* the circumradius, and *r* the inradius. Then the following identities hold:

$$
\alpha + \beta + \gamma = \pi
$$
  
\n
$$
\frac{\sin(\alpha)}{a} = \frac{\sin(\beta)}{b} = \frac{\sin(\gamma)}{c}
$$
  
\n
$$
\sin(\alpha)\sin(\beta)\sin(\gamma) = \frac{\Delta}{2R^2} \quad \sin(\alpha) = \frac{2\Delta}{bc}
$$
  
\n
$$
\cos(\alpha) = \frac{b^2 + c^2 - a^2}{2bc} \qquad \cot(\alpha) = \frac{b^2 + c^2 - a^2}{4\Delta}
$$
  
\n
$$
\sin(\frac{\alpha}{2})\sin(\frac{\beta}{2})\sin(\frac{\gamma}{2}) = \frac{r}{4R} \quad \cos(\alpha) + \cos(\beta) + \cos(\gamma) = 1 + \frac{r}{R}
$$

$$
7\,
$$

$$
\cot(\alpha) + \cot(\beta) + \cot(\gamma) = \frac{a^2 + b^2 + c^2}{4\Delta}
$$

 $tan(\alpha) + tan(\beta) + tan(\gamma) = tan(\alpha) tan(\beta) tan(\gamma)$  $\cot(\alpha)\cot(\beta) + \cot(\alpha)\cot(\gamma) + \cot(\beta)\cot(\gamma) = 1$  $\cos^2(\alpha) + \cos^2(\beta) + \cos^2(\gamma) = 1 - 2 \cos(\alpha) \cos(\beta) \cos(\gamma)$ 

.

$$
\frac{\tan(\frac{\alpha}{2})\tan(\frac{\beta}{2})}{\tan(\frac{\alpha}{2})+\tan(\frac{\beta}{2})}=\frac{r}{c}.
$$

For a right-angle triangle the following relations hold:

$$
\sin(\alpha) = \frac{a}{c} \text{ } /; \gamma = \frac{\pi}{2} \quad \cos(\alpha) = \frac{b}{c} \text{ } /; \gamma = \frac{\pi}{2}
$$
\n
$$
\tan(\alpha) = \frac{a}{b} \text{ } /; \gamma = \frac{\pi}{2} \quad \cot(\alpha) = \frac{b}{a} \text{ } /; \gamma = \frac{\pi}{2}
$$
\n
$$
\csc(\alpha) = \frac{c}{a} \text{ } /; \gamma = \frac{\pi}{2} \quad \sec(\alpha) = \frac{c}{b} \text{ } /; \gamma = \frac{\pi}{2}.
$$

### **Other applications**

Because the trigonometric functions appear virtually everywhere in quantitative sciences, it is impossible to list their numerous applications in teaching, science, engineering, and art.

### **Introduction to the Secant Function**

### **Defining the secant function**

The word "secant" was introduced by Alhaba Alhãsib around 800. Later on Th. Fincke (1583) used the word "secans" in Latin for notation of the corresponding function. The secant function also appeared in the works of A. Magini (1592) and B. Cavalieri (1643). J. Kresa (1720) used the symbol "sec" that was later widely used by L. Euler (1748).

The classical definition of the secant function for real arguments is: "the secant of an angle  $\alpha$  in a right-angle triangle is the ratio of the length of the hypotenuse to the adjacent leg." This description of  $sec(\alpha)$  is valid for  $0 < \alpha < \pi/2$  when this triangle is nondegenerate. This approach to the secant can be expanded to arbitrary real values of  $\alpha$  if consideration is given to the arbitrary point  $\{x, y\}$  in the *x*, *y*-Cartesian plane and sec( $\alpha$ ) is defined as the ratio  $(x^2 + y^2)^{1/2} / x$ , assuming that  $\alpha$  is the value of the angle between the positive direction of the *x*-axis and the direction from the origin to the point  $\{x, y\}$ .

Comparing the  $sec(\alpha)$  definition with the definition of the cosine function shows that the following formula can also be used as a definition of the secant function:

$$
\sec(z) = \frac{1}{\cos(z)}.
$$

### **A quick look at the secant function**

Here is a graphic of the secant function  $f(x) = \sec(x)$  for real values of its argument *x*.

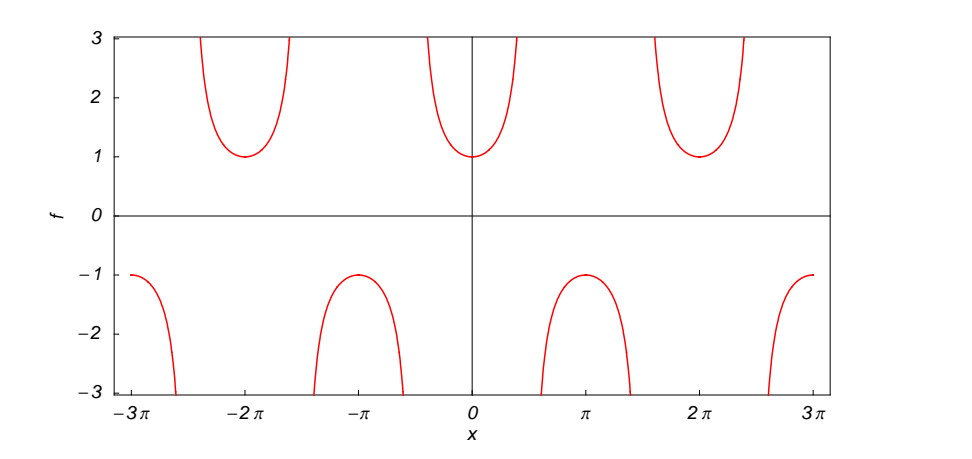

### **Representation through more general functions**

The secant function  $sec(z)$  can be represented using more general mathematical functions. As the ratio of one and the cosine function that is a particular case of the generalized hypergeometric, Bessel, Struve, and Mathieu functions, the secant function can also be represented as ratios of one and those special functions. Here are some examples:

$$
\sec(z) = \frac{1}{{}_0F_1\left(\frac{1}{2}; -\frac{z^2}{4}\right)} \quad \sec(z) = \frac{1}{\sqrt{\frac{\pi z}{2}} J_{-\frac{1}{2}}(z)} \quad \sec(z) = \frac{1}{\sqrt{\frac{\pi i z}{2}} J_{-\frac{1}{2}}(iz)}
$$
\n
$$
\sec(z) = -\frac{1}{\sqrt{\frac{\pi z}{2}} Y_{\frac{1}{2}}(z)} \quad \sec(z) = \frac{1}{1 - \sqrt{\frac{\pi z}{2}} Y_{\frac{1}{2}}(z)} \quad \sec(z) = \frac{1}{\csc(1, 0, z)}.
$$

But these representations are not very useful because they include complicated special functions in the denominators.

It is more useful to write the secant function as particular cases of one special function. That can be done using doubly periodic Jacobi elliptic functions that degenerate into the secant function when their second parameter is equal to 0 or 1:

$$
\sec(z) = \operatorname{dc}(z \mid 0) = \operatorname{nc}(z \mid 0) = \operatorname{ds}\left(\frac{\pi}{2} - z \mid 0\right) = \operatorname{ns}\left(\frac{\pi}{2} - z \mid 0\right) = \operatorname{cn}(iz \mid 1) = \operatorname{dn}(iz \mid 1) = i \operatorname{cs}\left(\frac{\pi i}{2} - iz \mid 1\right) = i \operatorname{ds}\left(\frac{\pi i}{2} - iz \mid 1\right).
$$

### **Definition of the secant function for a complex argument**

In the complex *z*-plane, the function  $sec(z)$  is defined using  $cos(z)$  or the exponential function  $e^w$  in the points  $iz$ and  $-i z$  through the formula:

$$
\sec(z) = \frac{1}{\cos(z)} = \frac{2}{e^{iz} + e^{-iz}}.
$$

In the points  $z = \pi/2 + \pi k / k \in \mathbb{Z}$ , where cos(*z*) has zeros, the denominator of the last formula equals zero and  $sec(z)$  has singularities (poles of the first order).

Here are two graphics showing the real and imaginary parts of the secant function over the complex plane.

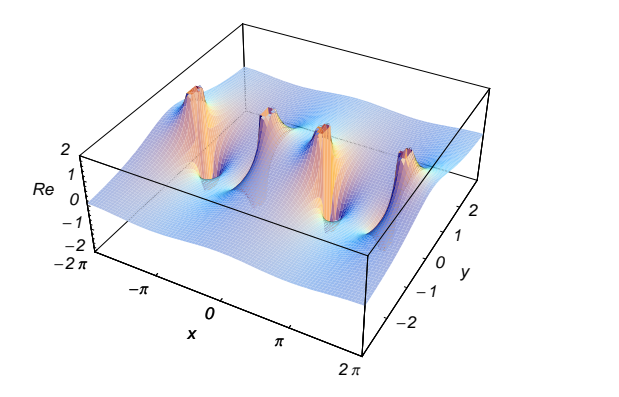

### **The best-known properties and formulas for the secant function**

### **Values in points**

Using the connection between the cosine and secant functions gives the following table of values of the secant function for angles between 0 and 2  $\pi$ :

$$
\sec(0) = 1 \qquad \sec\left(\frac{\pi}{6}\right) = \frac{2}{\sqrt{3}} \qquad \sec\left(\frac{\pi}{4}\right) = \sqrt{2} \qquad \sec\left(\frac{\pi}{3}\right) = 2
$$
\n
$$
\sec\left(\frac{\pi}{2}\right) = \tilde{\infty} \qquad \sec\left(\frac{2\pi}{3}\right) = -2 \qquad \sec\left(\frac{3\pi}{4}\right) = -\sqrt{2} \qquad \sec\left(\frac{5\pi}{6}\right) = -\frac{2}{\sqrt{3}}
$$
\n
$$
\sec(\pi) = -1 \quad \sec\left(\frac{7\pi}{6}\right) = -\frac{2}{\sqrt{3}} \quad \sec\left(\frac{5\pi}{4}\right) = -\sqrt{2} \qquad \sec\left(\frac{4\pi}{3}\right) = -2
$$
\n
$$
\sec\left(\frac{3\pi}{2}\right) = \tilde{\infty} \qquad \sec\left(\frac{5\pi}{3}\right) = 2 \qquad \sec\left(\frac{7\pi}{4}\right) = \sqrt{2} \qquad \sec\left(\frac{11\pi}{6}\right) = \frac{2}{\sqrt{3}}
$$

 $sec(2 \pi) = 1 \quad sec(\pi m) = (-1)^m ; m \in \mathbb{Z} \quad sec(\pi(\frac{1}{2} + m)) = \tilde{\infty} ; m \in \mathbb{Z}.$ 

### **General characteristics**

For real values of argument *z*, the values of  $sec(z)$  are real.

In the points  $z = 2 \pi n/m$ ;  $n \in \mathbb{Z} \wedge m \in \mathbb{Z}$ , the values of sec(*z*) are algebraic. In several cases they can be integers  $-2, -1, 1,$  or 2:

sec (0) = 1 sec 
$$
\left(\frac{\pi}{3}\right)
$$
 = 2 sec  $\left(\frac{2\pi}{3}\right)$  = -2 sec  $(\pi)$  = -1.

The values of  $\sec(\frac{n\pi}{m})$  can be expressed using only square roots if  $n \in \mathbb{Z}$  and *m* is a product of a power of 2 and distinct Fermat primes {3, 5, 17, 257, …}.

The function  $sec(z)$  is an analytical function of *z* that is defined over the whole complex *z*-plane and does not have branch cuts and branch points. It has an infinite set of singular points:

(a)  $z = \pi/2 + \pi k$ ;  $k \in \mathbb{Z}$  are the simple poles with residues  $(-1)^{k-1}$ . . (b)  $z = \tilde{\infty}$  is an essential singular point.

It is a periodic function with a real period  $2\pi$ :

 $sec(z + 2\pi) = sec(z)$ 

 $\sec(z) = \sec(z + 2 \pi k)$ ;  $k \in \mathbb{Z}$ 

 $sec(z) = (-1)^k sec(z + \pi k) /; k \in \mathbb{Z}.$ 

The function  $sec(z)$  is an even function with mirror symmetry:

 $sec(-z) = sec(z) \quad sec(\overline{z}) = \overline{sec(z)}$ .

### **Differentiation**

The first derivative of  $sec(z)$  has simple representations using either the tan(*z*) function or the  $sec(z)$  function:

$$
\frac{\partial \sec(z)}{\partial z} = \tan(z) \sec(z).
$$

The  $n^{\text{th}}$  derivative of sec(*z*) has much more complicated representations than symbolic  $n^{\text{th}}$  derivatives for sin(*z*) and  $cos(z)$ :

$$
\frac{\partial^n \sec(z)}{\partial z^n} = \sec(z) \left( \delta_n + (n+1)! \sum_{k=0}^n \sum_{j=0}^{\lfloor \frac{k-1}{2} \rfloor} \frac{(-1)^k 2^{1-k} (k-2j)^n \sec^k(z)}{(k+1) j! (k-j)! (n-k)!} \cos\left(\frac{\pi n}{2} + (k-2j) z\right) \right); n \in \mathbb{N},
$$

where  $\delta_n$  is the Kronecker delta symbol:  $\delta_0 = 1$  and  $\delta_n = 0$  */*;  $n \neq 0$ .

### **Ordinary differential equation**

The function  $sec(z)$  satisfies the following first-order nonlinear differential equation:

$$
w'(z)^{2} - w(z)^{4} + w(z)^{2} = 0 \; ; \; w(z) = \sec(z).
$$

### **Series representation**

The function sec(*z*) has the following series expansion at the origin that converges for all finite values *z* with  $|z| < \frac{\pi}{2}$ .  $\pi$  $2^{\cdot}$ :

$$
\sec(z) = 1 + \frac{z^2}{2} + \frac{5 z^4}{24} + \dots = \sum_{k=0}^{\infty} \frac{(-1)^k E_{2k} z^{2k}}{(2k)!},
$$

where  $E_{2k}$  are the Euler numbers.

The secant function  $sec(z)$  can also be presented using other kinds of series by the following formulas:

$$
\sec(z) = \pi \sum_{k=0}^{\infty} \frac{(-1)^k (2k+1)}{\left(k + \frac{1}{2}\right)^2 \pi^2 - z^2} \, / \, z \, \frac{z}{\pi} - \frac{1}{2} \notin \mathbb{Z}
$$

$$
\sec^{2}(z) = \sum_{k=-\infty}^{\infty} \frac{1}{\left(z + \pi \left(k + \frac{1}{2}\right)\right)^{2}} \; ; \; \frac{z}{\pi} - \frac{1}{2} \notin \mathbb{Z}.
$$

**Integral representation**

The function  $sec(z)$  has a well-known integral representation through the following definite integral along the positive part of the real axis:

$$
\sec(z) = \frac{2}{\pi} \int_0^\infty \frac{t^{\frac{2z}{\pi}}}{t^2 + 1} dt \, / \, |\text{Re}(z)| < \frac{\pi}{2}.
$$

### **Product representation**

The famous infinite product representation for  $cos(z)$  can be easily rewritten as the following product representation for the secant function:

$$
\sec(z) = \prod_{k=1}^{\infty} \frac{\pi^2 (2k-1)^2}{\pi^2 (2k-1)^2 - 4z^2}.
$$

### **Limit representation**

The secant function has the following limit representation:

$$
\sec(z) = \lim_{n \to \infty} \sum_{k=-n}^{n} \frac{(-1)^k}{\pi \left(k + \frac{1}{2}\right) - z} \; ; \; \frac{z}{\pi} - \frac{1}{2} \notin \mathbb{Z}.
$$

### **Indefinite integration**

Indefinite integrals of expressions involving the secant function can sometimes be expressed using elementary functions. However, special functions are frequently needed to express the results even when the integrands have a simple form (if they can be evaluated in closed form). Here are some examples:

$$
\int \sec(z) dz = \log\left(\cot\left(\frac{z}{2} - \frac{\pi}{4}\right)\right)
$$
  

$$
\int \sqrt{\sec(z)} dz = 2 \cos^{\frac{1}{2}}(z) F\left(\frac{z}{2}\right) 2 \sec^{\frac{1}{2}}(z)
$$
  

$$
\int \sec^{v}(az) dz = \frac{\csc(a \, z) \sec^{v-1}(az) \sqrt{\sin^{2}(az)}}{a \, v - a} {}_{2}F_{1}\left(\frac{1 - v}{2}, \frac{1}{2}; \frac{3 - v}{2}; \cos^{2}(az)\right).
$$

### **Definite integration**

Definite integrals that contain the secant function are sometimes simple and their values can be expressed through elementary functions. Here is one example:

$$
\int_0^{\frac{\pi}{4}} t \sec^2(t) \, dt = \frac{1}{4} \left( \pi - \log(4) \right).
$$

Some special functions can be used to evaluate more complicated definite integrals. For example, polygamma and gamma functions and the Catalan constant are needed to express the following integrals:

$$
\int_0^{\frac{\pi}{4}} t \sec(t) dt = \frac{1}{32} \left( 8 \pi \left( \log(1 - (-1)^{3/4}) - \log(1 + (-1)^{3/4}) \right) + \sqrt[4]{-1} \left( \psi^{(1)} \left( \frac{1}{8} \right) - i \psi^{(1)} \left( \frac{3}{8} \right) - \psi^{(1)} \left( \frac{5}{8} \right) + i \psi^{(1)} \left( \frac{7}{8} \right) \right) - 64 C \right)
$$

$$
\int_0^{\frac{\pi}{2}} \sec^a(t) \, dt = \frac{\sqrt{\pi}}{2\,\Gamma\left(1 - \frac{a}{2}\right)} \,\Gamma\left(\frac{1 - a}{2}\right) / \,; \text{Re}(a) < 1.
$$

### **Finite summation**

Finite sums that contain the secant function have the following simple values:

$$
\sum_{k=0}^{n} \sec\left(\frac{2k\pi}{2n+1}\right) = \frac{1}{2}(-1)^{n}(2n+1) + \frac{1}{2}; n \in \mathbb{N}
$$
\n
$$
\sum_{k=1}^{\lfloor \frac{n-1}{2} \rfloor} \sec^{2}\left(\frac{k\pi}{n}\right) = \frac{1}{12}\left(4n^{2} - (-1)^{n}(2n^{2} + 1) - 7\right); n \in \mathbb{N}^{+}
$$
\n
$$
\sum_{k=0}^{n-1} \sec^{2}\left(\frac{\pi k}{n} + z\right) = n^{2} \csc^{2}\left(\frac{1}{2}n(2z + \pi)\right); n \in \mathbb{N}^{+}
$$
\n
$$
\sum_{k=0}^{n-1} \sec^{2}\left(\frac{2\pi k}{n} + z\right) = \frac{1}{2}(1 - (-1)^{n})n^{2} \csc^{2}\left(\frac{1}{2}n(2z + \pi)\right) + \frac{1}{4}(1 + (-1)^{n})n^{2} \csc^{2}\left(\frac{1}{4}n(2z + \pi)\right); n \in \mathbb{N}^{+}
$$
\n
$$
\sum_{k=1}^{n} \frac{1}{2^{2k}} \sec^{2}\left(\frac{z}{2^{k}}\right) = \csc^{2}(z) - \frac{1}{2^{2n}} \csc^{2}\left(\frac{z}{2^{n}}\right); n \in \mathbb{N}.
$$

### **Infinite summation**

The evaluation limit of the last formula in the previous subsubsection for  $n \rightarrow \infty$  gives the following value for the corresponding infinite sum:

$$
\sum_{k=1}^{\infty} \frac{1}{2^{2k}} \sec^2 \left( \frac{z}{2^k} \right) = \csc^2(z) - \frac{1}{z^2}.
$$

### **Finite products**

The following finite product from the secant can be represented through the cosecant function:

$$
\prod_{k=0}^{n-1} \sec\left(z + \frac{\pi k}{n}\right) = (-1)^{n-1} 2^{n-1} \csc\left(\frac{n(\pi - 2z)}{2}\right); n \in \mathbb{N}^+.
$$

### **Infinite products**

The following infinite product from the secant can be represented through the cosecant function:

$$
\prod_{k=1}^{\infty} \sec\left(\frac{z}{2^k}\right) = z \csc(z).
$$

### **Addition formulas**

The secants of a sum and a difference can be represented by the following formulas that are derived from the cosines of a sum and a difference:

$$
\sec(a+b) = \frac{1}{\cos(b)\cos(a) - \sin(a)\sin(b)}
$$

$$
\sec(a-b) = \frac{1}{\cos(a)\cos(b) + \sin(a)\sin(b)}.
$$

### **Multiple arguments**

In the case of multiple arguments *z*, 2*z*, 3*z*, ..., the function  $sec(z)$  can be represented as a rational function including powers of a secant. Here are two examples:

$$
\sec(2 z) = \frac{\sec^2(z)}{2 - \sec^2(z)}
$$

$$
\sec(3 z) = \frac{\sec^3(z)}{4 - 3\sec^2(z)}.
$$

### **Half-angle formulas**

The secant of a half-angle can be represented by the following simple formula that is valid in a vertical strip:

$$
\sec\left(\frac{z}{2}\right) = \frac{\sqrt{2}}{\sqrt{1 + \cos(z)}} \quad /; \quad |\text{Re}(z)| < \pi \lor \text{Re}(z) = -\pi \land \text{Im}(z) > 0 \lor \text{Re}(z) = \pi \land \text{Im}(z) < 0.
$$

.

To make this formula correct for all complex *z*, a complicated prefactor is needed:

$$
\sec\left(\frac{z}{2}\right) = \frac{c(z)}{\sqrt{1+\cos(z)}} \quad /; \ c(z) = (-1)^{\left\lfloor \frac{\text{Re}(z)+\pi}{2\pi} \right\rfloor} \sqrt{2} \left(1 - \left(1 + (-1)^{\left\lfloor \frac{\text{Re}(z)+\pi}{2\pi} \right\rfloor + \left\lfloor -\frac{\text{Re}(z)+\pi}{2\pi} \right\rfloor} \right) \theta(-\text{Im}(z))\right),
$$

where  $c(z)$  contains the unit step, real part, imaginary part, and the floor functions.

### **Sums of two direct functions**

The sum and difference of two secant functions can be described by the following formulas:

$$
\sec(a) + \sec(b) = 2\cos\left(\frac{a}{2} - \frac{b}{2}\right)\cos\left(\frac{a}{2} + \frac{b}{2}\right)\sec(a)\sec(b)
$$

$$
\sec(a) - \sec(b) = 2\sin\left(\frac{a}{2} - \frac{b}{2}\right)\sin\left(\frac{a}{2} + \frac{b}{2}\right)\sec(a)\sec(b).
$$

### **Products involving the direct function**

The product of two secants and the product of a secant and a cosecant have the following representations:

$$
\sec(a)\sec(b) = \frac{2}{\cos(a-b) + \cos(a+b)}
$$

$$
\sec(a)\csc(b) = \frac{2}{\sin(a+b) - \sin(a-b)}.
$$

### **Inequalities**

One of the most famous inequalities for a secant function is the following:

$$
\sec(x) > x \csc(x) /; \, 0 < x < \frac{\pi}{2} \bigwedge x \in \mathbb{R}.
$$

### **Relations with its inverse function**

There are simple relations between the function  $sec(z)$  and its inverse function  $sec^{-1}(z)$ :

 $\sec(\sec^{-1}(z)) = z$   $\sec^{-1}(\sec(z)) = z$  /;  $0 < \text{Re}(z) < \pi \vee \text{Re}(z) = 0 \wedge \text{Im}(z) \ge 0 \vee \text{Re}(z) = \pi \wedge \text{Im}(z) \le 0$ .

The second formula is valid at least in the vertical strip  $0 < Re(z) < \pi$ . Outside of this strip a much more complicated relation (containing the unit step, real part, and the floor functions) holds:

$$
\sec^{-1}(\sec(z)) = \frac{\pi}{2}\left(1 - (-1)^{\left\lfloor -\frac{\text{Re}(z)}{\pi} \right\rfloor} \right) + (-1)^{\left\lfloor -\frac{\text{Re}(z)}{\pi} \right\rfloor} \left( \left(1 + (-1)^{\left\lfloor \frac{\text{Re}(z)}{\pi} \right\rfloor + \left\lfloor -\frac{\text{Re}(z)}{\pi} \right\rfloor} \right) \theta(\text{Im}(z)) - 1 \right) \left( z + \pi \left\lfloor -\frac{\text{Re}(z)}{\pi} \right\rfloor \right).
$$

### **Representations through other trigonometric functions**

Secant and cosecant functions are connected by a very simple formula that contains the linear function in the argument:

$$
\sec(z) = \csc\left(\frac{\pi}{2} - z\right).
$$

The secant function can also be represented using other trigonometric functions by the following formulas:

$$
\sec(z) = \frac{1}{\sin(\frac{\pi}{2} - z)} \quad \sec(z) = \frac{1 + \tan^2(\frac{z}{2})}{1 - \tan^2(\frac{z}{2})} \quad \sec(z) = \frac{\cot^2(\frac{z}{2}) + 1}{\cot^2(\frac{z}{2}) - 1} \; .
$$

### **Representations through hyperbolic functions**

The secant function has representations using the hyperbolic functions:

$$
\sec(z) = \frac{i}{\sinh(\frac{\pi i}{2} - iz)} \quad \sec(z) = \frac{1}{\cosh(iz)} \quad \sec(z) = \frac{1 - \tanh^2(\frac{iz}{2})}{1 + \tanh^2(\frac{iz}{2})} \quad \sec(z) = \frac{\coth^2(\frac{iz}{2}) - 1}{\coth^2(\frac{iz}{2}) + 1}
$$

 $sec(z) = i \operatorname{csch}\left(\frac{\pi i}{2} - i z\right) \sec(z) = \operatorname{sech}(iz) \sec(iz) = \operatorname{sech}(z).$ 

### **Applications**

The secant function is used throughout mathematics, the exact sciences, and engineering.

### **Introduction to the Trigonometric Functions in Mathematica**

### **Overview**

The following shows how the six trigonometric functions are realized in *Mathematica*. Examples of evaluating *Mathematica* functions applied to various numeric and exact expressions that involve the trigonometric functions or return them are shown. These involve numeric and symbolic calculations and plots.

### **Notations**

#### *Mathematica* **forms of notations**

All six trigonometric functions are represented as built-in functions in *Mathematica*. Following *Mathematica*'s general naming convention, the StandardForm function names are simply capitalized versions of the traditional mathematics names. Here is a list trigFunctions of the six trigonometric functions in StandardForm.

```
trigFunctions = \{ \sin[z], \cos[z], \tan[z], \cot[z], \sec[z], \cos[z] \}
```
 $\{\sin[z], \cos[z], \tan[z], \cot[z], \sec[z], \cos[z]\}$ 

Here is a list trigFunctions of the six trigonometric functions in TraditionalForm.

#### **trigFunctions TraditionalForm**

 $\{\sin(z), \cos(z), \tan(z), \cot(z), \sec(z), \cos(z)\}$ 

#### **Additional forms of notations**

*Mathematica* also knows the most popular forms of notations for the trigonometric functions that are used in other programming languages. Here are three examples: CForm, TeXForm, and FortranForm.

 $\text{trigFunctions /.}$   $\{z \rightarrow 2 \pi z\}$  // (CForm /@ #) &

 $\{\sin (2 \times \pi) \times z\}$ , Cos  $(2 \times \pi) \times z$ , Tan  $(2 \times \pi) \times z$ , Cot  $(2 * Pi * z)$ , Sec  $(2 * Pi * z)$ , Cos  $(2 * Pi * z)$ 

#### **trigFunctions** /.  $\{z \rightarrow 2 \pi z\}$  // (TeXForm /@ #) &

 $\{\ \sin (2 \, \, \pi \, \, z), \ \cos (2 \, \, \pi \, z), \ \tan (2 \, \, \pi \, \, z), \ \cot \}$  $(2 \, \phi \, \pi \, \zeta)$ , \sec  $(2 \, \phi \, \zeta)$ , \cos  $(2 \, \phi \, \phi \, \zeta)$ 

**trigFunctions** /.  $\{z \rightarrow 2 \pi z\}$  // (FortranForm /@ #) &

 $\{\sin (2 \times Pi \times z), \cos (2 \times Pi \times z), \tan (2 \times Pi \times z)\}$ Cot  $(2 * Pi * z)$ , Sec  $(2 * Pi * z)$ , Cos  $(2 * Pi * z)$ 

### **Automatic evaluations and transformations**

### **Evaluation for exact, machine-number, and high-precision arguments**

For a simple exact argument, *Mathematica* returns exact results. For instance, for the argument  $\pi/6$ , the  $\sin$ function evaluates to  $1/2$ .

 $sin\left[\frac{\pi}{6}\right]$  $\pi$ <sub>1</sub> **<sup>6</sup> <sup>F</sup>** 1 2

 $\{\sin[z], \cos[z], \tan[z], \cot[z], \csc[z], \sec[z]\}$  /.  $z \rightarrow \frac{\pi}{6}$ **Π 6**

$$
\left\{\frac{1}{2}, \frac{\sqrt{3}}{2}, \frac{1}{\sqrt{3}}, \sqrt{3}, 2, \frac{2}{\sqrt{3}}\right\}
$$

For a generic machine-number argument (a numerical argument with a decimal point and not too many digits), a machine number is returned.

```
Cos@3.D
```
-0.989992

 $\{\sin[z], \cos[z], \tan[z], \cot[z], \csc[z], \sec[z]\}$  /.  $z \rightarrow 2$ .

 ${0.909297, -0.416147, -2.18504, -0.457658, 1.09975, -2.403}$ 

The next inputs calculate 100-digit approximations of the six trigonometric functions at  $z = 1$ .

**N@Tan@1D, 40D**

1.557407724654902230506974807458360173087

**Cot@1<sup>D</sup> <sup>N</sup>@ð, <sup>50</sup><sup>D</sup> &**

0.64209261593433070300641998659426562023027811391817

 $N[\sin[z]$ ,  $\cos[z]$ ,  $\tan[z]$ ,  $\cot[z]$ ,  $\csc[z]$ ,  $\sec[z]$ ,  $\cos[z]$ ,  $z \rightarrow 1$ , 100]

- ${0.84147098480789650665250232163029899622563060798371065672751709991910404391239668.}$ 9486397435430526959,
- 0.540302305868139717400936607442976603732310420617922227670097255381100394774471764 5179518560871830893,
- 1.557407724654902230506974807458360173087250772381520038383946605698861397151727289 555099965202242984,
- 0.642092615934330703006419986594265620230278113918171379101162280426276856839164672 1984829197601968047,
- 1.188395105778121216261599452374551003527829834097962625265253666359184367357190487 913663568030853023,

```
1.850815717680925617911753241398650193470396655094009298835158277858815411261596705
 921841413287306671<
```
Within a second, it is possible to calculate thousands of digits for the trigonometric functions. The next input calculates 10000 digits for  $sin(1)$ ,  $cos(1)$ ,  $tan(1)$ ,  $cot(1)$ ,  $sec(1)$ , and  $csc(1)$  and analyzes the frequency of the occurrence of the digit *k* in the resulting decimal number.

```
Map[Function[w, {First[#], Length[#]} & /@ Split[Sort[First[RealDigits[w]]]]],
N[{Sin[z], Cos[z], Tan[z], Cot[z], Csc[z], Sec[z]} /. z \rightarrow 1, 10 000]]
\{\{0, 983\}, \{1, 1069\}, \{2, 1019\}, \{3, 983\}, \{4, 972\}, \{5, 994\},\
```

```
\{6, 994\}, \{7, 988\}, \{8, 988\}, \{9, 1010\}\}, \{\{0, 998\}, \{1, 1034\}, \{2, 982\}\}\{3, 1015\}, \{4, 1013\}, \{5, 963\}, \{6, 1034\}, \{7, 966\}, \{8, 991\}, \{9, 1004\}\},
\{ \{0, 1024\}, \{1, 1025\}, \{2, 1000\}, \{3, 969\}, \{4, 1026\}, \{5, 944\}, \{6, 999\},\\{7, 1001\}, \{8, 1008\}, \{9, 1004\}\}, \{(0, 1006), \{1, 1030\}, \{2, 986\},\\{3, 954\}, \{4, 1003\}, \{5, 1034\}, \{6, 999\}, \{7, 998\}, \{8, 1009\}, \{9, 981\}\},\{\{0, 1031\}, \{1, 976\}, \{2, 1045\}, \{3, 917\}, \{4, 1001\}, \{5, 996\}, \{6, 964\},\\{7, 1012\}, \{8, 982\}, \{9, 1076\}\}, \{(0, 978), \{1, 1034\}, \{2, 1016\},\\{3, 974\}, \{4, 987\}, \{5, 1067\}, \{6, 943\}, \{7, 1006\}, \{8, 1027\}, \{9, 968\}\}\
```
Here are 50-digit approximations to the six trigonometric functions at the complex argument  $z = 3 + 5i$ .

### **<sup>N</sup>@Csc@<sup>3</sup> <sup>+</sup> <sup>5</sup> <sup>ä</sup>D, <sup>100</sup><sup>D</sup>**

- 0.0019019704237010899966700172963208058404592525121712743108017196953928700340468202 96847410109982878354 +
- 0.013341591397996678721837322466473194390132347157253190972075437462485814431570118 67262664488519840339 ä

 $N[\{Sin[z], Cos[z], Tan[z], Cot[z], Csc[z], Sec[z]\}, \{z \rightarrow 3+5i, 50\}]$ 

```
810.472508533940392276673322536853503271126419950388-
 73.460621695673676366791192505081750407213922814475ä, -73.467292212645262467746454594833950830814859165299-
 10.471557674805574377394464224329537808548330651734ä, -0.000025368676207676032417806136707426288195560702602478+
 0.99991282015135380828209263013972954140566020462086ä, -0.000025373100044545977383763346789469656754050037355986-
 1.0000871868058967743285316881045218577131612831891ä,
0.0019019704237010899966700172963208058404592525121713+
 0.013341591397996678721837322466473194390132347157253ä, -0.013340476530549737487361100811100839468470481725038+
 0.0019014661516951513089519270013254277867588978133499 \emph{i} \}
```
*Mathematica* always evaluates mathematical functions with machine precision, if the arguments are machine numbers. In this case, only six digits after the decimal point are shown in the results. The remaining digits are suppressed, but can be displayed using the function InputForm.

### $\{\sin[2.], N[\sin[2]], N[\sin[2], 16], N[\sin[2], 5], N[\sin[2], 20]\}$

 ${0.909297, 0.909297, 0.909297, 0.909297, 0.90929742682568169540}$ 

### **% InputForm**

```
{0.9092974268256817, 0.9092974268256817, 0.9092974268256817, 0.9092974268256817,
 0.909297426825681695396019865911745`20}
```
 $Precision$ [%%]

16

### **Simplification of the argument**

*Mathematica* uses symmetries and periodicities of all the trigonometric functions to simplify expressions. Here are some examples.

 $Sin[-z]$  $-Sin[z]$  $\sin\left[\mathbf{z} + \pi\right]$  $-Sin[z]$  $\sin\left[\mathbf{z} + 2\pi\right]$ 

```
Sin[z]\sin [z + 34 \pi]Sin[z]\{\sin[-z], \cos[-z], \tan[-z], \cot[-z], \csc[-z], \sec[-z]\}\{-Sin[z], Cos[z], -Tan[z], -Cot[z], -Csc[z], Sec[z]\}\{\sin[z + \pi], \cos[z + \pi], \tan[z + \pi], \cot[z + \pi], \csc[z + \pi], \sec[z + \pi]\}\{-Sin[z], -Cos[z], Tan[z], Cot[z], -Csc[z], -Sec[z]\}\{\sin[z + 2\pi], \cos[z + 2\pi], \tan[z + 2\pi], \cot[z + 2\pi], \csc[z + 2\pi], \sec[z + 2\pi]\}\{\sin[z] , \cos[z] , \text{Tan}[z] , \text{Cot}[z] , \text{Csc}[z] , \text{Sec}[z]\}\{\sin[z + 342\,\pi], \cos[z + 342\,\pi], \tan[z + 342\,\pi], \cot[z + 342\,\pi], \csc[z + 342\,\pi], \sec[z + 342\,\pi]\}
```

```
\{\sin[z], \cos[z], \tan[z], \cot[z], \csc[z], \sec[z]\}
```
*Mathematica* automatically simplifies the composition of the direct and the inverse trigonometric functions into the argument.

```
8Sin@ArcSin@zDD, Cos@ArcCos@zDD, Tan@ArcTan@zDD,
Cot[ArcCot[z]], Csc[ArcCsc[z]], Sec[ArcSec[z]]{z, z, z, z, z, z}
```
*Mathematica* also automatically simplifies the composition of the direct and any of the inverse trigonometric functions into algebraic functions of the argument.

**8Sin@ArcSin@zDD, Sin@ArcCos@zDD, Sin@ArcTan@zDD, Sin@ArcCot@zDD, Sin@ArcCsc@zDD, Sin@ArcSec@zDD<**

$$
\{z \, , \, \sqrt{1-z^2} \, , \, \frac{z}{\sqrt{1+z^2}} \, , \, \frac{1}{\sqrt{1+\frac{1}{z^2}}} \, , \, \frac{1}{z} \, , \, \sqrt{1-\frac{1}{z^2}} \, \}
$$

**8Cos@ArcSin@zDD, Cos@ArcCos@zDD, Cos@ArcTan@zDD,**  $\nonumber \begin{bmatrix} \texttt{Cos}\left[\texttt{ArcCot}\left[\texttt{z}\right]\right], \texttt{Cos}\left[\texttt{ArcCsc}\left[\texttt{z}\right]\right], \texttt{Cos}\left[\texttt{ArcSec}\left[\texttt{z}\right]\right]\right\} \end{bmatrix}$ 

$$
\left\{\sqrt{1-z^2}, z, \frac{1}{\sqrt{1+z^2}}, \frac{1}{\sqrt{1+\frac{1}{z^2}}}, \sqrt{1-\frac{1}{z^2}}, \frac{1}{z}\right\}
$$

**8Tan@ArcSin@zDD, Tan@ArcCos@zDD, Tan@ArcTan@zDD, Tan@ArcCot@zDD, Tan@ArcCsc@zDD, Tan@ArcSec@zDD<**

$$
\left\{\frac{z}{\sqrt{1-z^2}}, \frac{\sqrt{1-z^2}}{z}, z, \frac{1}{z}, \frac{1}{\sqrt{1-\frac{1}{z^2}}} , \sqrt{1-\frac{1}{z^2}} z\right\}
$$

**8Cot@ArcSin@zDD, Cot@ArcCos@zDD, Cot@ArcTan@zDD, Cot@ArcCot@zDD, Cot@ArcCsc@zDD, Cot@ArcSec@zDD<**

$$
\Big\{\frac{\sqrt{1-z^2}}{z}\,,\,\,\frac{z}{\sqrt{1-z^2}}\,,\,\,\frac{1}{z}\,,\,\,z\,,\,\,\sqrt{1-\frac{1}{z^2}}\,\,z\,,\,\,\frac{1}{\sqrt{1-\frac{1}{z^2}}}\,\Big\}
$$

**8Csc@ArcSin@zDD, Csc@ArcCos@zDD, Csc@ArcTan@zDD, Csc@ArcCot@zDD, Csc@ArcCsc@zDD, Csc@ArcSec@zDD<**

$$
\left\{\frac{1}{z}, \frac{1}{\sqrt{1-z^2}}, \frac{\sqrt{1+z^2}}{z}, \sqrt{1+\frac{1}{z^2}}z, z, \frac{1}{\sqrt{1-\frac{1}{z^2}}}\right\}
$$

**8Sec@ArcSin@zDD, Sec@ArcCos@zDD, Sec@ArcTan@zDD,**  $\text{Sec}[\text{ArcCot}[z]]$ ,  $\text{Sec}[\text{ArcCsc}[z]]$ ,  $\text{Sec}[\text{ArcSec}[z]]$ 

$$
\Big\{\frac{1}{\sqrt{1-z^2}}\,,\,\,\frac{1}{z}\,,\,\,\sqrt{1+z^2}\,\,,\,\,\sqrt{1+\frac{1}{z^2}}\,\,\,,\,\,\frac{1}{\sqrt{1-\frac{1}{z^2}}}\,,\,\,z\Big\}
$$

In cases where the argument has the structure  $\pi k/2 + z$  or  $\pi k/2 - z$ , and  $\pi k/2 + i z$  or  $\pi k/2 - i z$  with integer *k*, trigonometric functions can be automatically transformed into other trigonometric or hyperbolic functions. Here are some examples.

$$
\begin{aligned}\n\text{Tan}\left[\frac{\pi}{2} - z\right] \\
\text{Cot}[z] \\
\text{csc}[\mathbf{i} \mathbf{z}] \\
-i \text{Csch}[z] \\
\{\sin\left[\frac{\pi}{2} - z\right], \text{Cos}\left[\frac{\pi}{2} - z\right], \text{Tan}\left[\frac{\pi}{2} - z\right], \text{Cot}\left[\frac{\pi}{2} - z\right], \text{Csc}\left[\frac{\pi}{2} - z\right], \text{Sec}\left[\frac{\pi}{2} - z\right]\}\n\end{aligned}
$$
\n
$$
\{\cos[z], \sin[z], \cot[z], \text{Tan}[z], \sec[z], \csc[z]\}
$$

### $\{\sin[i z], \cos[i z], \tan[i z], \cot[i z], \csc[i z], \sec[i z]\}$

$$
\{i\;Sinh[z]\;,\;Cosh[z]\;,\;i\;Tanh[z]\;,\; -i\;Coth[z]\;,\; -i\;Csch[z]\;,\;Sech[z]\}
$$

#### **Simplification of simple expressions containing trigonometric functions**

Sometimes simple arithmetic operations containing trigonometric functions can automatically produce other trigonometric functions.

**1** / **Sec** $[z]$ 

 $Cos[Z]$ 

```
\{1/\sin[z], 1/\cos[z], 1/\tan[z], 1/\cot[z], 1/\csc[z], 1/\sec[z],\sin[z]/\cos[z], \cos[z]/\sin[z], \sin[z]/\sin[\pi/2-z], \cos[z]/\sin[z] ^2}
```
 ${Csc[z]}$ ,  ${sec[z]}$ ,  ${cot[z]}$ ,  ${Tan[z]}$ ,  ${sin[z]}$ ,  ${cos[z]}$ ,  ${Tan[z]}$ ,  ${cot[z]}$ ,  ${Tan[z]}$ ,  ${cot[z]}$   ${csc[z]}$ 

### **Trigonometric functions arising as special cases from more general functions**

All trigonometric functions can be treated as particular cases of some more advanced special functions. For exam ple,  $sin(z)$  and  $cos(z)$  are sometimes the results of auto-simplifications from Bessel, Mathieu, Jacobi, hypergeometric, and Meijer functions (for appropriate values of their parameters).

```
BesselJ\begin{bmatrix} 1 \\ -\end{bmatrix}, z\begin{bmatrix} 1 \\ 2\end{bmatrix}\left[\frac{1}{2}, \mathbf{z}\right]\frac{2}{\pi} Sin[z]
                           z and the state of the state of the state of the state of the state of the state of the state of the state of the state of the state of the state of the state of the state of the state of the state of the state of the stat
             MathieuC[1, 0, z]Cos[Z]Jacobisc[z, 0]Tan[z]\ln[14]:=\begin{cases} \texttt{BesselJ}\Big[\frac{1}{2},\ \mathbf{z}\Big] \end{cases}, MathieuS[1
                                    2
, zF, MathieuS@1, 0, zD, JacobiSN@z, 0D,
                 \textrm{HypergeometricPFQ} \Big[ \Set{} \big\{ \Big\} , \ \Big\{ \frac{3}{2} \Big\} , \ - \frac{z^2}{4} \Big], MeijerG\Big[ \Set{} \Big\}\left\{\frac{z^2}{4}\right\}, MeijerG\left[\{\{\},\{\}\right\},\{\{\}\right\},\{\frac{1}{2}\}, \{0\}\right\}, \frac{z^2}{4}\right]\}4 F
Out[14]= \begin{array}{|c|c|c|}\hline \text{Out[14] = & \text{--} & \text{.} & \text{.} \\\hline \end{array}\frac{2}{\pi} Sin[z]
                             \frac{1}{\sqrt{z^2}}, Sin[z], \frac{1}{\sqrt{z^2}}, \frac{1}{\sqrt{z^2}}\sin\left[\sqrt{z^2}\right] \sqrt{z^2} \sin[z]\frac{\sqrt{z^2}}{z^2}, \frac{\sqrt{z^2} \sin[z]}{\sqrt{\pi} |z|}\frac{1}{\pi} \frac{1}{z}\ln[15] := \left\{ \text{BesselJ}\left[-\frac{1}{2}, \mathbf{z}\right], \text{MathieuC}\left[1\right] \right\}\left[\frac{1}{2}, \frac{1}{2}\right], MathieuC[1, 0, z], JacobiCD[z, 0],
                 <code>Hypergeometric0F1\begin{bmatrix} 1 & z^2 \\ -I & -\frac{1}{4} \end{bmatrix}, MeijerG</code>
                                                           2 4<sup>1</sup>
                                                              , - \frac{z^2}{2}, MeijerG\left[\frac{1}{2}\right]\left\{\frac{z^2}{4}\right\}, MeijerG\left[\{\{\},\{\}\},\{\}\right],\ \left\{\{0\},\ \left\{\frac{1}{2}\right\}\right\},\ \frac{z^2}{4}\right]\right\}4 F
```

```
Out[15]= \begin{array}{c} \begin{array}{c} \end{array} \begin{array}{c} \end{array}\frac{2}{\pi} Cos[z]
                     \frac{1}{\sqrt{z}}, Cos[z], Cos[z], Cos\left[\sqrt{z^2}\right], \frac{\cos[z]}{\sqrt{\pi}}\pi \overline{\phantom{a}}\int
```

```
\ln[16]: {JacobiSC[z, 0], JacobiCS[z, 0], JacobiDS[z, 0], JacobiDC[z, 0]}
Out[16]= \{Tan[z], Cot[z], Csc[z], Sec[z]\}
```
### **Equivalence transformations carried out by specialized Mathematica functions**

### **General remarks**

Almost everybody prefers using  $\sin(z)/2$  instead of  $\cos(\pi/2 - z)\sin(\pi/6)$ . *Mathematica* automatically transforms the second expression into the first one. The automatic application of transformation rules to mathematical expres sions can give overly complicated results. Compact expressions like  $sin(2 z) sin(\pi/16)$  should not be automatically expanded into the more complicated expression  $sin(z) cos(z) (2 - (2 + 2^{1/2})^{1/2})$ . *Mathematica* has special commands that produce these types of expansions. Some of them are demonstrated in the next section.

### **TrigExpand**

The function TrigExpand expands out trigonometric and hyperbolic functions. In more detail, it splits up sums and integer multiples that appear in the arguments of trigonometric and hyperbolic functions, and then expands out the products of the trigonometric and hyperbolic functions into sums of powers, using the trigonometric and hyperbolic identities where possible. Here are some examples.

```
TrigExpand[Sin[x - y]]
```

```
Cos[y] Sin[x] - Cos[x] Sin[y]
```

```
Cos@4 zD  TrigExpand
```

```
\left[\mathrm{cos}\left[\,\mathrm{z}\,\right]^{\,4}-6\,\mathrm{Cos}\left[\,\mathrm{z}\,\right]^{\,2}\,\mathrm{Sin}\left[\,\mathrm{z}\,\right]^{\,2}+ \mathrm{Sin}\left[\,\mathrm{z}\,\right]^{\,4}4 \text{TrigExpand}[\{ \{ \text{Sin}[x + y], \text{Sin}[3 z] \},\}{Cos[x + y]}, Cos[3 z],
                             8Tan@x + yD, Tan@3 zD<, {Cot}[x + y], {Cot}[3 z],
                             {Csc[x + y], Csc[3 z]},{ \text{Sec}[x + y], \text{Sec}[3 z] }\left\{\left\{\texttt{Cos}\left[\texttt{y}\right]~\texttt{Sin}\left[\texttt{x}\right] + \texttt{Cos}\left[\texttt{x}\right]~\texttt{Sin}\left[\texttt{y}\right] , 3\texttt{Cos}\left[\texttt{z}\right]^{2} \texttt{Sin}\left[\texttt{z}\right] - \texttt{Sin}\left[\texttt{z}\right]^{3}\right\} ,
  \left\{ \texttt{Cos}\left[x\right] \texttt{Cos}\left[y\right] - \texttt{Sin}\left[x\right] \texttt{Sin}\left[y\right], \texttt{Cos}\left[z\right]^3 - 3 \texttt{Cos}\left[z\right] \texttt{Sin}\left[z\right]^2 \right\},\left\{\frac{\cos[y] \sin[x]}{\cos[y] \cos[y] \cos[y] + \cos[y]} \right\}\texttt{Cos}[x] \texttt{Cos}[y] - \texttt{Sin}[x] \texttt{Sin}[y] \texttt{Cos}[x] \texttt{Cos}[y]+\frac{\cos[x]\sin[y]}{y},\mathtt{Cos}\left[x\right] \mathtt{Cos}\left[y\right] - \mathtt{Sin}\left[x\right] \mathtt{Sin}\left[y\right]\mathbf{r} , where \mathbf{r} is the set of \mathbf{r}3 \text{Cos} [z]^2 \text{Sin} [z]\frac{3\cos{z}^{2}\sin{z}}{\cos{z}^{3}-3\cos{z}\sin{z}\sin{z}^{2}} - \frac{\sin{z}^{3}}{\cos{z}^{3}-3\cos{z}\sin{z}^{2}}\overline{\text{Cos}[z]^3 - 3 \text{ Cos}[z] \text{ Sin}[z]^2}},
  \left\{\frac{\cos [x] \cos [y]}{\cos [y] \sin [y] \cdot \cos [y] \sin [y]}} - \frac{\cos [y] \cos [y]}{\cos [y] \cdot \cos [y]} \right\}Cos[y] Sin[x] + Cos[x] Sin[y] Cos[y] Sin[x]\begin{equation} -\frac{\sin[x]\sin[y]}{2}, \end{equation}\texttt{Cos}[y] \texttt{Sin}[x] + \texttt{Cos}[x] \texttt{Sin}[y]\mathbf{r} , where \mathbf{r} is the set of \mathbf{r}\cos{z}<sup>3</sup>
      \frac{\cos{z}^3}{3\cos{z}^2\sin{z} - \sin{z}^3} - \frac{3\cos{z}\sin{z}^2}{3\cos{z}^2\sin{z} - \sin{z}^3}\frac{1}{3 \cos{z}^2 \sin{z} - \sin{z}^3},\frac{1}{\cos(u)} \frac{1}{\sin(u)}1
      \frac{1}{\left\lceil \cos \left[\mathrm{y}\right\rceil \mathrm{Sin} \left[\mathrm{x}\right] + \mathrm{Cos} \left[\mathrm{x}\right] \mathrm{Sin} \left[\mathrm{y}\right] } \, , \, \frac{1}{\left\lceil \mathrm{3} \, \mathrm{Cos} \left[\mathrm{z}\right] \right\rceil ^2 \mathrm{Sin} \left[\mathrm{z}\right] - \mathrm{Sin} \left[\mathrm{z}\right] ^3} \right\rceil,\frac{1}{3 \cos{z}^2 \sin{z} - \sin{z}^3},
  \frac{1}{\cos(x \log(x))}1
      \frac{1}{\left[\cos\left[\mathrm{x}\right]\,\cos\left[\mathrm{y}\right]-\sin\left[\mathrm{x}\right]\,\sin\left[\mathrm{y}\right]} , \frac{1}{\left[\cos\left[\mathrm{z}\right]^3-3\cos\left[\mathrm{z}\right]\,\sin\left[\mathrm{z}\right]^2}\right]\right\}\cos{z}<sup>3</sup> - 3 \cos{z} \sin{z}<sup>2</sup>
```

```
TableForm [ (# == TrigExpand [#]) & /@
      Flatten[\{ \sin[x + y], \sin[3 z] \}, \{ \cos[x + y], \cos[3 z] \}, \{ \tan[x + y], \tan[3 z] \},{Cot[x + y], Cot[3 z]}, {Csc[x + y], Csc[3 z]}, {Sec[x + y], Sec[3 z]})Sin[x + y] = Cos[y] Sin[x] + Cos[x] Sin[y]Sin[3 z] == 3 Cos[z]<sup>2</sup> Sin[z] - Sin[z]<sup>3</sup>Cos[x + y] == Cos[x] Cos[y] - Sin[x] Sin[y]\cos [3 z] = \cos [z]^3 - 3 \cos [z] \sin [z]^2\text{Tan}\left[\mathbf{x}+\mathbf{y}\right] = = \frac{\cos\left[\mathbf{y}\right]\sin\left[\mathbf{x}\right]}{\cos\left[\mathbf{x}\right]\cos\left[\mathbf{y}\right]-\sin\left[\mathbf{x}\right]\sin\left[\mathbf{y}\right]} + \frac{\cos\left[\mathbf{x}\right]\cos\left[\mathbf{y}\right]-\sin\left[\mathbf{x}\right]\sin\left[\mathbf{y}\right]}{\cos\left[\mathbf{x}\right]\cos\left[\mathbf{y}\right]-\sin\left[\mathbf{x}\right]\sin\left[\mathbf{y}\right]}Cos[y] Sin[x]Tan [3 z] = \frac{3 \cos[z]^2 \sin[z]}{\cos[z]^3 - 3 \cos[z] \sin[z]^2} - \frac{\sin[z]^3}{\cos[z]^3 - 3 \cos[z] \sin[z]^2}\cos[x] \cos[y]Sin[x] Sin[y]\texttt{Cot}\left[{\bf x}+{\bf y}\right] \; = \; \frac{\cos{[\lambda]}\,\cos{[\lambda]}}{\cos{[\gamma]}\,\sin{[\lambda]}+\cos{[\lambda]}\,\sin{[\gamma]}} \; - \; \frac{\cos{[\lambda]}\,\cos{[\lambda]} \,\sin{[\lambda]}+\cos{[\lambda]} \,\sin{[\lambda]} }{\cos{[\lambda]} \,\sin{[\lambda]}+\cos{[\lambda]} \,\sin{[\lambda]} }\texttt{Cot}\left[\,3\,\,z\,\right]\,\,==\,\frac{\cos{[z\,]}^{\,3}}{3\cos{[z\,]}^{\,2}\sin{[z\,]}\!-\! \sin{[z\,]}^{\,3}}\,-\,\frac{3\cos{[z\,]}\,\sin{[z\,]}^{\,2}}{3\cos{[z\,]}^{\,2}\sin{[z\,]}\!-\! \sin{[z\,]}^{\,3}}Csc[x + y] = \frac{1}{cos[y]sin[x] + cos[x]sin[y]}Csc [3 z] == \frac{1}{3 \cos{[z]^2 \sin{[z] - \sin{[z]^3}}}}Sec [x + y] = \frac{1}{\cos[x] \cos[y] - \sin[x] \sin[y]}Sec [3 z] == \frac{1}{\cos{[z]^3 - 3\cos{[z]}\sin{[z]^2}}}
```
### **TrigFactor**

The function TrigFactor factors trigonometric and hyperbolic functions. In more detail, it splits up sums and integer multiples that appear in the arguments of trigonometric and hyperbolic functions, and then factors the resulting polynomials in the trigonometric and hyperbolic functions, using the corresponding identities where possible. Here are some examples.

```
TrigFactor[Sin[x] + Cos[y]]
```

```
\left(\cos\left[\frac{x}{2}-\frac{y}{2}\right]+ \sin\left[\frac{x}{2}-\frac{y}{2}\right]\right) \left(\cos\left[\frac{x}{2}+\frac{y}{2}\right] + \sin\left[\frac{x}{2}+\frac{y}{2}\right]\right)
```

```
Tan[x] - Cot[y] // TrigFactor
```

```
-Cos[x + y] Csc[y] Sec[x]
```

```
TrigFactor[\{Sin[x] + Sin[y],Cos[x] + Cos[y],Tan[x] + Tan[y],
              \text{Cot}[x] + \text{Cot}[y],Csc[x] + Csc[y],Sec[x] + Sec[y])
```

```
\left\{2\cos\left[\frac{x}{2}-\frac{y}{2}\right]\sin\left[\frac{x}{2}+\frac{y}{2}\right],\ 2\cos\left[\frac{x}{2}-\frac{y}{2}\right]\cos\left[\frac{x}{2}+\frac{y}{2}\right],\ \sec[x]\ \sec[y]\ \sin[x+y],\text{Csc}[x] \text{Csc}[y] \text{Sin}[x+y], \frac{1}{2}\text{Cos}\left[\frac{x}{2}-\frac{y}{2}\right]\text{Csc}\left[\frac{x}{2}\right]\text{Csc}\left[\frac{y}{2}\right]\text{Sec}\left[\frac{x}{2}\right]\text{Sec}\left[\frac{y}{2}\right]\text{Sin}\left[\frac{x}{2}+\frac{y}{2}\right],2 \text{Cos}\left[\frac{x}{2} - \frac{y}{2}\right] \text{Cos}\left[\frac{x}{2} + \frac{y}{2}\right]\left(\cos\left[\frac{x}{2}\right] - \sin\left[\frac{x}{2}\right]\right) \left(\cos\left[\frac{x}{2}\right] + \sin\left[\frac{x}{2}\right]\right) \left(\cos\left[\frac{y}{2}\right] - \sin\left[\frac{y}{2}\right]\right) \left(\cos\left[\frac{y}{2}\right] + \sin\left[\frac{y}{2}\right]\right)
```
### **TrigReduce**

The function TrigReduce rewrites products and powers of trigonometric and hyperbolic functions in terms of those functions with combined arguments. In more detail, it typically yields a linear expression involving trigono metric and hyperbolic functions with more complicated arguments. TrigReduce is approximately inverse to TrigExpand and TrigFactor. Here are some examples.

### $TrigReduce[Sin[z] \land 3]$

```
1
— (3 Sin[z] – Sin[3 z])<br>4
```
### **Sin@xD Cos@yD TrigReduce**

1  $\frac{1}{2}$  (Sin[x - y] + Sin[x + y])

TrigReduce[{Sin[z]^2, Cos[z]^2, Tan[z]^2, Cot[z]^2, Csc[z]^2, Sec[z]^2}]

: 1  $\frac{1}{2}$  (1 – Cos[2 z]),  $\frac{1}{2}$  (1 + Cos[2 z]),  $\frac{1}{2}$  (1+Cos[2 z]),  $\frac{1-\cos[2 z]}{1+\cos[2 z]}$ ,  $\frac{-1-\cos[2 z]}{-1+\cos[2 z]}$ ,  $1 + \cos[2 z] -1 + \cos[2 z]$ ,  $\frac{-1 - \cos[2 z]}{z}$ ,  $\frac{2}{z}$  $-1 + \cos[2 z]$   $-1 + \cos[2 z]$  $, \frac{2}{\sqrt{2}}$  ,  $\frac{2}{\sqrt{2}}$  $\frac{2}{-1+\cos\left[2\,\mathrm{z}\right]}$ ,  $\frac{2}{1+\cos\left[2\,\mathrm{z}\right]}\bigg\}$  $1 + \cos[2 z]$  $\int$ 

```
\texttt{TrigReduce}[\texttt{TrigExpand}[\{\{\texttt{Sin}[x+y]\,,\,\texttt{Sin[3 z]}\,,\,\texttt{Sin}[x]\,\texttt{Sin}[y]\}\,,{Cos[x + y]}, Cos[3z], Cos[x] Cos[y],
                                    8Tan@x + yD, Tan@3 zD, Tan@xD Tan@yD<, 8Cot@x + yD, Cot@3 zD, Cot@xD Cot@yD<, 8Csc@x + yD, Csc@3 zD, Csc@xD Csc@yD<, { \{ \text{Sec} [x + y], \text{Sec} [3 z], \text{Sec} [x], \text{Sec} [y] \} }
```

$$
\left\{\n\begin{bmatrix}\n\sin[x + y], \sin[3 z], \frac{1}{2} (\cos[x - y] - \cos[x + y])\n\end{bmatrix},\n\begin{bmatrix}\n\cos[x + y], \cos[3 z], \frac{1}{2} (\cos[x - y] + \cos[x + y])\n\end{bmatrix},\n\begin{bmatrix}\n\tan[x + y], \tan[3 z], \frac{\cos[x - y] - \cos[x + y]}{\cos[x - y] + \cos[x + y]}\n\end{bmatrix},\n\begin{bmatrix}\n\cot[x + y], \cot[3 z], \frac{\cos[x - y] - \cos[x + y]}{\cos[x - y] - \cos[x + y]}\n\end{bmatrix},\n\begin{bmatrix}\n\csc[x + y], \csc[3 z], \frac{2}{\cos[x - y] - \cos[x + y]}\n\end{bmatrix},\n\begin{bmatrix}\n\sec[x + y], \sec[3 z], \frac{2}{\cos[x - y] + \cos[x + y]}\n\end{bmatrix}\n\right\}
$$

 $TrigReduce[TrigFactor[8] in [10] is shown in the image.$  $Tan[x] + Tan[y]$ ,  $Cot[x] + Cot[y]$ ,  $Csc[x] + Csc[y]$ ,  $Sec[x] + Sec[y])$ ]

 $\left\{ \sin\left[x\right] + \sin\left[y\right]$ ,  $\cos\left[x\right] + \cos\left[y\right]$ ,  $\frac{2 \sin\left[x + y\right]}{\cos\left[x + y\right]}$ ,  $\text{Cos}[x - y] + \text{Cos}[x + y]$  $\mathbf{r}$  $2 Sin[x + y]$  2 (Sin[x  $\frac{2 \sin[x + y]}{\cos[x - y] - \cos[x + y]}$ ,  $\frac{2 (\sin[x] + \sin[y])}{\cos[x - y] - \cos[x + y]}$ ,  $\frac{2 (\cos[x] + \cos[x + y])}{\cos[x - y] + \cos[x + y]}$  $\frac{2 (\text{Sin}[x] + \text{Sin}[y])}{\text{Cos}[x - y] - \text{Cos}[x + y]}, \frac{2 (\text{Cos}[x] + \text{Cos}[y])}{\text{Cos}[x - y] + \text{Cos}[x + y]})$  $\texttt{Cos} [x - y] + \texttt{Cos} [x + y]$  $\int$ 

**TrigToExp**

The function TrigToExp converts direct and inverse trigonometric and hyperbolic functions to exponential or logarithmic functions. It tries, where possible, to give results that do not involve explicit complex numbers. Here are some examples.

```
TrigToExp[Sin[2z]]
```

$$
\frac{1}{2} \text{ i } e^{-2 \text{ i } z} - \frac{1}{2} \text{ i } e^{2 \text{ i } z}
$$

 $sin[z] Tan[2z]$  // TrigToExp

$$
-\frac{\left(e^{-i\,\,z}-e^{i\,\,z}\right)\,\,\left(e^{-2\,\,i\,\,z}-e^{2\,\,i\,\,z}\right)}{2\,\,\left(e^{-2\,\,i\,\,z}+e^{2\,\,i\,\,z}\right)}
$$

 $TrigToExp[{sin[z], Cos[z], Tan[z], Cot[z], Csc[z], Sec[z]}]$ 

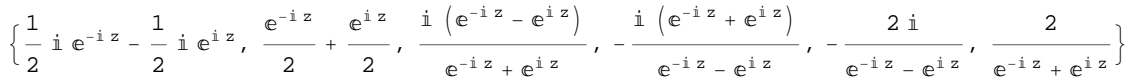

### **ExpToTrig**

The function ExpToTrig converts exponentials to trigonometric or hyperbolic functions. It tries, where possible, to give results that do not involve explicit complex numbers. It is approximately inverse to TrigToExp. Here are some examples.

```
ExpToTrig [e^{i x \beta}]\cos [x \beta] + i \sin [x \beta]\frac{e^{i x \alpha} - e^{i x \beta}}{e^{i x \gamma} + e^{i x \delta}} // ExpToTrig
\cos [x \alpha] - \cos [x \beta] + i \sin [x \alpha] - i \sin [x \beta]\cos [x \gamma] + \cos [x \delta] + i \sin [x \gamma] + i \sin [x \delta]
```
ExpToTrig[TrigToExp[{Sin[z], Cos[z], Tan[z], Cot[z], Csc[z], Sec[z]}]]

 $\{\sin[z], \cos[z], \tan[z], \cot[z], \csc[z], \sec[z]\}$ 

### ExpToTrig  $\left[\left\{\alpha e^{-i x \beta} + \alpha e^{i x \beta}, \alpha e^{-i x \beta} + \gamma e^{i x \beta}\right\}\right]$

 $\{2\alpha \text{Cos}[x\beta], \alpha \text{Cos}[x\beta] + \gamma \text{Cos}[x\beta] - i\alpha \text{Sin}[x\beta] + i\gamma \text{Sin}[x\beta]\}$ 

### **ComplexExpand**

The function ComplexExpand expands expressions assuming that all the occurring variables are real. The value option TargetFunctions is a list of functions from the set {Re, Im, Abs, Arg, Conjugate, Sign}. ComplexExpand tries to give results in terms of the specified functions. Here are some examples

 $ComplexExpand[Sin[x + i y] Cos[x - i y]]$ 

 $\mathtt{Cos}\,[\mathrm{x}]$   $\mathtt{Cosh}\,[\mathrm{y}]^{\,2}\,\mathtt{Sin}\,[\mathrm{x}]$  -  $\mathtt{Cos}\,[\mathrm{x}]$   $\mathtt{Sin}\,[\mathrm{x}]$   $\mathtt{Sinh}\,[\mathrm{y}]^{\,2}$  +  $\mathrm{i}\,\left(\cos\left[\mathrm{x}\right]^{2}\mathrm{Cosh}\left[\mathrm{y}\right]\,\mathrm{Sinh}\left[\mathrm{y}\right]+\mathrm{Cosh}\left[\mathrm{y}\right]\,\mathrm{Sin}\left[\mathrm{x}\right]^{2}\mathrm{Sinh}\left[\mathrm{y}\right]\right)$ 

### $Csc[x + i y]$   $Sec[x - i y]$   $//$   $ComplexExpand$

$$
-\frac{4 \cos \left[x\right] \cosh \left[y\right]^{2} \sin \left[x\right]}{\left(\cos \left[2 x\right] - \cosh \left[2 y\right]\right) \left(\cos \left[2 x\right] + \cosh \left[2 y\right]\right)} + \frac{4 \cos \left[x\right] \sin \left[x\right] \sin \left[y\right]^{2}}{\left(\cos \left[2 x\right] - \cosh \left[2 y\right]\right) \left(\cos \left[2 x\right] + \cosh \left[2 y\right]\right)} + \frac{4 \cos \left[x\right]^{2} \cosh \left[y\right] \sinh \left[y\right]}{\left(\cos \left[2 x\right] - \cosh \left[2 y\right]\right) \left(\cos \left[2 x\right] + \cosh \left[2 y\right]\right)} + \frac{4 \cosh \left[y\right] \sin \left[x\right]^{2} \sinh \left[y\right]}{\left(\cos \left[2 x\right] - \cosh \left[2 y\right]\right) \left(\cos \left[2 x\right] + \cosh \left[2 y\right]\right)}\right|}
$$

### $\ln[17]$ : lil = {Sin[x + i y], Cos[x + i y], Tan[x + i y], Cot[x + i y], Csc[x + i y], Sec[x + i y]}

Out[17]=  $\{Sin[x + i y]$ ,  $Cos[x + i y]$ ,  $Tan[x + i y]$ ,  $Cot[x + i y]$ ,  $Csc[x + i y]$ ,  $Sec[x + i y]$ }

### $In[18]:$  **ComplexExpand**[li1]

Out[18]=  $\begin{cases} \cosh[y] \sin[x] + i \cos[x] \sinh[y] \end{cases}$ ,  $\cos[x] \cosh[y] - i \sin[x] \sinh[y]$ ,

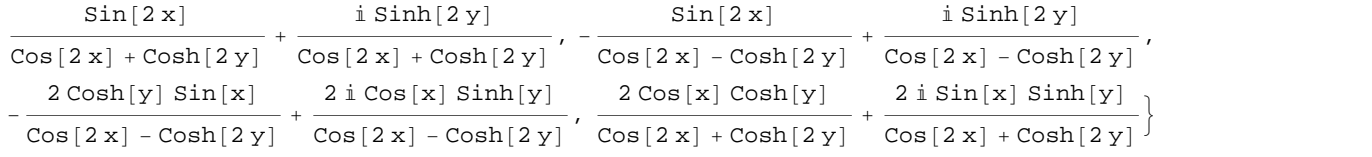

#### $\ln[19]$ := **ComplexExpand**[Re[#] & /@li1, TargetFunctions  $\rightarrow$  {Re, Im}]

$$
\begin{aligned}\n\text{Out[19]} &= \left\{ \text{Cosh}[y] \sin[x], \ \text{Cos}[x] \cosh[y], \ \frac{\sin[2x]}{\cos[2x] + \cosh[2y]}, \right. \\
&\left. - \frac{\sin[2x]}{\cos[2x] - \cosh[2y]}, \ \frac{2\cosh[y] \sin[x]}{\cos[2x] - \cosh[2y]}, \ \frac{2\cos[x] \cosh[y]}{\cos[2x] + \cosh[2y]} \right\}\n\end{aligned}
$$

### $\ln[20]$ := ComplexExpand[Im[#] &  $\ell$  **@** li1, TargetFunctions  $\rightarrow$  {Re, Im}]

$$
\begin{array}{ll}\n\text{Out[20]} & \left\{\text{Cos}\left[\left|x\right.\right]\left.\text{Sinh}\left[\left|y\right.\right], \ \frac{\text{Sinh}\left[\left|2\left|y\right.\right]}{\text{Cos}\left[\left|2\left|x\right.\right]+\text{Cos}\left[\left|2\left|y\right.\right]\right|}\right.\right. \\
 & \left.\frac{\text{Sinh}\left[\left|2\left|y\right.\right]}{\text{Cos}\left[\left|2\left|x\right.\right]-\text{Cos}\left[\left|2\left|y\right.\right|\right]}, \ \frac{\text{2 Sin}\left[\left|x\right.\right]\text{Sin}\left[\left|y\right.\right]}{\text{Cos}\left[\left|2\left|x\right.\right]-\text{Cos}\left[\left|2\left|y\right.\right|\right]}, \ \frac{\text{2 Sin}\left[\left|x\right.\right]\text{Sin}\left[\left|y\right.\right]}{\text{Cos}\left[\left|2\left|x\right.\right]+\text{Cos}\left[\left|2\left|y\right.\right|\right]}\right.\right\}\n\end{array}
$$

 $\ln[21]:$  **ComplexExpand**[Abs [#] & /@lil, TargetFunctions  $\rightarrow$  {Re, Im}]

Out[21]= : Cosh@yD <sup>2</sup> Sin@x<sup>D</sup> <sup>2</sup> <sup>+</sup> Cos@x<sup>D</sup> <sup>2</sup> Sinh@y<sup>D</sup> <sup>2</sup> , Cos@x<sup>D</sup> <sup>2</sup> Cosh@y<sup>D</sup> <sup>2</sup> <sup>+</sup> Sin@x<sup>D</sup> <sup>2</sup> Sinh@y<sup>D</sup> <sup>2</sup> , Sin@2 xD 2 HCos@2 xD + Cosh@2 yDL <sup>2</sup> <sup>+</sup> Sinh@2 yD 2 HCos@2 xD + Cosh@2 yDL <sup>2</sup> , Sin@2 xD 2 HCos@2 xD - Cosh@2 yDL <sup>2</sup> <sup>+</sup> Sinh@2 yD 2 HCos@2 xD - Cosh@2 yDL <sup>2</sup> , 4 Cosh@yD <sup>2</sup> Sin@x<sup>D</sup> 2 HCos@2 xD - Cosh@2 yDL <sup>2</sup> <sup>+</sup> 4 Cos@xD <sup>2</sup> Sinh@y<sup>D</sup> 2 HCos@2 xD - Cosh@2 yDL <sup>2</sup> , 4 Cos@xD <sup>2</sup> Cosh@y<sup>D</sup> 2 HCos@2 xD + Cosh@2 yDL <sup>2</sup> <sup>+</sup> 4 Sin@xD <sup>2</sup> Sinh@y<sup>D</sup> 2 HCos@2 xD + Cosh@2 yDL <sup>2</sup> >

 $\ln[22] := % \int \sinh(2\pi i) \, d\pi$  **Simplify**  $[\frac{\pi}{2}]$  **&** 

$$
\text{Out[22]= } \left\{ \frac{\sqrt{-\text{Cos}\left[2\,x\right] + \text{Cosh}\left[2\,y\right]}}{\sqrt{2}}, \frac{\sqrt{\text{Cos}\left[2\,x\right] + \text{Cosh}\left[2\,y\right]}}{\sqrt{2}}, \frac{\sqrt{\text{Sin}\left[2\,x\right]^2 + \text{Sin}\left[2\,y\right]^2}}{\text{Cos}\left[2\,x\right] + \text{Cosh}\left[2\,y\right]} \right\},
$$
\n
$$
\sqrt{\frac{-\text{Cos}\left[2\,x\right] + \text{Cosh}\left[2\,y\right]}{\text{Cos}\left[2\,x\right] - \text{Cosh}\left[2\,y\right]}}, \frac{\sqrt{2}}{\sqrt{-\text{Cos}\left[2\,x\right] + \text{Cosh}\left[2\,y\right]}}, \frac{\sqrt{2}}{\sqrt{\text{Cos}\left[2\,x\right] + \text{Cosh}\left[2\,y\right]}} \right\}
$$

### $\ln[23]$ := ComplexExpand[Arg[#] & /@li1, TargetFunctions  $\rightarrow$  {Re, Im}]

Out[23]=  $\begin{cases} \text{ArcTan} \left[ \cosh[y] \, \sin[x], \, \cos[x] \, \sinh[y] \right], \, \text{ArcTan} \left[ \cos[x] \, \cosh[y], \, -\sin[x] \, \sinh[y] \right], \end{cases}$ 

$$
ArcTan\Big[\frac{Sin[2x]}{Cos[2x]+Cosh[2y]}, \frac{Sinh[2y]}{Cos[2x]+Cosh[2y]}\Big],
$$
\n
$$
ArcTan\Big[-\frac{Sin[2x]}{Cos[2x]-Cosh[2y]}, \frac{Sinh[2y]}{Cos[2x]-Cosh[2y]}\Big],
$$
\n
$$
ArcTan\Big[-\frac{2Cosh[y]\sin[x]}{Cos[2x]-Cosh[2y]}, \frac{2Cos[x]\sinh[y]}{Cos[2x]-Cosh[2y]}\Big],
$$
\n
$$
ArcTan\Big[\frac{2Cos[x]\cosh[y]}{Cos[2x]+Cosh[2y]}, \frac{2Sin[x]\sinh[y]}{Cos[2x]+Cosh[2y]}\Big],
$$

### In[24]:= **ComplexExpand@Conjugate@ð<sup>D</sup> & li1, TargetFunctions ® <sup>8</sup>Re, Im<D Simplify**

$$
\begin{aligned}\n\text{Out[24]}&=\begin{cases}\n\text{Cosh}[y] \sin[x] - i \cos[x] \sinh[y], \cos[x] \cosh[y] + i \sin[x] \sinh[y], \\
\frac{\sin[2x] - i \sinh[2y]}{\cos[2x] + \cosh[2y]}, -\frac{\sin[2x] + i \sinh[2y]}{\cos[2x] - \cosh[2y]}, \\
\frac{1}{\cosh[y] \sin[x] - i \cos[x] \sinh[y]}, \frac{1}{\cos[x] \cosh[y] + i \sin[x] \sinh[y]}\n\end{cases}\n\end{aligned}
$$

**Simplify**

The function Simplify performs a sequence of algebraic transformations on its argument, and returns the simplest form it finds. Here are two examples.

 $\text{Simplify}\left[\text{Sin}[2 z] / \text{Sin}[z]\right]$  $2 \cos [z]$  $\sin[2 z] / \cos[z]$  //  $\sin[2 iz]$  $2 Sin[z]$ 

Here is a large collection of trigonometric identities. All are written as one large logical conjunction.

$$
simplify [h] & (e) \left( \cos [z]^2 + \sin [z]^2 = 1 \right)
$$
\n
$$
sin [z]^2 = \frac{1 - \cos [2 z]}{2} \bigwedge \cos [z]^2 = \frac{1 + \cos [2 z]}{2} \bigwedge
$$
\n
$$
Tan [z]^2 = \frac{1 - \cos [2 z]}{1 + \cos [2 z]} \bigwedge \cot [z]^2 = \frac{1 + \cos [2 z]}{1 - \cos [2 z]} \bigwedge
$$
\n
$$
sin [2 z] = 2 \sin [z] \cos [z] \bigwedge \cos [2 z] = \cos [z]^2 - sin [z]^2 = 2 \cos [z]^2 - 1 \bigwedge
$$
\n
$$
sin [a + b] = sin [a] \cos [b] + \cos [a] \sin [b] \bigwedge sin [a - b] = sin [a] \cos [b] - \cos [a] \sin [b] \bigwedge
$$
\n
$$
cos [a + b] = cos [a] \cos [b] - sin [a] \sin [b] \bigwedge \cos [a - b] = cos [a] \cos [b] + sin [a] \sin [b] \bigwedge
$$
\n
$$
sin [a] + sin [b] = 2 \sin [\frac{a + b}{2}] \cos [\frac{a - b}{2}] \bigwedge sin [a] - sin [b] = 2 \cos [\frac{a + b}{2}] \sin [\frac{a - b}{2}] \bigwedge
$$
\n
$$
cos [a] + cos [b] = 2 \cos [\frac{a + b}{2}] \bigwedge \frac{a + b}{2} = \frac{a + b}{2} \bigwedge \frac{a + b}{2} = \frac{a + b}{2} \bigwedge
$$
\n
$$
tan [a] + tan [b] = \frac{sin [a + b]}{cos [a] \cos [b]} \bigwedge \frac{a - b}{2} = \frac{sin [a - b]}{cos [a] \cos [b]} \bigwedge
$$
\n
$$
tan [z] + B \cos [z] = A \sqrt{\frac{1 + \frac{B^2}{\lambda^2}}{2}} \sin [z + \arctan [\frac{B}{\lambda}] \bigwedge
$$
\n
$$
sin [a] \sin [b] = \frac{cos [a - b] - cos [a + b]}{2} \bigwedge
$$
\n
$$
cos [a] \cos [b] = \frac{cos [a - b] - cos [a
$$

True

The function Simplify has the Assumption option. For example, *Mathematica* knows that  $-1 \leq \sin(x) \leq 1$  for all real *x*, and uses the periodicity of trigonometric functions for the symbolic integer coefficient  $k$  of  $k\pi$ .

```
Simplify[Abs[Sin[x]] \leq 1, x \in Reals]True
\{Abs[Sin[x]] \leq 1 \}/\int Simplify[#, x \in \text{Reals}] &
True
Simplify[{\sin[z + 2k\pi], Cos[z + 2k\pi], Tan[z + k\pi],
  \text{Cot}[z+k \pi], \text{Csc}[z + 2k \pi], \text{Sec}[z + 2k \pi], k \in \text{Integers}\{\sin[z], \cos[z], \tan[z], \cot[z], \csc[z], \sec[z]\}Simplify [\sin[z + k\pi] / \sin[z], \cos[z + k\pi] / \cos[z], \tan[z + k\pi] / \tan[z],
  Cot[z + k \pi] / Cot[z], Csc[z + k \pi] / Csc[z], Sec[z + k \pi] / Sec[z]}, k \epsilon Integers]
{(-1)^k, (-1)^k, 1, 1, (-1)^k, (-1)^k}\mathbf{k} }
```
*Mathematica* also knows that the composition of inverse and direct trigonometric functions produces the value of the inner argument under the appropriate restriction. Here are some examples.

```
Simplify[{ArcSin[Sin[z]], ArcTan[Tan[z]], ArcCot[Cot[z]], ArcCsc[Csc[z]]},<br>-\pi/2<Re[z]<\pi/2]
{z, z, z, z}Simplify[{ArcCos[Cos[z]], ArcSec[Sec[z]]}, 0 < Re[z] < \pi]
{z, z}
```
### **FunctionExpand (and Together)**

While the trigonometric functions auto-evaluate for simple fractions of  $\pi$ , for more complicated cases they stay as trigonometric functions to avoid the build up of large expressions. Using the function FunctionExpand, such expressions can be transformed into explicit radicals.

```
\cos\left(\frac{\pi}{2}\right)\overline{32} F
\cos\left[\frac{1}{22}\right]\pi \Gamma\frac{1}{32}
```

```
\texttt{FunctionExpand}\Big[\cos\Big[\frac{\pi}{22}\Big]\Big]\frac{1}{32} FF
```

```
1 \mid \cdot \cdot \mid \cdot \cdot \mid2 \sqrt{ }2 + \sqrt{2 + \sqrt{2 + \sqrt{2}}}\text{Cot}\left[\frac{\pi}{24}\right] // FunctionExpand
```

$$
\frac{\sqrt{2-\sqrt{2}}}{4} + \frac{1}{4} \sqrt{3 \left(2+\sqrt{2}\right)}
$$
\n
$$
-\frac{1}{4} \sqrt{3 \left(2-\sqrt{2}\right)} + \frac{\sqrt{2+\sqrt{2}}}{4}
$$
\n
$$
\left\{\sin\left[\frac{\pi}{16}\right], \cos\left[\frac{\pi}{16}\right], \tan\left[\frac{\pi}{16}\right], \cot\left[\frac{\pi}{16}\right], \csc\left[\frac{\pi}{16}\right], \sec\left[\frac{\pi}{16}\right]\right\}
$$
\n
$$
\left\{\sin\left[\frac{\pi}{16}\right], \cos\left[\frac{\pi}{16}\right], \tan\left[\frac{\pi}{16}\right], \cot\left[\frac{\pi}{16}\right], \csc\left[\frac{\pi}{16}\right], \sec\left[\frac{\pi}{16}\right]\right\}
$$

**FunctionExpand[%]**

$$
\left\{\frac{1}{2}\sqrt{2-\sqrt{2+\sqrt{2}}}, \frac{1}{2}\sqrt{2+\sqrt{2+\sqrt{2}}}, \sqrt{\frac{2-\sqrt{2+\sqrt{2}}}{2+\sqrt{2+\sqrt{2}}}}\right\}
$$
\n
$$
\sqrt{\frac{2+\sqrt{2+\sqrt{2}}}{2-\sqrt{2+\sqrt{2}}}}, \frac{2}{\sqrt{2-\sqrt{2+\sqrt{2}}}}, \frac{2}{\sqrt{2+\sqrt{2+\sqrt{2}}}}\right\}
$$
\n
$$
\left\{\sin\left[\frac{\pi}{60}\right], \cos\left[\frac{\pi}{60}\right], \tan\left[\frac{\pi}{60}\right], \cot\left[\frac{\pi}{60}\right], \csc\left[\frac{\pi}{60}\right], \sec\left[\frac{\pi}{60}\right]\right\}
$$

 $Together$ **[FunctionExpand**[%]]

$$
\left\{\frac{1}{16}\left(-\sqrt{2}-\sqrt{6}+\sqrt{10}+\sqrt{30}+2\sqrt{5+\sqrt{5}}-2\sqrt{3(5+\sqrt{5})}\right)\right\},
$$
\n
$$
\frac{1}{16}\left(\sqrt{2}-\sqrt{6}-\sqrt{10}+\sqrt{30}+2\sqrt{5+\sqrt{5}}+2\sqrt{3(5+\sqrt{5})}\right),
$$
\n
$$
-1-\sqrt{3}+\sqrt{5}+\sqrt{15}+\sqrt{2(5+\sqrt{5})}-\sqrt{6(5+\sqrt{5})}
$$
\n
$$
1-\sqrt{3}-\sqrt{5}+\sqrt{15}+\sqrt{2(5+\sqrt{5})}+\sqrt{6(5+\sqrt{5})}
$$
\n
$$
-1+\sqrt{3}+\sqrt{5}-\sqrt{15}-\sqrt{2(5+\sqrt{5})}-\sqrt{6(5+\sqrt{5})}
$$
\n
$$
1+\sqrt{3}-\sqrt{5}-\sqrt{15}-\sqrt{2(5+\sqrt{5})}+\sqrt{6(5+\sqrt{5})}
$$
\n
$$
16
$$
\n
$$
-\sqrt{2}-\sqrt{6}+\sqrt{10}+\sqrt{30}+2\sqrt{5}+\sqrt{5}-2\sqrt{3(5+\sqrt{5})}
$$
\n
$$
16
$$
\n
$$
\sqrt{2}-\sqrt{6}-\sqrt{10}+\sqrt{30}+2\sqrt{5}+\sqrt{5}+2\sqrt{3(5+\sqrt{5})}
$$

If the denominator contains squares of integers other than 2, the results always contain complex numbers (meaning that the imaginary number  $i = \sqrt{-1}$  appears unavoidably).

$$
\left\{ \sin\left[\frac{\pi}{9}\right], \cos\left[\frac{\pi}{9}\right], \tan\left[\frac{\pi}{9}\right], \cot\left[\frac{\pi}{9}\right], \csc\left[\frac{\pi}{9}\right], \sec\left[\frac{\pi}{9}\right] \right\}
$$

$$
\left\{ \sin\left[\frac{\pi}{9}\right], \cos\left[\frac{\pi}{9}\right], \tan\left[\frac{\pi}{9}\right], \cot\left[\frac{\pi}{9}\right], \csc\left[\frac{\pi}{9}\right], \sec\left[\frac{\pi}{9}\right] \right\}
$$

**FunctionExpand[%] // Together**

$$
\begin{aligned}&\{\frac{1}{8}\left(-i\ 2^{2/3}\ \left(-1-i\ \sqrt{3}\ \right)^{1/3} + i\ 2^{2/3}\ \left(-1+i\ \sqrt{3}\ \right)^{1/3} + 2^{2/3}\ \sqrt{3}\ \left(-1+i\ \sqrt{3}\ \right)^{1/3}\right),\\&\frac{1}{8}\left(2^{2/3}\ \left(-1-i\ \sqrt{3}\ \right)^{1/3} + i\ 2^{2/3}\ \sqrt{3}\ \left(-1-i\ \sqrt{3}\ \right)^{1/3} + 2^{2/3}\ \left(-1+i\ \sqrt{3}\ \right)^{1/3} - i\ 2^{2/3}\ \sqrt{3}\ \left(-1+i\ \sqrt{3}\ \right)^{1/3}\right),\\&\frac{1}{12^{2/3}\ \sqrt{3}\ \left(-1+i\ \sqrt{3}\ \right)^{1/3}}\right),\\&-\left(-1-i\ \sqrt{3}\ \right)^{1/3} - i\ \sqrt{3}\ \left(-1-i\ \sqrt{3}\ \right)^{1/3} + \left(-1+i\ \sqrt{3}\ \right)^{1/3} - i\ \sqrt{3}\ \left(-1+i\ \sqrt{3}\ \right)^{1/3} \\&-\iota\ \left(-1-i\ \sqrt{3}\ \right)^{1/3} + \sqrt{3}\ \left(-1-i\ \sqrt{3}\ \right)^{1/3} - i\ \left(-1+i\ \sqrt{3}\ \right)^{1/3} - \sqrt{3}\ \left(-1+i\ \sqrt{3}\ \right)^{1/3} \\&-\iota\ \left(-1-i\ \sqrt{3}\ \right)^{1/3} + i\ \sqrt{3}\ \left(-1-i\ \sqrt{3}\ \right)^{1/3} + \left(-1+i\ \sqrt{3}\ \right)^{1/3} - i\ \sqrt{3}\ \left(-1+i\ \sqrt{3}\ \right)^{1/3} \\&-\iota\ \left(-1-i\ \sqrt{3}\ \right)^{1/3} + i\ \sqrt{3}\ \left(-1-i\ \sqrt{3}\ \right)^{1/3} + i\ \left(-1+i\ \sqrt{3}\ \right)^{1/3} + \sqrt{3}\ \left(-1+i\ \sqrt{3}\ \right)^{1/3} \\&8 \Big/\left(-i\ 2^{2/3}\ \left(-1-i\ \sqrt{3}\ \right)^{1/3} + 2^{2/3}\ \sqrt{3}\ \left(-1-i\ \sqrt{3}\ \right)^{1/3} \right),\\&i\ 2^{2/3}\ \left(-1+i\ \sqrt
$$

Here the function RootReduce is used to express the previous algebraic numbers as numbered roots of polynomial equations.

### RootReduce[Simplify[%]]

```
\{Root[-3+36 \; \text{#1}^{2} - 96 \; \text{#1}^{4} + 64 \; \text{#1}^{6} \; \text{\&}, \; 4], Root[-1-6 \; \text{#1} + 8 \; \text{#1}^{3} \; \text{\&}, \; 3],Root \left[-3+27\right. \text{#1}^{2}-33\right. \text{#1}^{4}+\text{#1}^{6} \text{ \& }, 4, Root \left[-1+33\right. \text{#1}^{2}-27\right. \text{#1}^{4}+3\right. \text{#1}^{6} \text{ \& }, 6, 6,
 Root \left[-64 + 96 \right. \sharp1^2 - 36 \right. \sharp1^4 + 3 \right. \sharp1^6 \& 6 \right], \text{ Root} \left[-8 + 6 \right. \sharp1^2 + \sharp1^3 \& 7 \right]
```
The function FunctionExpand also reduces trigonometric expressions with compound arguments or compositions, including hyperbolic functions, to simpler ones. Here are some examples.

FunctionExpand
$$
\left[ \text{Cot}\left[\sqrt{-z^2}\right] \right]
$$
\n
$$
-\frac{\sqrt{-z} \ \text{Coth}[z]}{\sqrt{z}}
$$
\n
$$
\text{Tan}\left[\sqrt{\mathbf{i} z^2}\right] // FunctionExpand
$$
\n
$$
(-1)^{3/4}\sqrt{-(-1)^{3/4} z}\sqrt{(-1)^{3/4} z} \text{Tan}\left[(-1)^{1/4} z\right]
$$

$$
\left\{\sin\left[\sqrt{z^2}\right], \cos\left[\sqrt{z^2}\right], \tan\left[\sqrt{z^2}\right], \cot\left[\sqrt{z^2}\right], \csc\left[\sqrt{z^2}\right], \sec\left[\sqrt{z^2}\right]\right\} \text{ // FunctionExpand}
$$
\n
$$
\left\{\frac{\sqrt{-i z} \sqrt{i z} \sin[z]}{z}, \cos[z], \frac{\sqrt{-i z} \sqrt{i z} \tan[z]}{z}, \frac{z}{z}\right\}
$$
\n
$$
\frac{\sqrt{-i z} \sqrt{i z} \cot[z]}{z}, \frac{\sqrt{-i z} \sqrt{i z} \csc[z]}{z}, \sec[z] \right\}
$$

Applying Simplify to the last expression gives a more compact result.

 $Simplify$ <sup>[%]</sup>

2 z

$$
\Big\{ \frac{\sqrt{z^2} \sin[z]}{z}\,,\, \cos[z]\,,\, \frac{\sqrt{z^2} \, \text{Tan}[z]}{z}\,,\, \frac{\sqrt{z^2} \, \text{Cot}[z]}{z}\,,\, \frac{\sqrt{z^2} \, \text{Csc}[z]}{z}\,,\, \sec[z] \Big\}
$$

Here are some similar examples.

### **Sin@2 ArcTan@zDD FunctionExpand**

1 + z<sup>2</sup>  
\n
$$
\cos\left[\frac{\text{Arccot}[z]}{2}\right] // \text{FunctionExpand}
$$
\n
$$
\frac{\sqrt{1 + \frac{\sqrt{-z}\sqrt{z}}{\sqrt{-1-z^2}}}}{\sqrt{2}}
$$

 $\{\sin[2\arcsin[z]\}, \cos[2\arccos[z]\}, \tan[2\arctan[z]],$  $\verb|Cot[2| ArcCot[z]|], \verb|Csc[2| ArcCsc[z]|], \verb|Sec[2| ArcSec[z]|] // FunctionExpand$ 

$$
\left\{2\sqrt{1-z} \times \sqrt{1+z}, -1+2z^{2}, -\frac{2z}{(-1+z)(1+z)}, \frac{2}{(1+z)^{2}}\right\}
$$
\n
$$
\frac{1}{2}\left(1+\frac{1}{z^{2}}\right)z\left(\frac{1}{-1-z^{2}}-\frac{z^{2}}{-1-z^{2}}\right), \frac{\sqrt{-iz}\sqrt{iz}z}{2\sqrt{(-1+z)(1+z)}}, \frac{z^{2}}{2-z^{2}}\right\}
$$
\n
$$
\left\{\sin\left[\frac{\arcsin[z]}{2}\right], \cos\left[\frac{\arccos[z]}{2}\right], \tan\left[\frac{\arccan[z]}{2}\right], \frac{z}{2}\right\}
$$
\n
$$
\cot\left[\frac{\arccot[z]}{2}\right], \csc\left[\frac{\arccsc[z]}{2}\right], \sec\left[\frac{\arccsc[z]}{2}\right]\right\} / f \text{ function.}
$$

$$
\left\{\frac{z\sqrt{1-\sqrt{1-z}\sqrt{1+z}}}{\sqrt{2}\sqrt{-iz}\sqrt{iz}}, \frac{\sqrt{1+z}}{\sqrt{2}}, \frac{z}{1+\sqrt{i(-i+z)}\sqrt{-i(i+z)}}\right\}
$$
  

$$
z\left(1+\frac{\sqrt{-1-z^2}}{\sqrt{-z}\sqrt{z}}\right), \frac{\sqrt{2}\sqrt{-\frac{i}{z}}\sqrt{\frac{i}{z}}z}{\sqrt{1-\frac{\sqrt{(-1+z)(1+z)} }{\sqrt{-1-z}}}} , \frac{\sqrt{2}\sqrt{-z}}{\sqrt{-1-z}} \right\}
$$

 $Simplify$ [%]

$$
\{\frac{z\,\sqrt{1-\sqrt{1-z^2}}}{\sqrt{2}\,\sqrt{z^2}}\,,\,\,\frac{\sqrt{1+z}}{\sqrt{2}}\,,\,\,\frac{z}{1+\sqrt{1+z^2}}\,,\,\,z+\frac{\sqrt{z}\,\sqrt{-1-z^2}}{\sqrt{-z}}\,,\,\,\frac{\sqrt{2}\,\sqrt{\frac{1}{z^2}}\,\,z}{\sqrt{1-\frac{\sqrt{z^2}\,\sqrt{-1+z^2}}{z^2}}}\,,\,\,\frac{\sqrt{2}}{\sqrt{1+\frac{1}{z}}}\,.
$$

### **FullSimplify**

The function FullSimplify tries a wider range of transformations than Simplify and returns the simplest form it finds. Here are some examples that contrast the results of applying these functions to the same expressions.

$$
\cos\left[\frac{1}{2} \text{ i } \text{Log}[1 - \text{ i } z] - \frac{1}{2} \text{ i } \text{Log}[1 + \text{ i } z] \right] // \text{ simplify}
$$
\n
$$
\cosh\left[\frac{1}{2} (\log[1 - \text{ i } z] - \log[1 + \text{ i } z]) \right]
$$
\n
$$
\cos\left[\frac{1}{2} \text{ i } \text{Log}[1 - \text{ i } z] - \frac{1}{2} \text{ i } \text{Log}[1 + \text{ i } z] \right] // \text{ FullSimplify}
$$
\n
$$
\frac{1}{\sqrt{1 + z^2}}
$$
\n
$$
\left\{ \sin\left[-\text{ i } \text{Log}\left[\text{i } z + \sqrt{1 - z^2} \right] \right], \cos\left[-\text{ i } \text{Log}\left[\text{i } z + \sqrt{1 - z^2} \right] \right], \right.
$$
\n
$$
\tan\left[-\text{ i } \text{Log}\left[\text{i } z + \sqrt{1 - z^2} \right] \right], \cot\left[-\text{ i } \text{Log}\left[\text{i } z + \sqrt{1 - z^2} \right] \right],
$$
\n
$$
\csc\left[-\text{ i } \text{Log}\left[\text{i } z + \sqrt{1 - z^2} \right] \right], \sec\left[-\text{ i } \text{Log}\left[\text{i } z + \sqrt{1 - z^2} \right] \right] \right) // \text{ Simplify}
$$
\n
$$
\left\{ z, \frac{1 - z^2 + i z \sqrt{1 - z^2}}{i z + \sqrt{1 - z^2}}, \frac{z \left( z - i \sqrt{1 - z^2} \right)}{-i + i z^2 + z \sqrt{1 - z^2}}, \frac{1 - z^2 + i z \sqrt{1 - z^2}}{i z^2 + z \sqrt{1 - z^2}}, \frac{z}{z}, \frac{z \left( z + \sqrt{1 - z^2} \right)}{1 + \left( i z + \sqrt{1 - z^2} \right)} \right\}
$$
\n
$$
\left\{ \sin\left[-\text{ i } \text{Log}\left[\text{i } z + \sqrt{1 - z^2} \right] \right], \cos\left[-\text{ i } \text{Log}\left[\text{i } z + \sqrt{1 - z^2} \right] \right], \right.
$$
\n
$$
\tan\left[-\text{ i }
$$

$$
\{z\,,\,\sqrt{1-z^2}\,\,,\,\,\frac{z}{\sqrt{1-z^2}}\,,\,\,\frac{\sqrt{1-z^2}}{z}\,\,,\,\,\frac{1}{z}\,,\,\,\frac{1}{\sqrt{1-z^2}}\}
$$

### **Operations carried out by specialized Mathematica functions**

### **Series expansions**

Calculating the series expansion of trigonometric functions to hundreds of terms can be done in seconds. Here are some examples.

**Series@Sin@zD, 8z, 0, 5<D**

$$
z - \frac{z^3}{6} + \frac{z^5}{120} + O[z]^6
$$

 $Normal[%]$ 

$$
z-\frac{z^3}{6}+\frac{z^5}{120}
$$

Series[ $\{Sin[z], Cos[z], Tan[z], Cot[z], Csc[z], Sec[z], {z, 0, 3}\}$ ]

$$
\{z - \frac{z^{3}}{6} + O[z]^{4}, 1 - \frac{z^{2}}{2} + O[z]^{4}, z + \frac{z^{3}}{3} + O[z]^{4},
$$
  

$$
\frac{1}{z} - \frac{z}{3} - \frac{z^{3}}{45} + O[z]^{4}, \frac{1}{z} + \frac{z}{6} + \frac{7z^{3}}{360} + O[z]^{4}, 1 + \frac{z^{2}}{2} + O[z]^{4}\}
$$

### **Series@Cot@zD, 8z, 0, 100<D Timing**

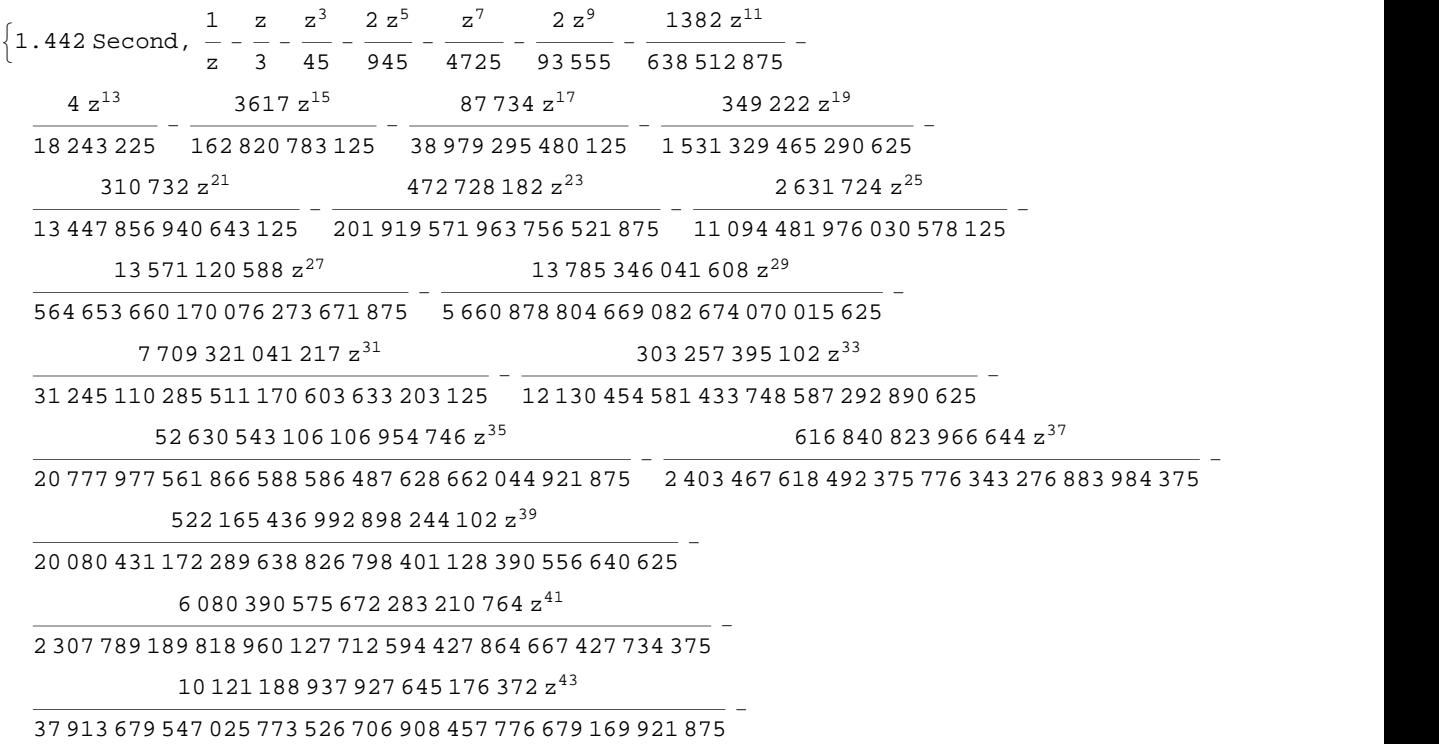

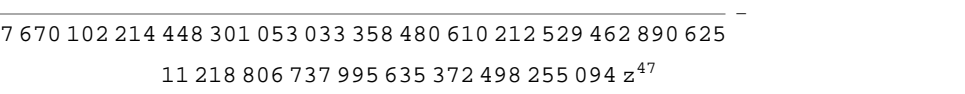

<sup>093</sup> <sup>648</sup> <sup>603</sup> <sup>384</sup> <sup>274</sup> <sup>996</sup> <sup>519</sup> <sup>698</sup> <sup>921</sup> <sup>478</sup> <sup>879</sup> <sup>580</sup> <sup>162</sup> <sup>286</sup> <sup>669</sup> <sup>921</sup> <sup>875</sup> -

461 256 206 578 143 748 856 z 45

209 152 838 572 743 713 996 404 z 49

<sup>258</sup> <sup>771</sup> <sup>457</sup> <sup>546</sup> <sup>764</sup> <sup>463</sup> <sup>363</sup> <sup>635</sup> <sup>252</sup> <sup>374</sup> <sup>414</sup> <sup>183</sup> <sup>254</sup> <sup>365</sup> <sup>234</sup> <sup>375</sup> -

512 528 657 073 833 030 130 766 724 z 51

<sup>761</sup> <sup>982</sup> <sup>491</sup> <sup>474</sup> <sup>419</sup> <sup>367</sup> <sup>550</sup> <sup>817</sup> <sup>114</sup> <sup>626</sup> <sup>909</sup> <sup>562</sup> <sup>924</sup> <sup>278</sup> <sup>968</sup> <sup>505</sup> <sup>859</sup> <sup>375</sup> -

199 709 079 078 899 371 344 990 501 528 z 53

<sup>807</sup> <sup>125</sup> <sup>729</sup> <sup>900</sup> <sup>063</sup> <sup>867</sup> <sup>074</sup> <sup>959</sup> <sup>072</sup> <sup>425</sup> <sup>603</sup> <sup>825</sup> <sup>198</sup> <sup>823</sup> <sup>017</sup> <sup>351</sup> <sup>806</sup> <sup>640</sup> <sup>625</sup> -

416 795 959 607 558 144 963 094 708 378 988 z 55

<sup>905</sup> <sup>352</sup> <sup>087</sup> <sup>939</sup> <sup>496</sup> <sup>310</sup> <sup>826</sup> <sup>487</sup> <sup>207</sup> <sup>538</sup> <sup>302</sup> <sup>184</sup> <sup>255</sup> <sup>342</sup> <sup>959</sup> <sup>123</sup> <sup>162</sup> <sup>841</sup> <sup>796</sup> <sup>875</sup> -

305 824 372 104 839 134 357 731 308 699 592 z 57

 <sup>392</sup> <sup>368</sup> <sup>980</sup> <sup>577</sup> <sup>121</sup> <sup>745</sup> <sup>974</sup> <sup>726</sup> <sup>570</sup> <sup>063</sup> <sup>253</sup> <sup>238</sup> <sup>310</sup> <sup>542</sup> <sup>073</sup> <sup>919</sup> <sup>837</sup> <sup>646</sup> <sup>484</sup> <sup>375</sup> - 721 865 123 870 044 576 322 439 952 638 561 968 331 928 z 59

<sup>278</sup> <sup>777</sup> <sup>586</sup> <sup>273</sup> <sup>629</sup> <sup>598</sup> <sup>615</sup> <sup>520</sup> <sup>165</sup> <sup>380</sup> <sup>455</sup> <sup>583</sup> <sup>231</sup> <sup>003</sup> <sup>564</sup> <sup>645</sup> <sup>636</sup> <sup>125</sup> <sup>000</sup> <sup>418</sup> <sup>914</sup> <sup>794</sup> <sup>921</sup> <sup>875</sup> -

348 689 256 302 894 731 330 601 216 724 328 336 z 61

<sup>132</sup> <sup>271</sup> <sup>510</sup> <sup>899</sup> <sup>613</sup> <sup>925</sup> <sup>529</sup> <sup>439</sup> <sup>369</sup> <sup>536</sup> <sup>628</sup> <sup>424</sup> <sup>678</sup> <sup>570</sup> <sup>233</sup> <sup>931</sup> <sup>462</sup> <sup>891</sup> <sup>949</sup> <sup>462</sup> <sup>890</sup> <sup>625</sup> -

783 830 147 866 529 886 385 444 979 142 647 942 017 z 63

- <sup>508</sup> <sup>062</sup> <sup>732</sup> <sup>166</sup> <sup>890</sup> <sup>409</sup> <sup>707</sup> <sup>514</sup> <sup>582</sup> <sup>539</sup> <sup>928</sup> <sup>001</sup> <sup>638</sup> <sup>766</sup> <sup>051</sup> <sup>683</sup> <sup>792</sup> <sup>497</sup> <sup>378</sup> <sup>070</sup> <sup>587</sup> <sup>158</sup> <sup>203</sup> <sup>125</sup>  $\left( 267\,745\,458\,568\,424\,664\,373\,021\,714\,282\,169\,516\,771\,254\,382\,{z}^{65} \right) /$
- 812 790 293 146 213 360 651 966 604 262 937 105 495 141 563 588 806 888 204 273 501 373 291 015 625 -  $\left(250\,471\,004\,320\,250\,327\,955\,196\,022\,920\,428\,000\,776\,938\,{\rm z}^{67}\right)\big/$
- 528 196 428 242 695 121 010 267 455 843 804 062 822 357 897 831 858 125 102 407 684 326 171 875  $- \left($   $172\,043\,582\,552\,384\,800\,434\,637\,321\,986\,040\,823\,829\,878\,646\,884\,{\rm z}^{69} \right) \big/$
- 433 748 964 547 053 581 149 916 185 708 338 218 048 392 402 830 337 634 114 958 370 880 742 156 982 421 875 -  $\left($ 11 655 909 923 339 888 220 876 554 489 282 134 730 564 976 603 688 520 858  $\mathrm{z}^{71}\right)$   $\left/$  633 348 205 269 879 230 856 840 004 304 821 536 968 049 780 112 803 650 817 771 432 558 560 793 452 606 201 171 875 -
- $\left( 3\ 692\ 153\ 220\ 456\ 342\ 488\ 035\ 683\ 646\ 645\ 690\ 290\ 452\ 790\ 030\ 604\ z^{73}\right) /$
- 359 005 221 796 317 918 049 302 062 760 294 302 183 889 391 189 419 445 133 951 612 582 060 536 346 435 546 875 -  $\left($ 5 190 545 015 986 394 254 249 936 008 544 252 611 445 319 542 919 116  $\mathrm{z}^{75}\right) /$
- 606 197 452 423 911 112 934 066 120 799 083 442 801 465 302 753 194 801 233 578 624 576 089 806 793 212 890 625 -
- $\left( 255\,290\,071\,123\,323\,586\,643\,187\,098\,799\,718\,199\,072\,122\,692\,536\,861\,835\,992\,{\rm z}^{77} \right) /$
- 505 736 228 426 953 173 738 238 352 183 101 801 688 392 812 244 485 181 277 127 930 109 049 138 655 704 498 291 015 625 -
- $\left($ 9 207 568 598 958 915 293 871 149 938 038 093 699 588 515 745 502 577 839 313 734  $\rm{z}^{79}$   $\right)/$

 233 582 984 369 795 892 070 228 410 001 578 355 986 013 571 390 071 723 225 259 349 721 067 988 852 863 296 604 156 494 140 625 -

 $\left( 163\,611\,136\,505\,867\,886\,519\,332\,147\,296\,221\,453\,678\,803\,514\,884\,902\,772\,183\,572\,z^{81} \right) \big/$ 

 776 089 171 877 348 057 451 105 924 101 750 653 118 402 745 283 825 543 113 171 217 116 857 704 700 607 798 175 811 767 578 125 -

 $\left($ 8 098 304 783 741 161 440 924 524 640 446 924 039 959 669 564 792 363 509 124 335 729 908  $\mathrm{z}^{83}\right)$   $\left/$ 

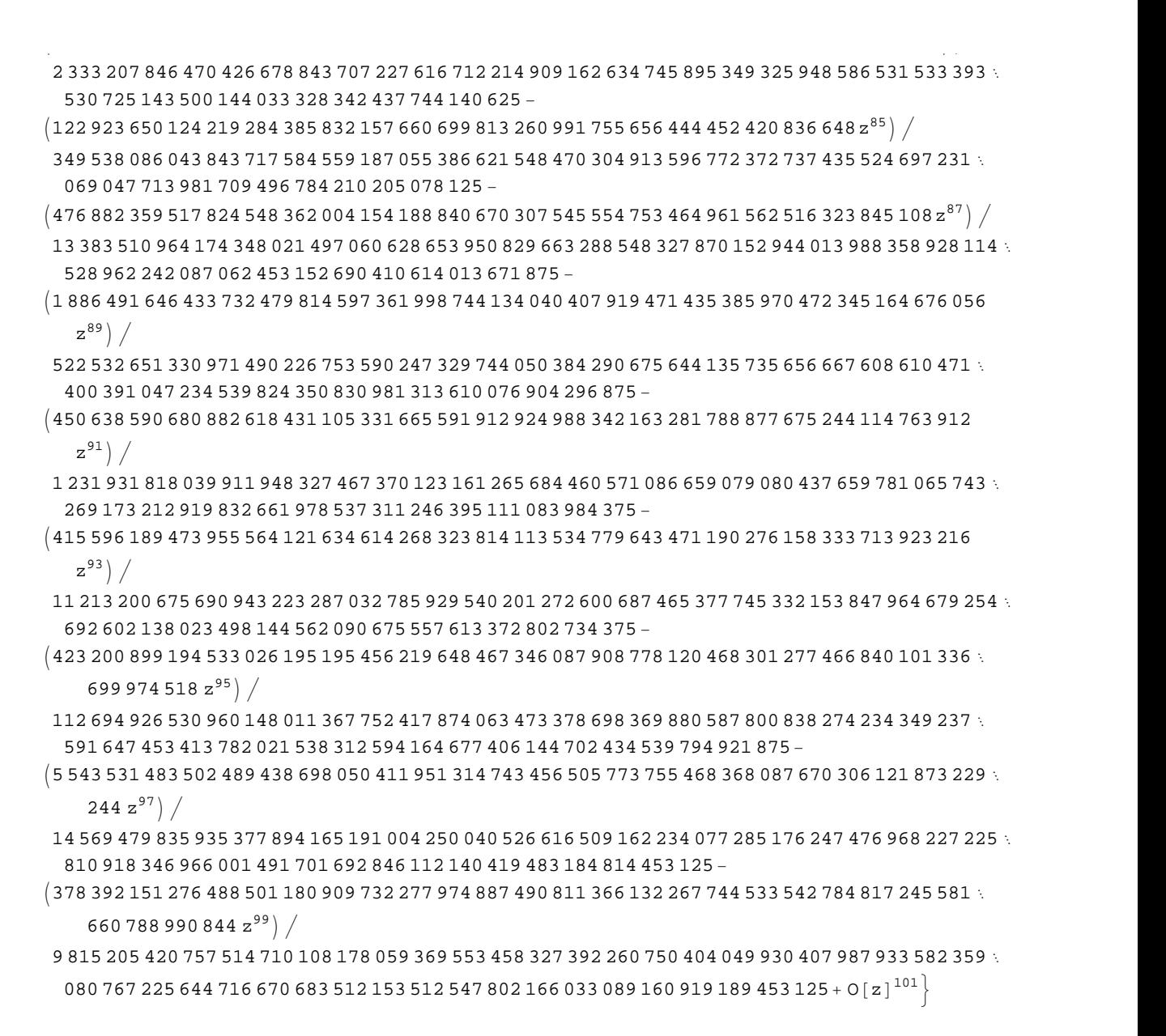

*Mathematica* comes with the add-on package DiscreteMath`RSolve` that allows finding the general terms of series for many functions. After loading this package, and using the package function SeriesTerm, the following  $n<sup>th</sup>$  term for odd trigonometric functions can be evaluated.

```
<< DiscreteMath`RSolve`
```

```
SeriesTerm[{Sin[z], Tan[z], Cot[z], Csc[z], Cos[z], Sec[z]}, {z, 0, n}]
```

$$
\left\{\frac{\text{i}^{-1+n} \text{ KroneckerDelta}[\text{Mod}[-1+n, 2]] \text{UnitStep}[-1+n]}{\text{Gamma}[1+n]},\right.\\\text{If}\left[\text{Odd}[n],\frac{\text{i}^{-1+n} 2^{1+n} \left(-1+2^{1+n}\right) \text{BernoulliB}[1+n]}{(1+n)!},0\right],\frac{\text{i} \text{i}^n 2^{1+n} \text{ BernoulliB}[1+n]}{(1+n)!},\\\text{if}\frac{\text{i} \text{i}^n 2^{1+n} \text{ BernoulliB}\left[1+n,\frac{1}{2}\right]}{(1+n)!},\frac{\text{i}^n \text{ KroneckerDelta}[\text{Mod}[n, 2]]}{\text{Gamma}[1+n]},\frac{\text{i}^n \text{ EulerE}[n]}{n!}\right\}
$$

### **Differentiation**

Mathematica can evaluate derivatives of trigonometric functions of an arbitrary positive integer order.

```
D[Sin[z], z]
```
 $Cos[z]$ 

```
Sin[z]/D[#, z] &
```
 $Cos[z]$ 

```
\partial_z{Sin[z], Cos[z], Tan[z], Cot[z], Csc[z], Sec[z]}
```
 $\{\cos[z], -\sin[z], \sec[z]^2, -\csc[z]^2, -\cot[z] \csc[z], \sec[z] \tan[z]\}$ 

 $\partial_{\{z,2\}}\{\sin[z]$ , Cos $[z]$ , Tan $[z]$ , Cot $[z]$ , Csc $[z]$ , Sec $[z]$ }

```
\{-\sin[z], -\cos[z], 2\sec[z]^2 \tan[z], 2\cot[z] \csc[z]^2,Cot [z]^2 Csc [z] + Csc [z]^3, Sec [z]^3 + Sec [z] Tan [z]^2
```
### Table  $[D[{sin[z], Cos[z], Tan[z], Cot[z], Csc[z], Sec[z], {z, n}], {n, 4}]$

```
\{\{\cos[z], -\sin[z], \sec[z]^2, -\csc[z]^2, -\cot[z] \csc[z], \sec[z] \tan[z] \}, \{-\sin[z], -\cos[z],2 \text{ Sec } \lceil z \rceil^2 Tan\lceil z \rceil, 2 \text{ Cot } \lceil z \rceil \text{ Csc } \lceil z \rceil^2, \text{ Cot } \lceil z \rceil^2 \text{ Csc } \lceil z \rceil + \text{ Csc } \lceil z \rceil^3, \text{ Sec } \lceil z \rceil^3 + \text{ Sec } \lceil z \rceil \text{ Tan } \lceil z \rceil^2,
 \{-\cos[z], \sin[z], 2\sec[z]^4 + 4\sec[z]^2 \tan[z]^2, -4\cot[z]^2 \csc[z]^2 - 2\csc[z]^4,
   -Cot[z]<sup>3</sup> Csc[z] - 5 Cot[z] Csc[z]<sup>3</sup>, 5 Sec[z]<sup>3</sup> Tan[z] + Sec[z] Tan[z]<sup>3</sup>,
 \left\{ \sin[z], Cos[z], 16 Sec[z]^4 Tan[z] + 8 Sec[z]^2 Tan[z]^3,
   8 \cot [z]^3 \csc [z]^2 + 16 \cot [z] \csc [z]^4, \cot [z]^4 \csc [z] + 18 \cot [z]^2 \csc [z]^3 + 5 \csc [z]^5,
   5 \text{ Sec } [z]^5 + 18 \text{ Sec } [z]^3 Tan [z]^2 + \text{ Sec } [z] Tan [z]^4 }
```
### **Finite summation**

Mathematica can calculate finite sums that contain trigonometric functions. Here are two examples.

```
Sum[Sin[a k], {k, 0, n}]\frac{1}{2}\left(\cos\left(\frac{a}{2}\right)-\cos\left(\frac{a}{2}+a\right)\right)\csc\left(\frac{a}{2}\right)\sum_{n=1}^{n} (-1)^{k} \sin[a k]
```

$$
\frac{1}{2}\operatorname{Sec}\left[\frac{a}{2}\right]\left(-\operatorname{Sin}\left[\frac{a}{2}\right]+\operatorname{Sin}\left[\frac{a}{2}+a n+n \pi\right]\right)
$$

### **Infinite summation**

Mathematica can calculate infinite sums that contain trigonometric functions. Here are some examples.

$$
\sum_{k=1}^{\infty} z^{k} \sin[k x]
$$
\n
$$
\frac{i(-1 + e^{2ix}) z}{2(e^{i x} - z) (-1 + e^{i x} z)}
$$
\n
$$
\sum_{k=1}^{\infty} \frac{\sin[k x]}{k !}
$$
\n
$$
\frac{1}{2} i (e^{e^{-ix}} - e^{e^{ix}})
$$
\n
$$
\sum_{k=1}^{\infty} \frac{\cos[k x]}{k}
$$
\n
$$
\frac{1}{2} (-\log[1 - e^{-i x}] - \log[1 - e^{i x}])
$$

### **Finite products**

Mathematica can calculate some finite symbolic products that contain the trigonometric functions. Here are two examples.

$$
\begin{aligned}\n\text{Product}\left[\sin\left[\frac{\pi k}{n}\right], \{k, 1, n-1\}\right] \\
2^{1-n}n \\
\prod_{k=1}^{n-1} \cos\left[z + \frac{\pi k}{n}\right] \\
-(-1)^n 2^{1-n} \sec\left[z\right] \sin\left[\frac{1}{2}n (\pi - 2 z)\right]\n\end{aligned}
$$

### **Infinite products**

Mathematica can calculate infinite products that contain trigonometric functions. Here are some examples.

$$
\ln[2] = \prod_{k=1}^{\infty} \text{Exp}\left[\mathbf{z}^{k} \sin[k \mathbf{x}]\right]
$$

$$
\frac{i\left(-1 + e^{2ik} \right) z}{\text{Out}[2] = e^{2\left[2 + e^{2ik} \frac{z - e^{ik} \cdot (1 + z^{2})}{z}\right]}}
$$

$$
\ln[3] = \prod_{k=1}^{\infty} \mathbf{Exp} \left[ \frac{\cos [k \mathbf{x}]}{k!} \right]
$$
  
Out[3] =  $e^{\frac{1}{2} \left( -2 + e^{e^{-i \mathbf{x}}} + e^{e^{i \mathbf{x}}} \right)}$ 

### **Indefinite integration**

Mathematica can calculate a huge number of doable indefinite integrals that contain trigonometric functions. Here are some examples.

$$
\int \sin[7 z] dz
$$
\n
$$
-\frac{1}{7} \cos[7 z]
$$
\n
$$
\int \{\sin[z], \sin[z]^a\}, \{\cos[z], \cos[z]^a\}, \{\tan[z], \tan[z]^a\},
$$
\n
$$
\{\cot[z], \cot[z]^a\}, \{\csc[z], \csc[z]^a\}, \{\sec[z], \sec[z]^a\} \} dz
$$
\n
$$
\left\{-\cos[z], -\cos[z] \text{ Hypergeometric2FI}\left[\frac{1}{2}, \frac{1-a}{2}, \frac{3}{2}, \cos[z]^2\right] \sin[z]^{1+a} \left(\sin[z)^2\right)^{\frac{1}{2}(-1-a)}\right\},
$$
\n
$$
\left\{\sin[z], -\frac{\cos[z]^{1+a} \text{ Hypergeometric2FI}\left[\frac{1+a}{2}, \frac{1}{2}, \frac{3+a}{2}, \cos[z]^2\right] \sin[z]}{(1+a) \sqrt{\sin[z]^2}}\right\},
$$
\n
$$
\left\{-\log[\cos[z]], \frac{\text{Hypergeometric2FI}\left[\frac{1+a}{2}, 1, 1 + \frac{1+a}{2}, -\tan[z]^2\right] \tan[z]^{1+a}}{1+a}\right\},
$$
\n
$$
\left\{\log[\sin[z]], -\frac{\cot[z]^{1+a} \text{ Hypergeometric2FI}\left[\frac{1+a}{2}, 1, 1 + \frac{1+a}{2}, -\cot[z]^2\right]}{1+a}\right\},
$$
\n
$$
\left\{-\log[\cos[\frac{z}{2}]] + \log[\sin[\frac{z}{2}]]\right\},
$$
\n
$$
-\cos[z] \csc[z]^{-1+a} \text{ hypergeometric2FI}\left[\frac{1}{2}, \frac{1+a}{2}, \frac{3}{2}, \cos[z]^2\right] \left(\sin[z]^2\right)^{\frac{1}{2}(-1+a)}\right\},
$$
\n
$$
\left\{-\log[\cos[\frac{z}{2}] - \sin[\frac{z}{2}]] + \log[\cos[\frac{z}{2}] + \sin[\frac{z}{2}]]\right\}.
$$
\n
$$
\frac{\text{Hypergeometric2FI}\left[\frac{1-a}{2}, \frac{1}{2}, \frac{3-a}{2}, \cos[z]^2\right] \sec[z]^{-1+a} \sin[z]}{(1-a) \sqrt{\sin[z]^2}}\right\}
$$

### Definite integration

Mathematica can calculate wide classes of definite integrals that contain trigonometric functions. Here are some examples.

$$
\int_0^{\pi/2} \sqrt[3]{\sin[z]} \, dz
$$

$$
\frac{\sqrt{\pi} \text{ Gamma}\left[\frac{2}{6}\right]}{2 \text{ Gamma}\left[\frac{7}{6}\right]}
$$
\n
$$
\int_{0}^{\pi/2} \left\{\sqrt{\sin[z]} \, , \sqrt{\cos[z]} \, , \sqrt{\tan[z]} \, , \sqrt{\cot[z]} \, , \sqrt{\csc[z]} \, , \sqrt{\sec[z]} \, \right\} dz
$$
\n
$$
\left\{2 \text{ EllipticE}\left[\frac{\pi}{4}, 2\right], 2 \text{ EllipticE}\left[\frac{\pi}{4}, 2\right], \frac{\pi}{\sqrt{2}}, \frac{\pi}{\sqrt{2}}, \frac{2 \sqrt{\pi} \text{ Gamma}\left[\frac{5}{4}\right]}{\text{Gamma}\left[\frac{3}{4}\right]}, \frac{2 \sqrt{\pi} \text{ Gamma}\left[\frac{5}{4}\right]}{\text{Gamma}\left[\frac{3}{4}\right]}\right\}
$$
\n
$$
\int_{0}^{\frac{\pi}{2}} \left\{\left[\sin[z], \sin[z]^a\right], \left\{\cos[z], \cos[z]^a\right\}, \left\{\tan[z], \tan[z]^a\right\}, \left\{\cot[z], \cot[z]^a\right\}, \left\{\cot[z]^a\right\}, \left\{\sec[z], \sec[z]^a\right\}\right\} dz
$$
\n
$$
\left\{\left[1, \frac{\sqrt{\pi} \text{ Gamma}\left[\frac{1+a}{2}\right]}{\text{normal}\left[\frac{a}{2}\right]}\right\}, \left\{1, \frac{\sqrt{\pi} \text{ Gamma}\left[\frac{1+a}{2}\right]}{\text{normal}\left[\frac{a}{2}\right]}\right\}, \left\{\int_{0}^{\frac{\pi}{2}} \tan[z] dz, \text{ If}\left[\text{Re}[a] < 1, \frac{1}{2} \pi \text{ Sec}\left[\frac{a\pi}{2}\right], \int_{0}^{\frac{\pi}{2}} \tan[z]^a dz\right]\right\}, \left\{\int_{0}^{\frac{\pi}{2}} \cot[z] dz, \text{ If}\left[\text{Re}[a] < 1, \frac{1}{2} \pi \text{ Sec}\left[\frac{a\pi}{2}\right], \int_{0}^{\frac{\pi}{2}} \cot[z]^a dz\right]\right\}, \left\{\int_{0}^{\frac{\pi}{2}} \csc[z] dz, \frac{\sqrt{\pi} \text{ Gamma}\left[\frac{1}{2} - \frac{a}{2}\right]}{\text{Gamma}\left[\frac{a}{2} - \frac{a
$$

### **Limit operation**

Mathematica can calculate limits that contain trigonometric functions.

$$
Limit \left[ \frac{\sin[z]}{z} + \cos[z]^3, z \to 0 \right]
$$
  
2

$$
Limit \left[ \left( \frac{Tan \left[ x \right]}{x} \right)^{\frac{1}{x^2}}, x \to 0 \right]
$$

### **Solving equations**

The next input solves equations that contain trigonometric functions. The message indicates that the multivalued functions are used to express the result and that some solutions might be absent.

## $\texttt{Solve}\big[\texttt{Tan}\big[\,z\,\big]^{\,2}\,+\,3\,\texttt{Sin}\big[\,z + \texttt{Pi}\,\big/\,6\,\big] = 4\,,\;z\,\big]$

Solve: : ifun: Inverse functions are being used by Solve, so some solutions may not be found.

```
\{z \rightarrow \text{Arccos}\left[\text{Root}\left[4 - 40 \right. \texttt{ii1}^2 + 12 \right. \texttt{ii1}^3 + 73 \left. \texttt{ii1}^4 - 60 \right. \texttt{ii1}^5 + 36 \left. \texttt{ii1}^6 \right. \& \textit{, 1} \right]\} \}\{z \rightarrow -\text{Arccos}\left[\text{Root}\left[\,4 - 40 \right. \#1^2 + 12 \right. \#1^3 + 73 \left. \#1^4 - 60 \right. \#1^5 + 36 \left. \#1^6 \right. \& , \left. 2\right] \,\right] \} ,
  \{z \rightarrow -\text{Arccos}\left[\text{Root}\left[\,4 - 40 \right. \#1^2 + 12 \right. \#1^3 + 73 \left. \#1^4 - 60 \right. \#1^5 + 36 \left. \#1^6 \right. \& , \left. 3\right] \,\right] \} ,
  \{z \rightarrow \text{Arcc} \text{Cos}\left[\text{Root}\left[\,4 - 40 \right. \texttt{H1}^2 + 12 \right. \texttt{H1}^3 + 73 \left. \texttt{H1}^4 - 60 \right. \texttt{H1}^5 + 36 \left. \texttt{H1}^6 \right. \&, \{4\}\,\right]\} ,
  \left\{z \rightarrow \text{Arcc} \text{Cos}\left[\text{Root}\left[4 - 40 \ \text{\tt \#1}^2 + 12 \ \text{\tt \#1}^3 + 73 \ \text{\tt \#1}^4 - 60 \ \text{\tt \#1}^5 + 36 \ \text{\tt \#1}^6 \ \& \text{,} \ \ 5\right]\right]\right\},\left\{z \rightarrow \text{Arcc} \text{Cos}\left[\text{Root}\left[\,4 - 40 \right. \text{\#1}^2 + 12 \right. \text{\#1}^3 + 73 \right. \text{\#1}^4 - 60 \right. \text{\#1}^5 + 36 \right. \text{\#1}^6 \text{ & 6} \big] \big] \big\} \big\}
```
Complete solutions can be obtained by using the function Reduce.

### $Reduce[Sin[x] = a, x]$  //  $TraditionalForm$

```
// InputForm =
C[1] \in Integers \&\& \ (x = Pi - ArcSin[a] + 2 * Pi * C[1] \ | \ x = ArcSin[a] + 2 * Pi * C[1])
```
### $Reduce[Cos[x] = a, x]$  //  $TraditionalForm$

```
I/I InputForm = C[1] \in Integers && (x = -ArcCos[a] + 2 * Pi * C[1] || x = ArcCos[a] + 2 * Pi * C[1])
```
### $Reduce[Tan[x] = a, x]$  //  $TraditionalForm$

```
// InputForm = C[1] \in Integers 8.6 1 + a^2 4 0 8.6 x = ArcTan[a] + Pi * C[1]
```
### $Reduce[Cot[x] = a, x]$  //  $TraditionalForm$

// InputForm =  $C[1] \in Integers \&\& 1 + a^2 \neq 0 \& x = ArcCot[a] + Pi * C[1]$ 

 $Reduce[Csc[x] = a, x]$  //  $TraditionalForm$ 

$$
c_1 \in \mathbb{Z} \bigwedge a \neq 0 \bigwedge \left( x = -\sin^{-1} \left( \frac{1}{a} \right) + 2 \pi c_1 + \pi \bigvee x = \sin^{-1} \left( \frac{1}{a} \right) + 2 \pi c_1 \right)
$$

 $Reduce[Sec[x] = a, x]$  // TraditionalForm

```
// InputForm = C[1] \in Integers \& a \neq 0 \& x(X = -Arccos[a^(1)] + 2 * Pi * C[1] || X = Arccos[a^(1)] + 2 * Pi * C[1])
```
### **Solving differential equations**

Here are differential equations whose linear-independent solutions are trigonometric functions. The solutions of the simplest second-order linear ordinary differential equation with constant coefficients can be represented through  $sin(z)$  and  $cos(z)$ .

```
DSolve[w''][z] + w[z] = 0, w[z], z]
```

```
{w[z] \to C[1] \cos[z] + C[2] \sin[z]}
```

```
dsol1 = DSolve\Big[2 w[z] + 3 w^{''}[z] + w^{(4)}[z] = 0, w[z], z]
```

$$
\left\{\left\{w\left[\,z\,\right]\, \to C\left[\,3\,\right]\, \mathsf{Cos}\left[\,z\,\right]\, +\, C\left[\,1\,\right]\, \mathsf{Cos}\left[\,\sqrt{2}\ \,z\,\right]\, +\, C\left[\,4\,\right]\, \mathsf{Sin}\left[\,z\,\right]\, +\, C\left[\,2\,\right]\, \mathsf{Sin}\left[\,\sqrt{2}\ \,z\,\right]\,\right\}\right\}
$$

In the last input, the differential equation was solved for  $w(z)$ . If the argument is suppressed, the result is returned as a pure function (in the sense of the  $\lambda$ -calculus).

$$
dsol2 = DSolve [2 w [z] + 3 w" [z] + w(4) [z] == 0, w, z]
$$

$$
\left\{ \left\{ w \rightarrow \text{Function} \Big[ \{z\}, C[3] \cos[z] + C[1] \cos[\sqrt{2} z] + C[4] \sin[z] + C[2] \sin[\sqrt{2} z] \Big] \right\} \right\}
$$

The advantage of such a pure function is that it can be used for different arguments, derivatives, and more.

$$
w'[\zeta]
$$
 / . dsoll

 $\{\,\mathsf{w}^\prime\;[\,\mathsf{C}\,]\,\,\}$ 

**w'@Ζ<sup>D</sup> . dsol2**

$$
\left\{C[4]\ \text{Cos}[\,\zeta\,]+\sqrt{2}\ C[2]\ \text{Cos}\left[\sqrt{2}\ \zeta\right]-C[3]\ \text{Sin}[\,\zeta\,]-\sqrt{2}\ C[1]\ \text{Sin}\left[\sqrt{2}\ \zeta\right]\right\}
$$

All trigonometric functions satisfy first-order nonlinear differential equations. In carrying out the algorithm to solve the nonlinear differential equation, *Mathematica* has to solve a transcendental equation. In doing so, the generically multivariate inverse of a function is encountered, and a message is issued that a solution branch is potentially missed.

DSolve 
$$
\left[\left\{w'[z] = \sqrt{1 - w[z]^2}, w[0] = 0\right\}, w[z], z\right]
$$

Solve::ifun : Inverse functions are being used by Solve, so some solutions may not be found.

$$
\{\,\{w\,[\,z\,]\,\rightarrow\, \text{Sin}\,[\,z\,]\,\}\,\}
$$

DSolve 
$$
[(w'[z] = \sqrt{1 - w[z]^2}, w[0] = 1], w[z], z]
$$

Solve::ifun : Inverse functions are being used by Solve, so some solutions may not be found.

$$
\{\,\{\texttt{w}\ [\ \texttt{z}\ ]\,\rightarrow \texttt{Cos}\ [\ \texttt{z}\ ]\,\}\,\}
$$

 $\texttt{DSolve}\Big[\Big\{w' \textrm{ [z] - }w\textrm{ [z]}^2 - 1 = 0\,,\, w\textrm{ [0] = 0}\Big\}$  ,  $w\textrm{ [z]}$  ,  $z\Big]$ 

Solve::ifun : Inverse functions are being used by Solve, so some solutions may not be found.

 $\{ \{ w[z] \rightarrow \text{Tan}[z] \} \}$ 

DSolve 
$$
\left[\left\{w'[z] + w[z]^2 + 1 = 0, w\left[\frac{\pi}{2}\right] = 0\right\}, w[z], z\right]
$$

Solve::ifun : Inverse functions are being used by Solve, so some solutions may not be found.

$$
\{\,\{w\,[\,z\,]\,\rightarrow Cot\,[\,z\,]\,\}\,\}
$$

## DSolve $\Big[\Big\{w^{'}\,[\,z\,]\,=\,\sqrt{\,w\,[\,z\,]^{~4}}\,-\,w\,[\,z\,]^{~2}$  ,  $1\,/\,w\,[\,0\,]\,=\,0\Big\}$ ,  $w\,[\,z\,]\,$  ,  $z\Big]$  // Simplify $\Big[\#$ ,  $0\,<\,z\,<\,Pi\,\Big/ \,2\,\Big]$  &

Solve::verif: Potential solution  $\{C[1] \rightarrow \text{Indeterminate}\}$  (possibly discarded by verifier) should be checked by hand. May require use of limits.

Solve::ifun : Inverse functions are being used by Solve, so some solutions may not be found.

Solve::verif: Potential solution  ${C[1] \rightarrow \text{Indeterminate}}$  (possibly discarded by verifier) should be checked by hand. May require use of limits.

Solve::ifun : Inverse functions are being used by Solve, so some solutions may not be found.

 $\{w[z] \rightarrow -Csc[z]\}, \{w[z] \rightarrow Csc[z]\}$ 

$$
\text{DSolve}\left[\left\{w'[z] = \sqrt{w[z]^4 - w[z]^2}, 1 \bigg/ w\Big[\frac{\pi}{2}\Big] = 0\right\}, w[z], z\right] // Simplify[t, 0 < z < Pi/2] \&
$$

Solve::verif: Potential solution  ${C[1] \rightarrow \text{Indeterminate}}$  (possibly discarded by verifier) should be checked by hand. May require use of limits.

Solve::ifun : Inverse functions are being used by Solve, so some solutions may not be found.

Solve::verif: Potential solution  $\{C[1] \rightarrow \text{Indeterminate}\}$  (possibly discarded by verifier) should be checked by hand. May require use of limits.

Solve::ifun : Inverse functions are being used by Solve, so some solutions may not be found.

 $\{ \{ w[z] \rightarrow -\text{Sec}[z] \}, \{ w[z] \rightarrow \text{Sec}[z] \} \}$ 

### **Integral transforms**

*Mathematica* supports the main integral transforms like direct and inverse Fourier, Laplace, and Z transforms that can give results that contain classical or generalized functions. Here are some transforms of trigonometric functions.

### $LaplaceTransform[Sin[t], t, s]$

1  $1 + s^2$ 2

### $FourierTransform[Sin[t], t, s]$

$$
\texttt{i}\ \sqrt{\frac{\pi}{2}}\ \texttt{DiracDelta}\left[-1 + \mathtt{s}\right] - \texttt{i}\ \sqrt{\frac{\pi}{2}}\ \texttt{DiracDelta}\left[1 + \mathtt{s}\right]
$$

 $FourierSinTransform[Sin[t], t, s]$ 

$$
\sqrt{\frac{\pi}{2}} \text{DiracDelta}[-1+s] - \sqrt{\frac{\pi}{2}} \text{DiracDelta}[1+s]
$$

### $FourierCosTransform[Sin[t], t, s]$

$$
-\frac{1}{\sqrt{2 \pi} (-1 + s)} + \frac{1}{\sqrt{2 \pi} (1 + s)}
$$

 $Z$ **Transform** $[Sin[ $\pi$  t]$ , t, s]

0

### **Plotting**

*Mathematica* has built-in functions for 2D and 3D graphics. Here are some examples.

$$
\text{Plot}\left[\sin\left[\sum_{k=0}^{5} z^{k}\right], \left\{z, -\frac{2\pi}{3}, \frac{2\pi}{3}\right\}\right];
$$

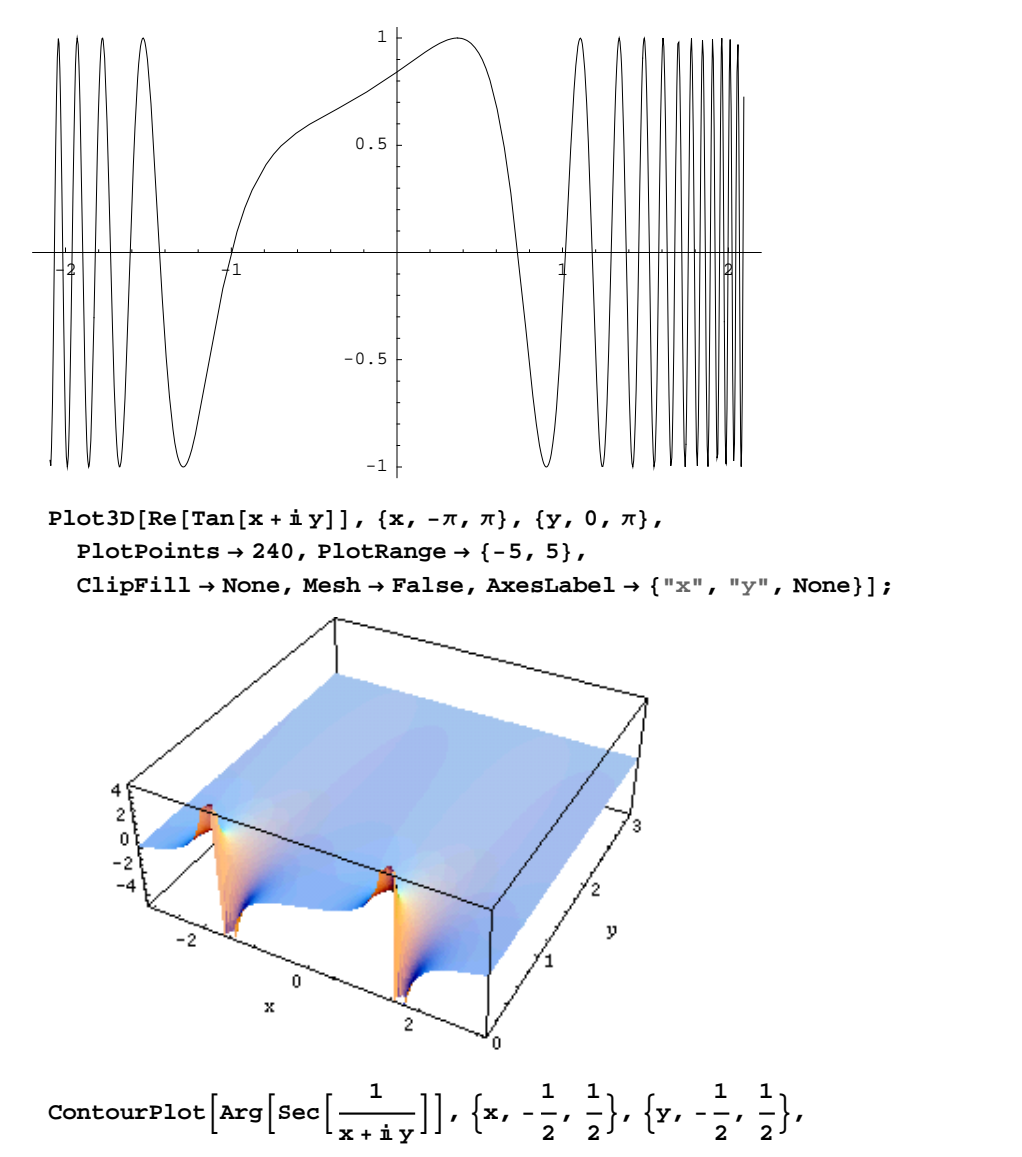

**PlotPoints**  $\rightarrow$  400, PlotRange  $\rightarrow$  { $-\pi$ ,  $\pi$ }, FrameLabel  $\rightarrow$  { $"\times"$ ,  $"\times"$ , None, None}, **ColorFunction**  $\rightarrow$  **Hue, ContourLines**  $\rightarrow$  **False, Contours**  $\rightarrow$  200 **f** 

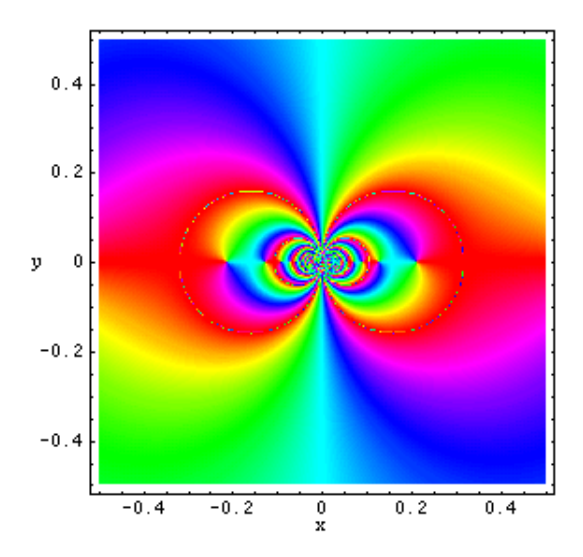

## **Introduction to the Secant Function in Mathematica**

### **Overview**

The following shows how the secant function is realized in *Mathematica*. Examples of evaluating *Mathematica* functions applied to various numeric and exact expressions that involve the secant function or return it are shown. These involve numeric and symbolic calculations and plots.

### **Notations**

### *Mathematica* **forms of notations**

Following *Mathematica*'s general naming convention, function names in StandardForm are just the capitalized versions of their traditional mathematics names. This shows the secant function in StandardForm.

 $Sec[z]$ 

 $Sec[z]$ 

This shows the secant function in TraditionalForm.

```
%  TraditionalForm
```
 $sec(z)$ 

### **Additional forms of notations**

*Mathematica* has other popular forms of notations that are used for print and electronic publications. In this particular instance the task is not difficult. However, it must be made to work in *Mathematica*'s CForm, TeXForm, and FortranForm.

```
{CForm[Sec[2 \pi z]], FortranForm[Sec[2\pi z]], TeXForm[Sec[2\pi z]]}
```

```
{Sec (2 * Pi * z), Sec (2 * Pi * z), \sec (2 \setminus \pi \setminus pi \setminus z)}
```
### **Automatic evaluations and transformations**

### **Evaluation for exact and machine-number values of arguments**

For the exact argument  $z = \pi/4$ , *Mathematica* returns an exact result.

$$
\sec\left[\frac{\pi}{4}\right]
$$
  

$$
\sqrt{2}
$$

Sec<sup>[z]</sup> /.  $z \rightarrow \frac{\pi}{4}$  $\pi$ **4** 2

For a machine-number argument (numerical argument with a decimal point), a machine number is also returned.

**Sec@4.D**

-1.52989

 $\text{Sec}[z]$  /.  $z \rightarrow 2$ .

-2.403

The next inputs calculate 100-digit approximations at  $z = 1$  and  $z = 2$ .

```
N@Sec@zD . z ® 1, 100D
```
1.8508157176809256179117532413986501934703966550940092988351582778588154112615967059 21841413287306671

### **N@Sec@2D, 100D**

```
-2.402997961722380989754600401420066226245121093154526013044400970212074081045498386
 923810087998256180
```
**Sec@2<sup>D</sup> <sup>N</sup>@ð, <sup>100</sup><sup>D</sup> &**

```
-2.402997961722380989754600401420066226245121093154526013044400970212074081045498386
  923810087998256180
```
Within a second, it is possible to calculate thousands of digits for the secant function. The next input calculates 10000 digits for  $sec(1)$  and analyzes the frequency of the digit  $k$  in the resulting decimal number.

```
Map[Function[w, {First[#], Length[#]} & /@ Split[Sort[First[RealDigits[w]]]]],
 N[\{Sec[z]\} / z \rightarrow 1, 10000]\}\{ \{ \{0, 978\}, \{1, 1034\}, \{2, 1016\}, \{3, 974\}, \}
```
 $\{4, 987\}$ ,  $\{5, 1067\}$ ,  $\{6, 943\}$ ,  $\{7, 1006\}$ ,  $\{8, 1027\}$ ,  $\{9, 968\}\}$ 

Here is a 50-digit approximation to the secant function at the complex argument  $z = 3 - 2i$ .

**<sup>N</sup>@Sec@<sup>3</sup> - <sup>2</sup> <sup>ä</sup>D, <sup>50</sup><sup>D</sup>**

```
-0.26351297515838930964360417460542626393326353695118-
0.036211636558768520871456897789535761206336177766579ä
```

```
\{N[Sec[z] / . z \rightarrow 3 - 2i, 50], Sec[3 - 2i] // N[#, 50] \&\}
```

```
{-0.26351297515838930964360417460542626393326353695118}
```

```
0.036211636558768520871456897789535761206336177766579ä,
```

```
-0.26351297515838930964360417460542626393326353695118-
```

```
0.036211636558768520871456897789535761206336177766579ä<
```
*Mathematica* automatically evaluates mathematical functions with machine precision, if the arguments of the function are numerical values and include machine-number elements. In this case, only six digits after the decimal point are shown in the results. The remaining digits are suppressed, but can be displayed using the function InputForm.

```
{Sec[3.], N[Sec[3]], N[Sec[3], 16], N[Sec[3], 5], N[Sec[3], 20]}
```
 $\{-1.01011, -1.01011, -1.01011, -1.01011, -1.0101086659079937513\}$ 

### **% InputForm**

```
{-1.0101086659079939, -1.0101086659079939, -1.0101086659079939, -1.0101086659079939,
 -1.01010866590799375130303648146318085228`20}
```
### **Simplification of the argument**

*Mathematica* knows the symmetry and periodicity of the secant function. Here are some examples.

**Sec@-3<sup>D</sup>**  $Sec[3]$ 

```
{Sec[-z]}, Sec[z + \pi], Sec[z + 2\pi], Sec[-z + 21\pi]
```
 ${Sec[z], -Sec[z], Sec[z], -Sec[z]}$ 

*Mathematica* automatically simplifies the composition of the direct and the inverse secant functions into its argument.

```
Sec[ArcSec[z]]
```
z

*Mathematica* also automatically simplifies the composition of the direct and any of the inverse trigonometric functions into algebraic functions of the argument.

```
8Sec@ArcSin@zDD, Sec@ArcCos@zDD, Sec@ArcTan@zDD,
 \text{Sec}[\text{ArcCot}[z]], \text{Sec}[\text{ArcCsc}[z]], \text{Sec}[\text{ArcSec}[z]]
```

```
\frac{1}{2} \frac{1}{2} \frac{1}{2} \frac{1}{2} \frac{1}{2} \frac{1}{2} \frac{1}{2} \frac{1}{2} \frac{1}{2} \frac{1}{2} \frac{1}{2} \frac{1}{2} \frac{1}{2} \frac{1}{2} \frac{1}{2} \frac{1}{2} \frac{1}{2} \frac{1}{2} \frac{1}{2} \frac{1}{2} \frac{1}{2} \frac{1}{2} 1 1 \sqrt{2}\frac{1}{1-z^2}, \frac{1}{z}, \sqrt{1+z^2}, \sqrt{1+z^2}z \qquad \qquad \sqrt{ }, \sqrt{1+z^2}, \sqrt{1+\frac{1}{z^2}}, \frac{1}{z}\frac{1}{z^2} , \frac{1}{\sqrt{z^2}}, z1 - \frac{1}{2}\frac{1}{z^2}, z \Big\}
```
In cases where the argument has the structure  $\pi k/2 + z$  or  $\pi k/2 - z$ , and  $\pi k/2 + i z$  or  $\pi k/2 - i z$  with integer *k*, the secant function can be automatically transformed into trigonometric or hyperbolic secant or cosecant functions.

$$
\sec\left[\frac{\pi}{2} - 4\right]
$$
\n
$$
\csc[4]
$$
\n
$$
\left\{\sec\left[\frac{\pi}{2} - z\right], \sec\left[\frac{\pi}{2} + z\right], \sec\left[-\frac{\pi}{2} - z\right], \sec\left[-\frac{\pi}{2} + z\right], \sec[\pi - z], \sec[\pi + z]\right\}
$$
\n
$$
\left\{\csc[z], -\csc[z], -\csc[z], \csc[z], -\sec[z], -\sec[z]\right\}
$$
\n
$$
\sec[i 5]
$$
\n
$$
\sec[i 5]
$$
\n
$$
\left\{\sec[i z], \sec\left[\frac{\pi}{2} - i z\right], \sec\left[\frac{\pi}{2} + i z\right], \sec[\pi - i z], \sec[\pi + i z]\right\}
$$
\n
$$
\left\{\sec[z], -i \csch[z], i \csch[z], -\sech[z], -\sech[z]\right\}
$$

### **Simplification of combinations of secant functions**

Sometimes simple arithmetic operations containing the secant function can automatically generate other equal trigonometric functions.

1/ Sec[4]  
\n
$$
\cos[4]
$$
\n
$$
\{1/\sec[z], 1/\sec[\pi/2 - z], \sec[\pi/2 - z]/\sec[z],
$$
\n
$$
\sec[z]/\sec[\pi/2 - z], 1/\sec[\pi/2 - z], \sec[\pi/2 - z]/\sec[z] \wedge 2\}
$$
\n
$$
\{\cos[z], \sin[z], \cot[z], \tan[z], \sin[z], \cos[z], \cos[z] \cot[z] \}
$$

### **The secant function arising as special cases from more general functions**

The secant function can be treated as a particular case of some more general special functions. For example,  $sec(z)$ appears automatically from Bessel, Struve, Mathieu, Jacobi, hypergeometric, and Meijer functions for appropriate values of their parameters.

$$
\ln[440]:=\left\{\sqrt{\frac{2}{\pi}}\big/ \left(\sqrt{z}\ \text{BesselJ}\left[-\frac{1}{2}, z\right]\right), \frac{1}{1-\sqrt{\frac{\pi z}{2}} \text{StruveH}\left[\frac{1}{2}, z\right]}, \frac{1}{\text{MathieuC}[1, 0, z]},\right\}
$$
\n
$$
\text{JacobiDC}[z, 0], \text{JacobiNC}[z, 0], \text{JacobiDS}\left[\frac{\pi}{2} - z, 0\right], \text{JacobiNS}\left[\frac{\pi}{2} - z, 0\right],
$$
\n
$$
\text{JacobiCN}[\text{iz}, 1], \text{JacobiDN}[\text{iz}, 1], \text{iz} \text{JacobiCS}\left[\frac{\pi \text{ i}}{2} - \text{iz}, 1\right], \text{iz} \text{JacobiDS}\left[\frac{\pi \text{ i}}{2} - \text{iz}, 1\right],
$$
\n
$$
1/\text{HypergeometricPFQ}\left[\{\right\}, \left\{\frac{1}{2}\right\}, -\frac{z^2}{4}\right], 1/\text{Meijerc}\left[\{\left\{\right\}, \left\{\right\}, \left\{\left\{-\frac{1}{2}\right\}, \left\{0\right\}\right\}, \frac{z^2}{4}\right]\right\}
$$

$$
\text{Out[440]=}\n\left\{\text{Sec}\left[\mathbf{z}\right],\n\frac{1}{1-\sqrt{\frac{\pi}{2}}\sqrt{\mathbf{z}}\left(\sqrt{\frac{\frac{2}{\pi}}{\sqrt{\mathbf{z}}}-\frac{\sqrt{\frac{2}{\pi}}\cos[\mathbf{z}]}{\sqrt{\mathbf{z}}}\right)},\n\text{Sec}\left[\mathbf{z}\right],\n\text{Sec}\left[\mathbf{z}\right],\n\text{Sec}\left[\mathbf{z}\right],\n\text{Sec}\left[\mathbf{z}\right],\n\text{Sec}\left[\mathbf{z}\right],\n\text{Sec}\left[\mathbf{z}\right],\n\text{Sec}\left[\mathbf{z}\right],\n\text{Sec}\left[\mathbf{z}\right],\n\text{Sec}\left[\mathbf{z}\right],\n\text{Sec}\left[\mathbf{z}\right],\n\text{Sec}\left[\mathbf{z}\right]\n\right\}
$$

### In[441]:= **% Simplify**

Out[441]=  $\begin{cases} \text{Sec}[z], \text{Sec}[z], \text{Sec}[z], \text{Sec}[z], \text{Sec}[z], \text{Sec}[z], \text{Sec}[z] \end{cases}$ 

$$
\texttt{Sec[z]},\ \texttt{Sec[z]},\ \texttt{Sec[z]},\ \texttt{Sec} \big[\sqrt{z^2}\ \big],\ \frac{1}{2} \sqrt{\pi}\ \sqrt{z^2}\ \texttt{Sec[z]}\Big\}
$$

### **Equivalence transformations using specialized Mathematica functions**

### **General remarks**

Almost everybody prefers using  $1 - \sec(z)$  instead of  $\sec(\pi - z) + \sec(0)$ . *Mathematica* automatically transforms the second expression into the first one. The automatic application of transformation rules to mathematical expressions can give overly complicated results. Compact expressions like  $\sec(\pi/16)$  should not be automatically expanded into the more complicated expression  $2/(2+(2+2^{1/2}))$ . *Mathematica* has special functions that produce such expansions. Some are demonstrated in the next section.

### **TrigExpand**

The function TrigExpand expands out trigonometric and hyperbolic functions. In more detail, it splits up sums and integer multiples that appear in the arguments of trigonometric and hyperbolic functions, and then expands out the products of trigonometric and hyperbolic functions into sums of powers, using trigonometric and hyperbolic identities where possible. Here are some examples.

```
TrigExpand[Sec[x - y]]1
Cos[x]\overline{Cos[y] + Sin[x] Sin[y]}Sec@4 zD  TrigExpand
                    1
\left[\mathrm{cos}\left[\,\mathrm{z}\,\right]^{\,4}-6\,\mathrm{Cos}\left[\,\mathrm{z}\,\right]^{\,2}\,\mathrm{Sin}\left[\,\mathrm{z}\,\right]^{\,2}+ \mathrm{Sin}\left[\,\mathrm{z}\,\right]^{\,4}4 Sec@2 zD
2  TrigExpand
                    1
\cos{z}^4 - 2\cos{z}^2\sin{z}^2 + \sin{z}^44 TrigExpand[{Sec[x + y + z], Sec[3 z]}
```

$$
\left\{1/\left(\cos\left[x\right]\cos\left[y\right]\cos\left[z\right]-\cos\left[z\right]\sin\left[x\right]\sin\left[y\right]-\right.\right.\left.\cos\left[y\right]\sin\left[x\right]\sin\left[z\right]-\cos\left[x\right]\sin\left[y\right]\sin\left[z\right]\right),\frac{1}{\cos\left[z\right]^3-3\cos\left[z\right]\sin\left[z\right]^2}\right\}
$$

### **TrigFactor**

The function TrigFactor factors trigonometric and hyperbolic functions. In more detail, it splits up sums and integer multiples that appear in the arguments of trigonometric and hyperbolic functions, and then factors the resulting polynomials into trigonometric and hyperbolic functions, using trigonometric and hyperbolic identities where possible. Here are some examples.

### $TrigFactor[Sec[x] + Sec[y])$

$$
\begin{aligned}&\left(2\, \text{Cos}\!\left[\frac{x}{2}-\frac{y}{2}\right] \, \text{Cos}\!\left[\frac{x}{2}+\frac{y}{2}\right]\right)\Big/\\&\left(\left(\text{Cos}\!\left[\frac{x}{2}\right]-\text{Sin}\!\left[\frac{x}{2}\right]\right)\left(\text{Cos}\!\left[\frac{x}{2}\right]+ \text{Sin}\!\left[\frac{x}{2}\right]\right)\left(\text{Cos}\!\left[\frac{y}{2}\right]-\text{Sin}\!\left[\frac{y}{2}\right]\right)\left(\text{Cos}\!\left[\frac{y}{2}\right]+ \text{Sin}\!\left[\frac{y}{2}\right]\right)\right)\end{aligned}
$$

### **Sec@x<sup>D</sup> - Csc@y<sup>D</sup> TrigFactor**

$$
-\frac{\text{Csc}\left[\frac{y}{2}\right]\text{Sec}\left[\frac{y}{2}\right]\left(\text{Cos}\left[\frac{x}{2}-\frac{y}{2}\right]+\text{Sin}\left[\frac{x}{2}-\frac{y}{2}\right]\right)\left(\text{Cos}\left[\frac{x}{2}+\frac{y}{2}\right]-\text{Sin}\left[\frac{x}{2}+\frac{y}{2}\right]\right)}{2\left(\text{Cos}\left[\frac{x}{2}\right]-\text{Sin}\left[\frac{x}{2}\right]\right)\left(\text{Cos}\left[\frac{x}{2}\right]+\text{Sin}\left[\frac{x}{2}\right]\right)}
$$

### **TrigReduce**

The function TrigReduce rewrites the products and powers of trigonometric and hyperbolic functions in terms of trigonometric and hyperbolic functions with combined arguments. In more detail, it typically yields a linear expression involving trigonometric and hyperbolic functions with more complicated arguments. TrigReduce is approximately opposite to TrigExpand and TrigFactor. Here are some examples.

 $TrigReduce[Sec[x] Sec[y])$ 

2  $\frac{1}{\cos\left[x - y\right] + \cos\left[x + y\right]}$ 

**Sec@xD Csc@yD TrigReduce**

$$
-\frac{2}{\sin[x-y]-\sin[x+y]}
$$

**Table@TrigReduce@Sec@zD^nD, 8n, 2, 5<D**

$$
\left\{\frac{2}{1+\cos\left[2\ z\right]}\ ,\ \frac{4}{3\cos\left[ z\right]+\cos\left[3\ z\right]}\ ,\ \frac{8}{3+4\cos\left[2\ z\right]+\cos\left[4\ z\right]}\ ,\ \frac{16}{10\cos\left[ z\right]+5\cos\left[3\ z\right]+\cos\left[5\ z\right]}\right\}
$$

 $TrigReduce[TrigExpand[\{Sec[x + y + z], Sec[3 z], Sec[x], Sec[y]\}]]$ 

$$
\left\{\sec\left[x+y+z\right],\; \sec\left[3 z\right],\; \frac{2}{\cos\left[x-y\right] + \cos\left[x+y\right]}\right\}
$$

**TrigFactor@Sec@x<sup>D</sup> <sup>+</sup> Sec@yDD TrigReduce**

 $2 (Cos[x] + Cos[y])$  $\overline{\text{Cos}}[x-y] + \text{Cos}[x+y]$ 

### **TrigToExp**

The function TrigToExp converts trigonometric and hyperbolic functions to exponentials. It tries, where possible, to give results that do not involve explicit complex numbers. Here are some examples.

```
TrigToExp[Sec[z]]
```
 $\overline{\phantom{a}}$  $\overline{P^{-1}z + e^{i}z}$ 

```
Sec[a z] + Sec[b z] // TrigToExp
```
 $\frac{2}{e^{-i\,a\,z}\,+\,e^{i\,a\,z}}\,+\,\frac{2}{e^{-i\,b\,z}\,+\,e^{i\,b\,z}}$ 

### **ExpToTrig**

The function ExpToTrig converts exponentials to trigonometric and hyperbolic functions. It is approximately opposite to TrigToExp. Here are some examples.

```
ExpToTrig[TrigToExp[Sec[z]]]
```
 $Sec[z]$ 

$$
\left\{\alpha e^{-i x \beta} + \alpha e^{i x \beta} / (\alpha e^{-i x \beta} + \gamma e^{i x \beta})\right\} / \text{ Expforing}
$$
\n
$$
\left\{\alpha \cos\left[x \beta\right] - i \alpha \sin\left[x \beta\right] + \frac{\alpha \left(\cos\left[x \beta\right] + i \sin\left[x \beta\right]\right)}{\alpha \cos\left[x \beta\right] + \gamma \cos\left[x \beta\right] - i \alpha \sin\left[x \beta\right] + i \gamma \sin\left[x \beta\right]}\right\}
$$

### ComplexExpand

The function ComplexExpand expands expressions assuming that all the variables are real. The option TargetFunctions can be given as a list of functions from the set {Re, Im, Abs, Arg, Conjugate, Sign}. ComplexExpand will try to give results in terms of the specified functions. Here are some examples.

```
ComplexExpand[Sec[x + i y]]
```
 $2 \text{Cos}[x] \text{Cosh}[y]$   $2 \text{ i } \text{Sin}[x] \text{Sinh}[y]$  $\cos[2x] + \cosh[2y]$   $\cos[2x] + \cosh[2y]$ 

 $Sec[x + i y] + Sec[x - i y]$  // ComplexExpand

 $4 \cos[x] \cosh[y]$  $Cos[2 x] + Cosh[2 y]$ 

 $\texttt{ComplexExpand}[\texttt{Re}[\texttt{Sec}[x+\texttt{i} y]]\texttt{, TargetFunctions}\rightarrow\{\texttt{Re},\texttt{Im}\}]$ 

 $2 \cos[x] \cosh[y]$  $\cos[2x] + \cosh[2y]$ 

ComplexExpand[Im[Sec[x+iy]], TargetFunctions  $\rightarrow$  {Re, Im}]

 $2 Sin[x] Sin[y]$  $Cos[2 x] + Cosh[2 y]$ 

**ComplexExpand**[Abs<sup>[Sec[x+iy]], TargetFunctions  $\rightarrow$  {Re, Im}]</sup>

 $4 \text{Cos} [x]^2 \text{Cosh} [y]^2$   $4 \text{Sin} [x]^2$  $\frac{4 \cos \left[x\right]^2 \cosh \left[y\right]^2}{\left(\cos \left[2 x\right] + \cosh \left[2 y\right]\right)^2} + \frac{4 \sin \left[x\right]^2 \sinh \left[y\right]^2}{\left(\cos \left[2 x\right] + \cosh \left[2 y\right]\right)^2}$  $(Cos[2 x] + Cosh[2 y])^2$ 2

**ComplexExpand**[Abs<sup>[Sec[x+iy]], TargetFunctions  $\rightarrow$  {Re, Im}] //</sup>  $Simplify[$  $#$ *,*  $\{x, y\}$   $\in$  Reals] &

2

 $\sqrt{\cos{2 x} + \cosh{2 y}}$ 

ComplexExpand[Re[Sec[x + i y]] + Im[Sec[x + i y]], TargetFunctions  $\rightarrow$  {Re, Im}]

 $2 \cos[x] \cosh[y]$  $\cos[2 \times] + \cosh[2 \times] - \cos[2 \times] + \cosh[2 \times]$ +  $2 Sin[x] Sin[y]$  $\texttt{Cos[2 x]} + \texttt{Cosh[2 y]}$ 

 $\text{ComplexExpand}[\text{Arg}[\text{Sec}[x + \text{i} y]]]$ ,  $\text{TargetFunctions} \rightarrow \{\text{Re, Im}\}\}\$ 

 $\arctan\left[\frac{2\cos\left[x\right]\cosh\left[y\right]}{\cosh\left[2\right] \times \ln\left[\cosh\left[2\right] \times \ln\left[\cosh\left[2\right] \times \ln\left(\cosh\left[2\right] \times \ln\left(\cosh\left[2\right] \times \ln\left(\cosh\left[2\right] \times \ln\left(\cosh\left[2\right] \times \ln\left(\cosh\left[2\right] \times \ln\left(\cosh\left[2\right] \times \ln\left(\cosh\left[2\right] \times \ln\left(\cosh\left[2\right] \times \ln\left(\cosh\left[2\right] \times \ln\left(\c$  $\frac{2\cos[x]\cosh[y]}{\cos[2x]+ \cosh[2y]}$ ,  $\frac{2\sin[x]\sinh[y]}{\cos[2x]+ \cosh[2y]}$  $\texttt{Cos}[\texttt{2 x}]+\texttt{Cosh}[\texttt{2 y}]^\top$ 

 $\text{ComplexExpand}[\text{Arg}[\text{Sec}[x + i y]]]$ ,  $\text{TargetFunctions} \rightarrow \{\text{Re, Im}\}\}/\text{/}$  $Simplify[$  $#$ *,*  $\{x, y\} \in Reals$  $]$  &

 $ArcTan[Cos[x] Cosh[y], Sin[x] Sin[y])$ 

**ComplexExpand@Conjugate@Sec@<sup>x</sup> <sup>+</sup> <sup>ä</sup> <sup>y</sup>DD, TargetFunctions ® <sup>8</sup>Re, Im<D Simplify**

1  $Cos[x] Cosh[y] + i Sin[x] Sin[y]$ 

### **Simplify**

The function Simplify performs a sequence of algebraic transformations on the expression, and returns the simplest form it finds. Here are some examples.

**J** *Final Property of the Second* Property

```
\left(\sec\left[\,\mathbf{z}_{1}\,\right]^{2}\,\sec\left[\,\mathbf{z}_{2}\,\right]^{2}-\sec\left[\,\mathbf{z}_{1}\,\right]^{2}-\sec\left[\,\mathbf{z}_{2}\,\right]^{2}\right)\,\sec\left[\,\mathbf{z}_{1}+\mathbf{z}_{2}\,\right]^{2}+\,2 Sec[z_1] Sec[z_2] Sec[z_1 + z_2] // Simplify
Sec\left[\,\mathrm{z}_{1}\,\right]^{2} Sec\left[\,\mathrm{z}_{2}\,\right]^{2}2 Simplify \left[ \sec \left[ z - \frac{\pi}{3} \right] \sec \left[ \frac{\pi}{3} + z \right] + \sec \left[ z - \frac{\pi}{3} \right] \sec \left[ z \right] + \sec \left[ z \right] \sec \left[ \frac{\pi}{3} + z \right] \right]8 -1 + 2 \cos [2 z]
```
Here is a collection of trigonometric identities. Each is written as a logical conjunction.

**Simplify@ð<sup>D</sup> & Sec@<sup>2</sup> <sup>z</sup><sup>D</sup> <sup>I</sup><sup>2</sup> - Sec@z<sup>D</sup> <sup>2</sup><sup>M</sup> Sec@z<sup>D</sup> <sup>2</sup> <sup>í</sup> Sec@<sup>4</sup> <sup>z</sup><sup>D</sup> <sup>J</sup>Cos@z<sup>D</sup> <sup>4</sup> - <sup>6</sup> Cos@z<sup>D</sup> <sup>2</sup> Sin@z<sup>D</sup> <sup>2</sup> <sup>+</sup> Sin@z<sup>D</sup> 4<sup>N</sup> <sup>1</sup> <sup>í</sup> Sec@<sup>a</sup> <sup>+</sup> <sup>ä</sup> <sup>b</sup><sup>D</sup> == <sup>2</sup> Cosh@b<sup>D</sup> Cos@a<sup>D</sup> <sup>+</sup> <sup>2</sup> <sup>ä</sup> Sin@a<sup>D</sup> Sinh@b<sup>D</sup> Cos@<sup>2</sup> <sup>a</sup><sup>D</sup> <sup>+</sup> Cosh@<sup>2</sup> <sup>b</sup><sup>D</sup> <sup>í</sup> Sec@aD <sup>2</sup> - Sec@b<sup>D</sup> <sup>2</sup> == Sec@a<sup>D</sup> <sup>2</sup> Sec@b<sup>D</sup> <sup>2</sup> Sin@<sup>a</sup> - <sup>b</sup><sup>D</sup> Sin@<sup>a</sup> <sup>+</sup> <sup>b</sup><sup>D</sup> <sup>í</sup> Sec@ArcCsc@zDD == z 2 z <sup>2</sup> - 1 í SecB z <sup>2</sup> <sup>F</sup> 2 == 2 <sup>1</sup> <sup>+</sup> Cos@z<sup>D</sup> <sup>í</sup> Sec@x<sup>D</sup> Sec@y<sup>D</sup> == 2 Cos@<sup>x</sup> - <sup>y</sup><sup>D</sup> <sup>+</sup> Cos@<sup>x</sup> <sup>+</sup> <sup>y</sup><sup>D</sup> <sup>í</sup> Tan@aD <sup>2</sup> - Tan@b<sup>D</sup> <sup>2</sup> Sec@a<sup>D</sup> <sup>2</sup> Sec@b<sup>D</sup> <sup>2</sup> Sin@<sup>a</sup> - <sup>b</sup><sup>D</sup> Sin@<sup>a</sup> <sup>+</sup> <sup>b</sup><sup>D</sup>**

True

The function Simplify has the Assumption option. For example, *Mathematica* treats the periodicity of trigono metric functions for the symbolic integer coefficient  $k$  of  $k \pi$ .

```
Simplify[{Sec[z + 2 k \pi], Sec[z + k \pi] / Sec[z]}, k \in Integers]
\left\{ \sec\left[\left.\mathbf{z}\right.\right],\ \left(-1\right)^{k}\right\}\mathbf{k} }
```
*Mathematica* also knows that the composition of the inverse and direct trigonometric functions produces the value of the internal argument under the corresponding restriction.

```
ArcSec[Sec[z]]ArcSec[Sec[z]]
Simplify[ArcSec[Sec[z]], 0 < Re[z] < \piz
```
### **FunctionExpand (and Together)**

While the secant function auto-evaluates for simple fractions of  $\pi$ , for more complicated cases it stays as a secant function to avoid the build up of large expressions. Using the function FunctionExpand, the secant function can sometimes be transformed into explicit radicals. Here are some examples.

$$
\left\{ \sec\left[\frac{\pi}{16}\right], \sec\left[\frac{\pi}{60}\right] \right\}
$$

$$
\left\{ \sec\left[\frac{\pi}{16}\right], \sec\left[\frac{\pi}{60}\right] \right\}
$$

**FunctionExpand[%]**

$$
\left\{\frac{2}{\sqrt{2+\sqrt{2+\sqrt{2}}}}\right.\cdot\frac{1}{-\frac{-\frac{1}{8}\sqrt{3}\,\left(-1+\sqrt{5}\,\right)-\frac{1}{4}\,\sqrt{\frac{1}{2}\,\left(5+\sqrt{5}\,\right)}}{\sqrt{2}}-\frac{\frac{1}{8}\,\left(-1+\sqrt{5}\,\right)-\frac{1}{4}\,\sqrt{\frac{3}{2}\,\left(5+\sqrt{5}\,\right)}}{\sqrt{2}}}\right\}
$$

Together[%]

$$
\{\frac{2}{\sqrt{2+\sqrt{2+\sqrt{2}}}}\,\,\sqrt{\frac{16}{2-\sqrt{6-\sqrt{10}}+\sqrt{30}}+2\,\sqrt{5+\sqrt{5}}}\,\,\,+2\,\sqrt{3\,\left(5+\sqrt{5}\,\right)}
$$

If the denominator contains squares of integers other than 2, the results always contain complex numbers (meaning that the imaginary number  $i = \sqrt{-1}$  appears unavoidably).

$$
\left\{\begin{aligned}&\left\{ \text{Sec}\left[\frac{\pi}{9}\right]\right\} \\\\&\left\{\text{Sec}\left[\frac{\pi}{9}\right]\right\} \end{aligned}\right.
$$

FunctionExpand[%]//Together

$$
\begin{array}{l} \left\{-\,\left(8\,\,\mathrm{i}\right)\,\left/\,\left(-\,\mathrm{i}\,\,\,2^{2/3}\,\left(-\,1\,-\,\mathrm{i}\,\,\sqrt{\,3}\,\right)\,\right]^{1/3}\,+\right. \\ \left.\,\,\left.\,2^{2/3}\,\,\sqrt{\,3}\,\,\left(-\,1\,-\,\mathrm{i}\,\,\sqrt{\,3}\,\right)\,\right]^{1/3}\,-\,\mathrm{i}\,\,2^{2/3}\,\left(-\,1\,+\,\mathrm{i}\,\,\sqrt{\,3}\,\,\right)^{1/3}\,-\,\,2^{2/3}\,\,\sqrt{\,3}\,\,\left(-\,1\,+\,\mathrm{i}\,\,\sqrt{\,3}\,\,\right)^{1/3}\right)\right\} \end{array}
$$

Here the function RootReduce is used to express the previous algebraic numbers as roots of polynomial equations.

### $\texttt{RootReduce}[\texttt{Simplify}[\text{\texttt{\%}}]]$

$$
\left\{\text{Root}\left[-8+6\,\,\sharp1^2+\sharp1^3\,\,\&\,,\,\,3\right]\right\}
$$

The function FunctionExpand also reduces trigonometric expressions with compound arguments or compositions, including trigonometric functions, to simpler ones. Here are some examples.

$$
\left\{\sec\left[\sqrt{z^2}\right], \sec\left[\frac{\text{ArcSec}[z]}{2}\right], \sec\left[2\text{ArcSec}[z]\right], \sec\left[3\text{Arcsin}[z]\right]\right\} // \text{FunctionExpand}
$$

$$
\left\{\sec\left[z\right], \frac{\sqrt{2}\sqrt{-z}}{\sqrt{-1-z}}, \frac{z^2}{2-z^2}, \frac{1}{-3\sqrt{1-z}}\frac{1}{z^2\sqrt{1+z} + (1-z)^{3/2}(1+z)^{3/2}}\right\}
$$

Applying Simplify to the last expression gives a more compact result.

### $Simplify[%]$

$$
\left\{ \sec\left[z\right]\right\}, \frac{\sqrt{2}}{\sqrt{1+\frac{1}{z}}}, \frac{z^2}{2-z^2}, \frac{1}{\left(1-4\ z^2\right)\sqrt{1-z^2}}.
$$

### **FullSimplify**

The function FullSimplify tries a wider range of transformations than Simplify and returns the simplest form it finds. Here are some examples that contrast the results of applying these functions to the same expressions.

$$
\text{set1} = \left\{ \sec\left[-\mathbf{i}\log\left[\mathbf{i} z + \sqrt{1 - z^2}\right] \right], \sec\left[\frac{\pi}{2} + \mathbf{i}\log\left[\mathbf{i} z + \sqrt{1 - z^2}\right] \right], \sec\left[\frac{1}{2} \mathbf{i}\log\left[1 - \frac{\mathbf{i} z}{z}\right] - \frac{1}{2} \mathbf{i}\log\left[1 - \frac{\mathbf{i} z}{z}\right] \right], \sec\left[\frac{1}{2} \mathbf{i}\log\left[1 - \frac{\mathbf{i} z}{z}\right] - \frac{1}{2} \mathbf{i}\log\left[1 + \frac{\mathbf{i} z}{z}\right] \right],
$$
\n
$$
\sec\left[-\mathbf{i}\log\left[\sqrt{1 - \frac{1}{z^2}} + \frac{\mathbf{i} z}{z}\right] \right], \sec\left[\frac{\pi}{2} + \mathbf{i}\log\left[\sqrt{1 - \frac{1}{z^2}} + \frac{\mathbf{i} z}{z}\right] \right] \right\}
$$
\n
$$
\left\{ \frac{2\left(\mathbf{i} z + \sqrt{1 - z^2}\right)}{1 + \left(\mathbf{i} z + \sqrt{1 - z^2}\right)^2}, \frac{2\mathbf{i}\left(\mathbf{i} z + \sqrt{1 - z^2}\right)}{-1 + \left(\mathbf{i} z + \sqrt{1 - z^2}\right)^2}, \sec\left[\frac{1}{2}\log\left[1 - \mathbf{i} z\right] - \frac{1}{2}\log\left[1 + \mathbf{i} z\right] \right],
$$
\n
$$
\sec\left[\frac{1}{2}\log\left[1 - \frac{\mathbf{i}}{z}\right] - \frac{1}{2}\log\left[1 + \frac{\mathbf{i}}{z}\right] \right], \frac{2\left(\sqrt{1 - \frac{1}{z^2}} + \frac{\mathbf{i}}{z}\right)}{1 + \left(\sqrt{1 - \frac{1}{z^2}} + \frac{\mathbf{i}}{z}\right)^2}, \frac{2\mathbf{i}\left(\sqrt{1 - \frac{1}{z^2}} + \frac{\mathbf{i}}{z}\right)}{-1 + \left(\sqrt{1 - \frac{1}{z^2}} + \frac{\mathbf{i}}{z}\right)^2} \right\}
$$

 $\texttt{set1}$  //  $\texttt{Simplify}$ 

$$
\left\{\frac{2\left(i z+\sqrt{1-z^2}\right)}{1+\left(i z+\sqrt{1-z^2}\right)^2},\frac{1}{z},\ \text{Sech}\left[\frac{1}{2}\left(\text{Log}\left[1-i z\right]-\text{Log}\left[1+i z\right]\right)\right], \\ \text{Sech}\left[\frac{1}{2}\left(\text{Log}\left[\frac{-i+z}{z}\right]-\text{Log}\left[\frac{i+z}{z}\right]\right)\right],\ \frac{z\left(i+\sqrt{1-\frac{1}{z^2}}\ z\right)}{-1+i\sqrt{1-\frac{1}{z^2}}\ z+z^2},\ z\right\}
$$

set1 // FullSimplify

$$
\left\{\frac{1}{\sqrt{1-z^2}}, \frac{1}{z}, \sqrt{1+z^2}, \sqrt{1+\frac{1}{z^2}}, \frac{1}{\sqrt{1-\frac{1}{z^2}}}, z\right\}
$$

### **Operations under special Mathematica functions**

### Series expansions

Calculating the series expansion of a secant function to hundreds of terms can be done in seconds.

Series[Sec[z],  $\{z, 0, 3\}$ ]

5 368 458 077 656 776 290 048 668 434 489 013 513 564 617 780 739 719 561 216 000 000 000 000+  $\left($  64 967 737 216 691 318 649 670 939 570 279 884 325 581 992 086 894 110 409 620 041  $\mathrm{z}^{56} \right) /$ 

4 903 438 536 585 265 185 200 314 810 094 654 825 768 951 578 490 816 956 465 152 000 000 000 000+

 $000 +$ 

 $00000000 +$ 

000 000 000 + O  $[z]$   $^{101}$ 

 $n^{\text{th}}$  term of sec(*z*) can be evaluated.

### I85 112 138 214 108 313 434 479 955 312 191 866 587 577 821 260 136 739 840 362 642 167 337 133 108 921 391 785 317 917 129 176 247 795 509  $\mathrm{z}^{82}\big/\big/$

- 807 070 176 063 300 806 183 596 276 722 249 484 964 029 361 745 319 742 983 295 304 035 219 006 341 085 141 957 567 286 601 832 202 240 000 000 000 000 000 000+
- 
- 

 $(419\,664\,316\,404\,024\,471\,322\,573\,414\,069\,418\,891\,818\,962\,628\,391\,683\,907\,039\,212\,228\,549\,032\,921$ 

I260 431 918 104 809 279 625 171 738 266 163 736 271 351 522 797 322 006 135 619 151 648 480 857

326 745 852 459 424 735 439 948 718 349 601 240 929 373 797  $\mathrm{z}^{88}\big/\big/$ 

094 065 876 545 992 131 370 884 059 645 617 234 469 978 112 000 000 000 000 000 000 000+

503 043 338 635 958 578 618 033 872 695 843 244 724 348 518 400 000 000 000 000 000 000+

24 227 095 383 672 732 381 765 523 203 441 259 715 284 870 552 429 381 750 838 764 496 720 162 249

37 096 528 451 479 687 822 959 369 129 109 256 876 044 193 789 879 869 336 884 316 197 377 912 436

 $\sqrt{4\,227\,240\,686\,139\,909\,064\,705\,589\,929\,214\,593\,102\,933\,845\,388\,672\,369\,082\,676\,644\,542\,650\,248\,228\,\times}$ 369 590 525 634 078 984 302 153 217 507 945 782 396 923 579 721  $\mathrm{z}^{90} \big)$   $\big/$ 1 485 715 964 481 761 497 309 522 733 620 825 737 885 569 961 284 688 766 942 216 863 704 985 393

I42 815 560 573 064 428 078 010 992 956 950 942 861 432 484 026 397 489 883 900 223 747 790 418 497 948 114 193 578 680 162 571 793 178 004 310 552 004 531 066 419  $\mathrm{z}^{92}\big/\big/$ 37 129 594 192 959 126 135 747 236 793 652 397 246 501 467 808 583 326 438 329 073 381 904 888 689

I50 817 990 724 580 425 164 559 757 643 090 736 003 482 435 671 513 413 926 813 239 886 828 210 876 247 074 897 752 122 164 140 484 881 907 534 297 068 189 565 042 330 181  $\mathrm{z}^{94}\big/\big/$ 108 736 615 665 674 308 027 365 285 256 786 601 004 186 803 580 182 872 307 497 374 434 045 199 869 417 927 630 229 109 214 583 415 458 560 865 651 202 385 340 530 688 000 000 000 000 000 000

 $\sqrt{(}$  50 039 705 954 360 322 297 158 013 840 847 032 326 634 079 577 003 760 741 000 075 956 513 037 893  $\cdot$ 631 352 039 017 573 706 673 862 825 679 894 245 530 824 535 763 677  $\mathrm{z}^{96}\big/\big/$ 264 187 840 714 111 516 871 972 848 425 452 269 212 303 016 542 748 737 692 261 352 467 906 130 325 025 008 754 780 828 981 920 632 387 127 607 867 726 182 219 776 000 000 000 000 000 000 000+ I10 192 301 945 118 109 544 467 431 855 447 637 929 383 937 537 761 510 320 573 414 521 901 629 141

132 773 104 913 848 559 797 551 911 874 045 668 645 206 954 423 647 206 528 087 870 102 742 353 098 918 645 054 689 805 059 263 790 420 050 786 628 008 569 865 202 995 036 160 000 000 000 000

 $(1\,222\,538\,251\,225\,725\,261\,917\,727\,930\,427\,130\,894\,769\,496\,002\,798\,382\,713\,718\,102\,029\,114\,525\,323\,\times$ 

39 295 248 607 976 485 339 662 837 413 164 926 522 406 723 479 739 630 092 039 142 692 723 199 997 149 438 151 133 247 989 960 639 278 422 609 650 874 620 529 789 972 720 386 048 000 000 000 000

*Mathematica* comes with the add-on package DiscreteMath`RSolve` that allows finding the general terms of series for many functions. After loading this package, and using the package function SeriesTerm, the following

 $453\,868\,275\,940\,735\,720\,302\,151\,703\,532\,547\,073\,126\,053\,721\,100\,491\,517\,027\,671\,z^{98}\big)\,\big/$ 

524 473 694 269 201 451 423 144 149 126 167 703 052 004 443 591 028 403 213 886 579  $\mathrm{z}^{100} \big)$   $\big/$ 

- I75 147 245 410 003 320 910 727 888 281 178 604 989 642 358 351 638 149 809 389 998 326 458 656 760
- 
- 
- 
- 
- 
- 
- 
- 950 050 385 743 229 535 819 860 148 866 073  $\mathrm{z}^{84}\big/\,$ 1 758 217 578 018 755 048 806 041 156 037 204 927 321 308 374 664 217 234 545 806 913 731 065 852 144 146 877 522 485 794 678 364 325 281 792 000 000 000 000 000 000+

853 217 838 146 608 053 808 786 365 440 570 254 969 261 z $^{86}\big)$   $/$ 

742 450 276 789 464 634 901 319 465 571 660 595 200 000 000 000 000 000 000+

805 639 863 820 028 248 960 900 365 683 326 703 370 240 000 000 000 000 000 000+

### **<< DiscreteMath`RSolve`**

```
SeriesTerm@Sec@zD, 8z, 0, n<D z^n
```
 $i$ <sup>n</sup> z<sup>n</sup> EulerE $[n]$ n!

Here is a quick check of the last result.

This series should be evaluated to  $sec(z)$ , which can be concluded from the following relation.

```
\text{Table} \left[ \frac{\text{ii}^{\text{n}} \text{z}^{\text{n}} \text{EulerE[n]}}{\text{n}} \right] - SeriesCoeffic
               \frac{1}{2} - SeriesCoefficient[Series[Sec[z], {z, 0, 105}], n] z^n, {n, 100}]<br>n!
80, 0, 0, 0, 0, 0, 0, 0, 0, 0, 0, 0, 0, 0, 0, 0, 0, 0, 0, 0, 0, 0, 0,
 0, 0, 0, 0, 0, 0, 0, 0, 0, 0, 0, 0, 0, 0, 0, 0, 0, 0, 0, 0, 0, 0, 0, 0, 0,
 0, 0, 0, 0, 0, 0, 0, 0, 0, 0, 0, 0, 0, 0, 0, 0, 0, 0, 0, 0, 0, 0, 0, 0, 0, 0,
 0, 0, 0, 0, 0, 0, 0, 0, 0, 0, 0, 0, 0, 0, 0, 0, 0, 0, 0, 0, 0, 0, 0, 0, 0, 0<
\text{Sum}\left[\frac{\text{i}^{n} \text{ z}^{n} \text{ EulerE}[n]}{n!}, \{n, 0, 100\}\right] - \frac{1}{n}n!
n
O [z]<sup>101</sup>
```
### **Differentiation**

*Mathematica* can evaluate derivatives of the secant function of an arbitrary positive integer order.

### $\partial_z$  Sec<sup>[</sup>z]

 $Sec[z]$  Tan $[z]$ 

### $\partial_{\{z,2\}}$  Sec $[z]$

Sec [z]  $^3$  + Sec [z] Tan [z]  $^2$ 2

### **Table@D@Sec@zD, 8z, n<D, 8n, 10<D**

```
\left\{ \sec\left[ \mathbf{z}\right]\, \text{Tan}\left[ \mathbf{z}\right]\,, Sec\left[ \mathbf{z}\right]^{3} + Sec\left[ \mathbf{z}\right]\, \text{Tan}\left[ \mathbf{z}\right]^{2},
                                                                                          \frac{2}{\sqrt{2}}5\,{\rm Sec \big[\,z\,\big]}\, {}^3\,\,{\rm Tan} \,\big[\,z\,\big] \, + \,{\rm Sec \, \big[\,z\,\big]}\, {}^3\,, \; 5\,{\rm Sec \, \big[\,z\,\big]}\, {}^5\, + \,{18}\,{\rm Sec \, \big[\,z\,\big]}\, {}^3\,\,{\rm Tan} \,\big[\,z\,\big] \, {}^2\, + \,{\rm Sec \, \big[\,z\,\big]}\,\,{\rm Tan} \,\big[\,z\,\big]}\, {}^4\,,\frac{4}{\epsilon}61\,\text{Sec}\left[\,\text{z}\,\right]^5\,\text{Tan}\left[\,\text{z}\,\right] + 58\,\text{Sec}\left[\,\text{z}\,\right]^3\,\text{Tan}\left[\,\text{z}\,\right]^3 + \text{Sec}\left[\,\text{z}\,\right]\,\text{Tan}\left[\,\text{z}\,\right]^5 ,
  61\,{\rm Sec}\,[\,{\rm z}\,]^7 + 479\,{\rm Sec}\,[\,{\rm z}\,]^5 Tan[\,{\rm z}\,]^2 + 179\,{\rm Sec}\,[\,{\rm z}\,]^3 Tan[\,{\rm z}\,]^4 + {\rm Sec}\,[\,{\rm z}\,] Tan[\,{\rm z}\,]^6 ,
                                                                                                                                                             \sim1385\ {\rm Sec \big[\,z\,\big]}^7\ {\rm Tan \big[\,z\,\big]}+3111\ {\rm Sec \big[\,z\,\big]}^5\ {\rm Tan \big[\,z\,\big]}^3+543\ {\rm Sec \big[\,z\,\big]}^3\ {\rm Tan \big[\,z\,\big]}^5+{\rm Sec \big[\,z\,\big]}\ {\rm Tan \big[\,z\,\big]}^7 ,
                                                                                                                                                                                     \frac{7}{4}1385\ {\rm Sec \big[\,z\,]^{9}} + 19\,028\ {\rm Sec \big[\,z\,]^{7}} Tan\left[\,z\,]^{2} + 18\,270\ {\rm Sec \big[\,z\,]^{5}} Tan\left[\,z\,]^{4} + 1636\ {\rm Sec \big[\,z\,]^{3}} Tan\left[\,z\,]^{6} +Sec [z] Tan [z] ^8 , 50 521 Sec [z] ^9 Tan [z] + 206 276 Sec [z] ^7 Tan [z] ^3 +
     101\,166\,\mathrm{Sec}\left[\,\mathrm{z}\,\right]^5\,\mathrm{Tan}\left[\,\mathrm{z}\,\right]^5 + 4916\,\mathrm{Sec}\left[\,\mathrm{z}\,\right]^3\,\mathrm{Tan}\left[\,\mathrm{z}\,\right]^7 + \mathrm{Sec}\left[\,\mathrm{z}\,\right]\,\mathrm{Tan}\left[\,\mathrm{z}\,\right]^9 ,
                                                                                                                                               \frac{9}{1}50\,521\,{\rm Sec}\,[\,{\rm z}\,]^{\rm 11} + 1\,073\,517\,{\rm Sec}\,[\,{\rm z}\,]^{\rm 9}\,{\rm Tan}\,[\,{\rm z}\,]^{\rm 2} + 1\,949\,762\,{\rm Sec}\,[\,{\rm z}\,]^{\rm 7}\,{\rm Tan}\,[\,{\rm z}\,]^{\rm 4} +540 242 Sec [z] ^5 Tan [z] ^6 + 14 757 Sec [z] ^3 Tan [z] ^8 + Sec [z] Tan [z] ^{10}\big\}\left.\begin{array}{c} 10\\  \end{array}\right\}
```
### **Finite products**

*Mathematica* can calculate some finite symbolic products that contain the secant function. Here are two examples.

$$
\prod_{k=1}^{n-1} \text{Sec}\left[\frac{k\pi}{n}\right]
$$
  
 
$$
-(-1)^{-n} 2^{-1+n} \text{Csc}\left[\frac{n\pi}{2}\right]
$$
  

$$
\prod_{k=1}^{n-1} \text{Sec}\left[z + \frac{k\pi}{n}\right]
$$
  

$$
-(-1)^{-n} 2^{-1+n} \text{Cos}[z] \text{Csc}\left[\frac{1}{2}n (\pi - 2 z)\right]
$$

### **Indefinite integration**

Mathematica can calculate a huge number of doable indefinite integrals that contain the secant function. The results can contain special functions. Here are some examples.

 $\begin{array}{c} \hline \end{array}$ 

$$
\int \sec[z] \, dz
$$
\n
$$
-Log\left[\cos\left(\frac{z}{2}\right) - Sin\left(\frac{z}{2}\right)\right] + Log\left[\cos\left(\frac{z}{2}\right) + Sin\left(\frac{z}{2}\right)\right]
$$
\n
$$
\int \frac{1}{\sqrt{\sec[z]}} \, dz
$$
\n
$$
2 EllipticE\left[\frac{z}{2}, 2\right]
$$
\n
$$
\int \frac{\cos[z]}{\sqrt{\cos[z]}\sqrt{\sec[z]}} \sqrt{\sec[z]}
$$
\n
$$
\int \sec[z]^a \, dz
$$
\n
$$
\xrightarrow{\text{Hypergeometric2F1}} \left[\frac{1-a}{2}, \frac{1}{2}, \frac{3-a}{2}, \cos[z]^2\right] \sec[z]^{-1+a} \sin[z]
$$
\n
$$
\int \frac{1}{a + b \sec[z]} \, dz \, // \sinh[iz]
$$
\n
$$
2 \ln \arctan\left[\frac{(-a+b)\tan\left[\frac{z}{2}\right]}{\sqrt{a^2-b^2}}\right]
$$
\n
$$
z + \frac{\sqrt{a^2-b^2}}{\sqrt{a^2-b^2}}
$$

### Definite integration

Mathematica can calculate wide classes of definite integrals that contain the secant function. Here are some examples.

$$
\int_0^{\pi/2} \sqrt{\text{Sec}\left[\,z\,\right]}\; \text{d}\, z
$$

$$
2\sqrt{\pi} \text{ Gamma}\left[\frac{3}{4}\right]
$$
\n
$$
\int_{0}^{\frac{\pi}{2}} z \sqrt{\sec[z]} \, dz
$$
\n
$$
\int_{0}^{\frac{\pi}{2}} z \sqrt{\sec[z]} \, dz
$$
\n
$$
\sqrt{\pi} \left[ \pi \text{ Gamma}\left[\frac{1}{4}\right]^{2} + 8 \text{ Gamma}\left[\frac{3}{4}\right]^{2} \left(2 \text{ HypergeometricPFQ}\left[\left\{\frac{1}{4}, \frac{1}{2}, \frac{3}{4}\right\}, \left\{\frac{5}{4}, \frac{5}{4}\right\}, 1\right] - \text{HypergeometricPFQ}\left[\left\{\frac{1}{4}, \frac{1}{2}, \frac{3}{4}\right\}, \left\{\frac{5}{4}, \frac{5}{4}\right\}\right] \right]
$$

### **Limit operation**

*Mathematica* can calculate limits that contain the secant function. Here are some examples.

$$
\begin{aligned}\n\text{Limit} & \left[ \frac{\text{Sec}\left[3 \ z\right] - 1}{z^2}, \ z \to 0 \right] \\
& \frac{9}{2} \\
\text{Limit} & \left[ z \ \text{Sec}\left[ \pi / 2 - 2 \ \sqrt{z^2} \ \right], \ z \to 0, \ \text{Direction} \to 1 \right] \\
& - \frac{1}{2} \\
\text{Limit} & \left[ z \ \text{Sec}\left[ \pi / 2 - 2 \ \sqrt{z^2} \ \right], \ z \to 0, \ \text{Direction} \to -1 \right] \\
& \frac{1}{2}\n\end{aligned}
$$

### **Solving equations**

The next inputs solve two equations that contain the secant function. Because of the multivalued nature of the inverse secant function, a printed message indicates that only some of the possible solutions are returned.

 $\text{Solve}\left[\text{Sec}\left[\textbf{z}\right]^2 + 2\ \text{Sec}\left[\textbf{z} + \text{Pi}\right]\big/6\right] = 4$ ,  $\textbf{z}}$ 

Solve::ifun : Inverse functions are being used by Solve, so some solutions may not be found.

```
\{\big\{z\rightarrow\text{Arccos}\big[\text{Root}\big[1-24\,\text{#1}^2+208\,\text{#1}^4-1088\,\text{#1}^6+4096\,\text{#1}^8-7168\,\text{#1}^{10}+4096\,\text{#1}^{12}\,\text{\&},\,3\big]\big\}\big\},\{z \to ArcCos \left[ Root \left[1-24 \right. \texttt{#1}^2 + 208 \right. \texttt{#1}^4 - 1088 \right. \texttt{#1}^6 + 4096 \right. \texttt{#1}^8 - 7168 \left. \texttt{#1}^{10} + 4096 \right. \texttt{#1}^{12} \texttt{~k} \ , \ 5 \right] \} \ ,\{z \rightarrow -Arccos\left[Root\left[1-24\right. \#1^2+208\right. \#1^4-1088\right. \#1^6+4096\right. \#1^8-7168\left. \#1^{10}+4096\right. \#1^{12} \& \text{, } 7\right]\}\{z \rightarrow -\text{Arccos}\left[\text{Root}\left[1-24\,\text{#1}^2+208\,\text{#1}^4-1088\,\text{#1}^6+4096\,\text{#1}^8-7168\,\text{#1}^{10}+4096\,\text{#1}^{12}\,\text{\&},\,9\right]\right]\},\{z \rightarrow -\text{Arccos}\left[\text{Root}\left[1-24\,\text{#1}^2+208\,\text{#1}^4-1088\,\text{#1}^6+4096\,\text{#1}^8-7168\,\text{#1}^{10}+4096\,\text{#1}^{12}\,\text{\&},\ 10\right]\right]\}\
```

```
Solve[Sec[x] = a, x]
```
Solve::ifun: Inverse functions are being used by Solve, so some solutions may not be found.

 $\{\{x \rightarrow -ArcSec[a]\}, \{x \rightarrow ArcSec[a]\}\}\$ 

A complete solution of the previous equation can be obtained using the function Reduce.

#### Reduce [Sec[x] = a, x] // InputForm

```
// InputForm = C[1] \in Integers \&\& a \neq 0 \&\& x(x = -\texttt{Arccos}\left[\begin{smallmatrix} a^{\lambda} & (-1) \end{smallmatrix}\right] + 2 \star \texttt{Pi} \star \texttt{C}\left[\begin{smallmatrix} 1 \end{smallmatrix}\right] \mid x = \texttt{Arccos}\left[\begin{smallmatrix} a^{\lambda} & (-1) \end{smallmatrix}\right] + 2 \star \texttt{Pi} \star \texttt{C}\left[\begin{smallmatrix} 1 \end{smallmatrix}\right])
```
#### **Solving differential equations**

Here is a nonlinear first-order differential equation that is obeyed by the secant function.

### $\ln[72]$ := W'[z]<sup>2</sup> - W[z]<sup>4</sup> + W[z]<sup>2</sup> = 0 /. W  $\rightarrow$  Sec // Simplify

Out[72]= True

Mathematica can find the general solution of this differential equation. In doing so, the generically multivariate inverse of a function is encountered, and a message is issued that a solution branch is potentially missed.

$$
ln[73] = DSolve \left[ \left\{ w'[z]^2 - w[z]^4 + w[z]^2 = 0 \right\}, w[z], z \right]
$$

Solve::tdep: The equations appear to involve the variables to be solved for in an essentially non-algebraic way. More... Solve::tdep:

The equations appear to involve the variables to be solved for in an essentially non-algebraic way. More...

$$
\text{ArcTan}\left[\frac{1}{\sqrt{-1+\text{H}^2}}\right] \text{ H1 } \sqrt{-1+\text{H}^2}
$$
\n
$$
\text{Out[73]} = \left\{\left\{w\left[z\right] \to \text{InverseFunction}\left[-\frac{\sqrt{-1+\text{H}^2} + \text{H}^4}{\sqrt{-1+\text{H}^2} + \text{H}^4}\right] \& \left[-z + C[1]\right]\right\},\right\}
$$
\n
$$
\text{Arctan}\left[\frac{1}{\sqrt{-1+\text{H}^2}}\right] \text{ H1 } \sqrt{-1+\text{H}^2}
$$
\n
$$
\left\{w\left[z\right] \to \text{InverseFunction}\left[-\frac{\sqrt{-1+\text{H}^2} + \text{H}^4}{\sqrt{-1+\text{H}^2} + \text{H}^4}} \& \left[\left[z + C[1]\right]\right]\right\}\right\}
$$

#### **Plotting**

Mathematica has built-in functions for 2D and 3D graphics. Here are some examples.

$$
\ln[74] = \text{Plot}\left[\text{Sec}\left[\sum_{k=0}^{3} z^{k}\right], \left\{z, -\frac{2\pi}{3}, \frac{2\pi}{3}\right\}\right];
$$

$$
\ln[75] = \text{Plot3D[Re[Sec[x + i y]], {x, -\pi, \pi}, {y, 0, 2},
$$
  
\n
$$
\text{PlotPoints} \rightarrow 240, \text{ PlotRange} \rightarrow \{-5, 5\},
$$
  
\n
$$
\text{ClipFill} \rightarrow \text{None, Mesh} \rightarrow \text{False, AxesLabel} \rightarrow \{\text{``x''}, \text{``y''}, \text{None}\}\};
$$

 $\ln[76] = \text{ContourPlot}\left[\text{Arg}\left[\text{Sec}\left[\frac{1}{x + \frac{1}{2}y}\right]\right], \{x, -\frac{1}{2}, \frac{1}{2}\}, \{y, -\frac{1}{2}, \frac{1}{2}\}\right]$ 2<sup>2</sup><sup>1</sup> 2<sup>2</sup>  $\{\frac{1}{2}\}, \{\frac{1}{2}, \frac{1}{2}\}$ 2<sup>2</sup> **,**  $\frac{1}{2}$ 

 $P$ lot $P$ oints  $\rightarrow$  400,  $P$ lot $R$ ange $\rightarrow$  { $-\pi$ ,  $\pi$ },  $F$ rameLabel $\rightarrow$  { $''x''$ ,  $''y''$ , None, None},  $\text{ColorFunction} \rightarrow \text{Hue}$ ,  $\text{ContourLines} \rightarrow \text{False}$ ,  $\text{Contours} \rightarrow 200$ ;

## **Copyright**

This document was downloaded from functions.wolfram.com, a comprehensive online compendium of formulas involving the special functions of mathematics. For a key to the notations used here, see http://functions.wolfram.com/Notations/.

Please cite this document by referring to the functions.wolfram.com page from which it was downloaded, for example:

http://functions.wolfram.com/Constants/E/

To refer to a particular formula, cite functions.wolfram.com followed by the citation number. *e.g.*: http://functions.wolfram.com/01.03.03.0001.01

This document is currently in a preliminary form. If you have comments or suggestions, please email comments@functions.wolfram.com.

© 2001-2008, Wolfram Research, Inc.